## Extend, Connect, Understand: A Practical Guide to Getting the Most Out of Healthcare Data

*How reference datasets can revolutionize your business.*

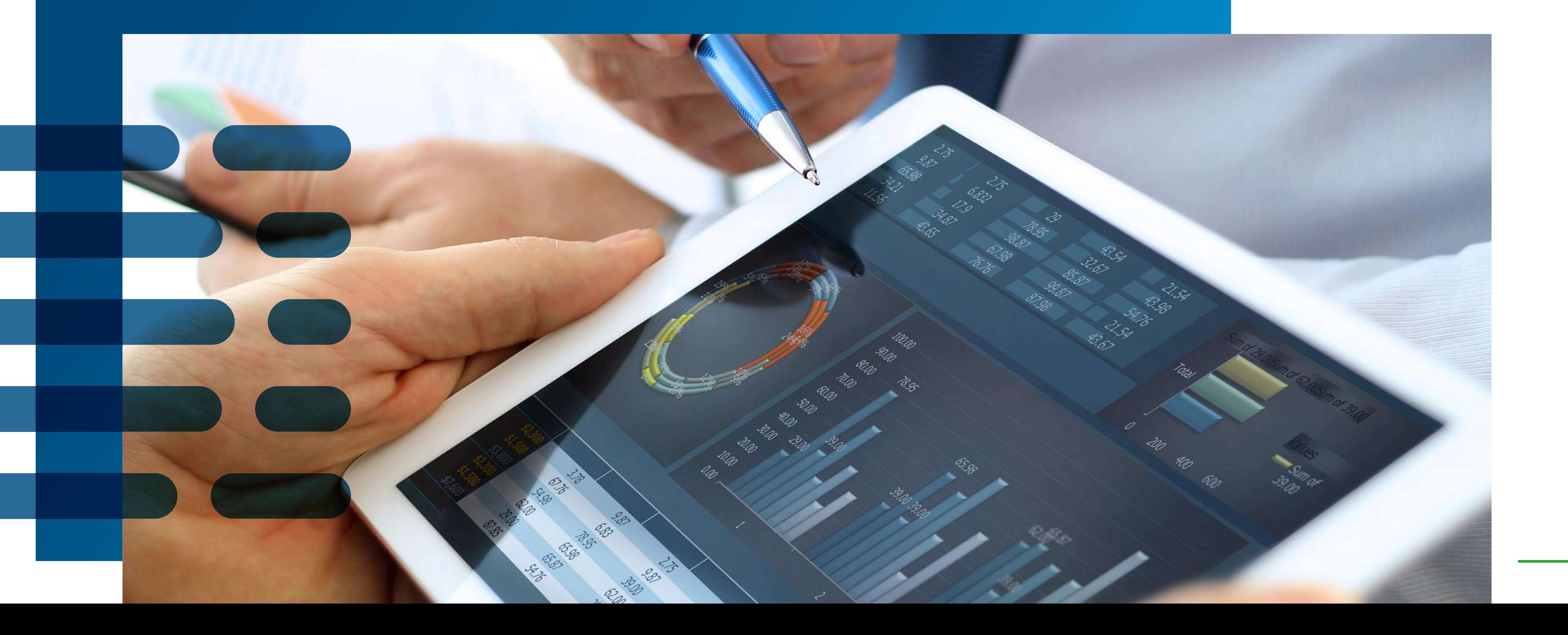

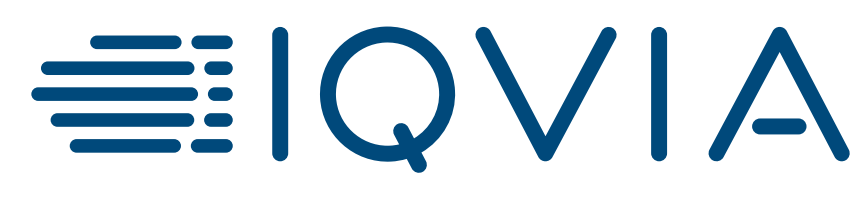

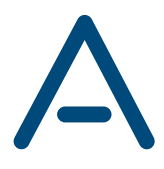

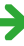

No market stands still for long. Insights and metrics that mattered 18 months ago are overtaken by more recent or unexpected events. This might be a result of everyday events, such as career moves, institutional mergers and acquisitions, or changes to the regulatory landscape. Or it might be a once-in-a-lifetime event like the COVID-19 pandemic accelerating the adoption of digital healthcare offerings. The booming popularity of telehealth has prompted otherwise independent medical groups to partner with, or sell to, corporate owners and Integrated Delivery Networks (IDNs).

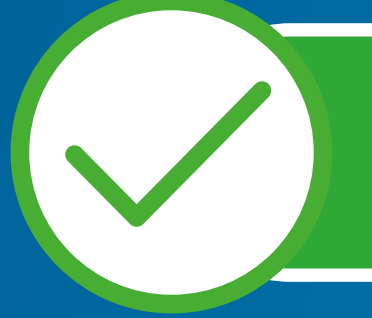

 $\Omega$ 

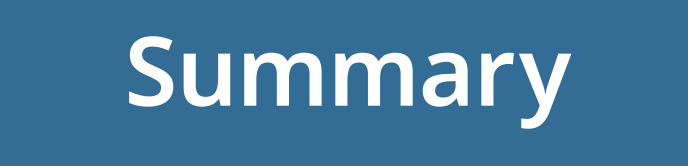

### **Table of contents Table of contents**

All Green Elements are buttons. Click them to get the full experience

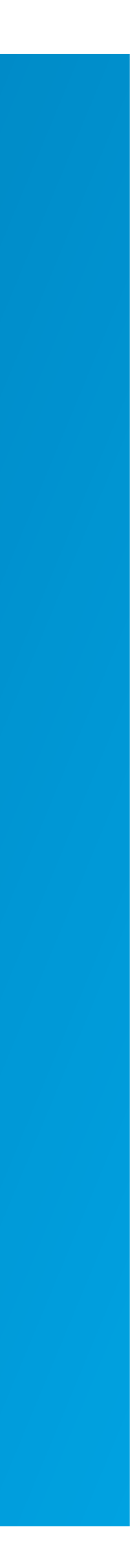

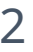

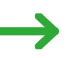

### **Authors Authors**

Assessing prospects in an ever-changing healthcare market requires precise and up-to-date information. You need information that provides visibility to the full breadth of opportunities, sufficient depth to validate and understand target audiences and the market in which they operate, as well as the context to enable relevant, door-opening conversations.

To recognize the prescribers who matter most for your business or the key opinion leaders (KOLs) who must be influenced at a national and local level, means that only the best data will do. This eBook is designed to provide practical advice on how to choose – and how to use – the best reference data that will deliver tangible outcomes and engage your target audience.

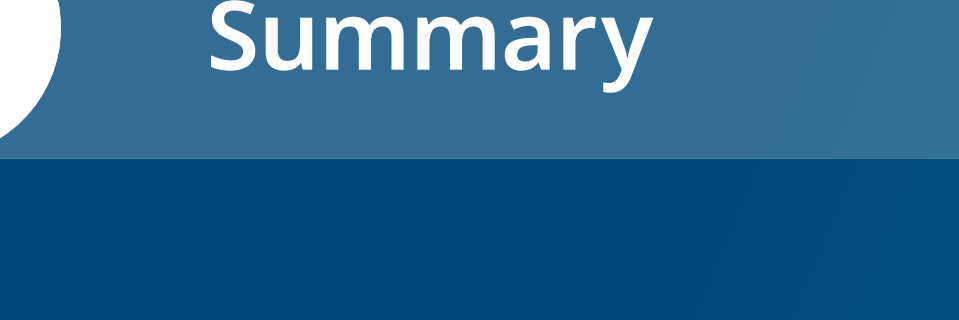

 $\Omega$ 

### **Table of contents Table of contents**

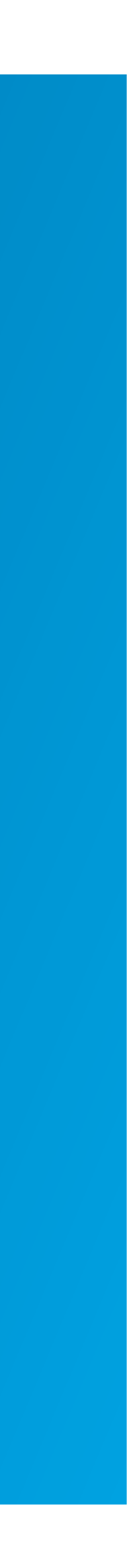

 $\sim$  3

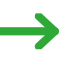

### **Authors Authors**

The very best data should be actionable data which is updated daily, audited, and secured from a trusted source. With data like this, you will

**• Extend** your coverage of healthcare professionals (HCPs), organizations, and affiliations

**• Connect** to a single reference data standard

**• Understand** customer access, value, and potential

In this action-oriented eBook, we will start with some practical use cases.

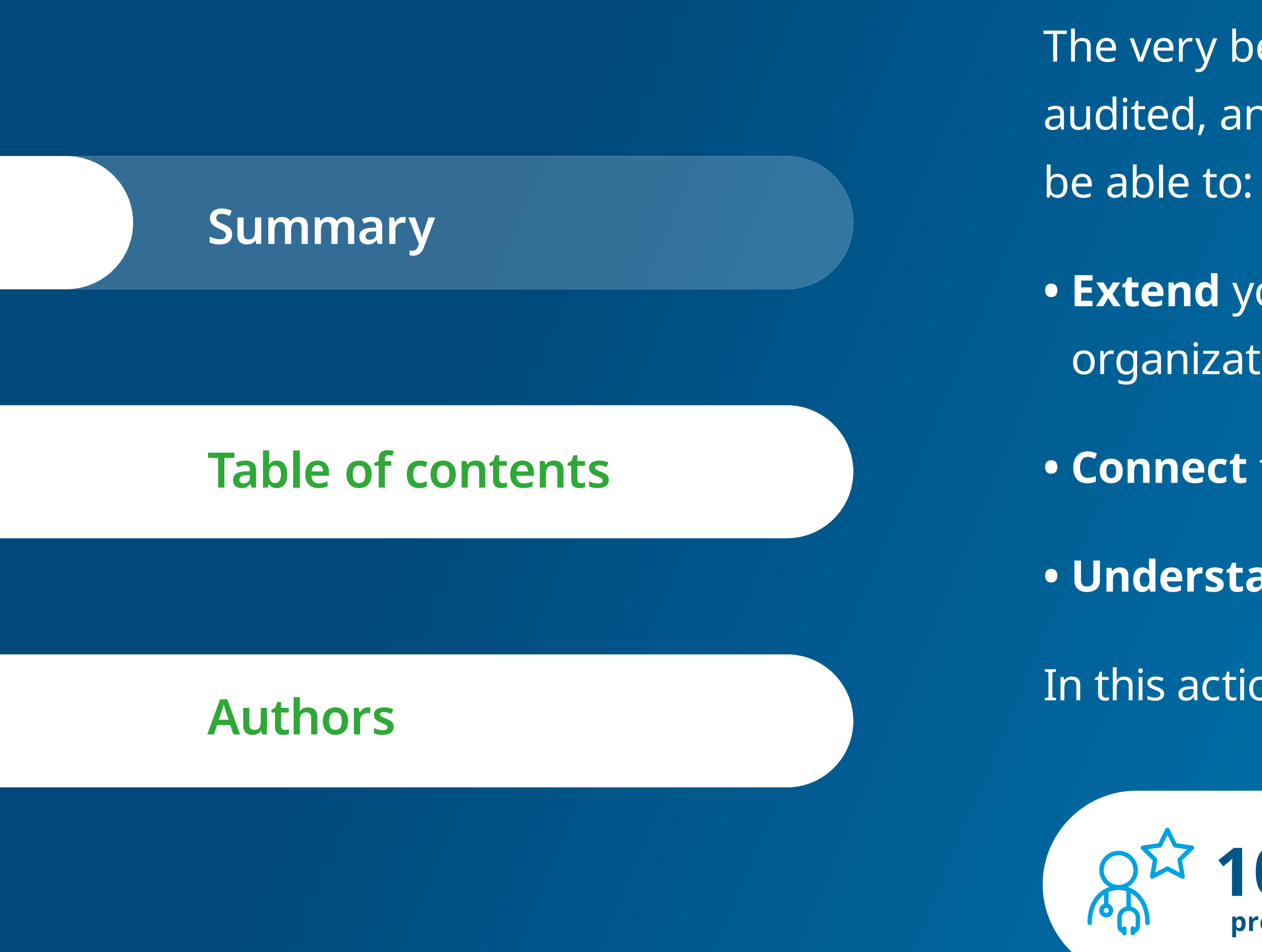

### **10.8 million 700,000 professionals**

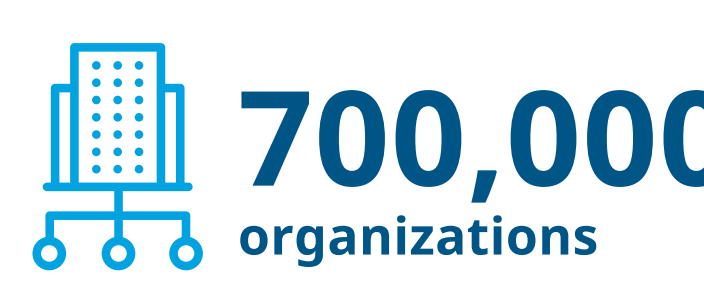

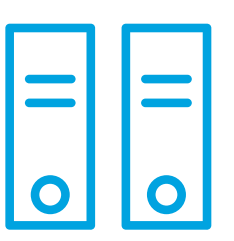

**covered by the OneKey Healthcare Reference Dataset**<sup>1</sup>

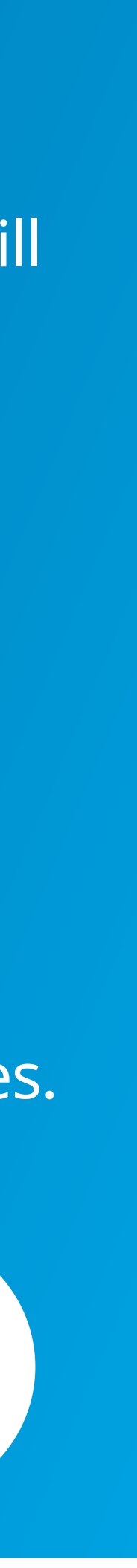

 $\sim$  4

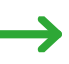

iqvia.com

 $\Omega$ 

Table of contents

### **Table of contents**

**How to How to Accelera How to Extend, Conclusi** 

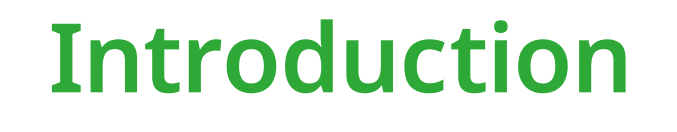

### **Authors Authors**

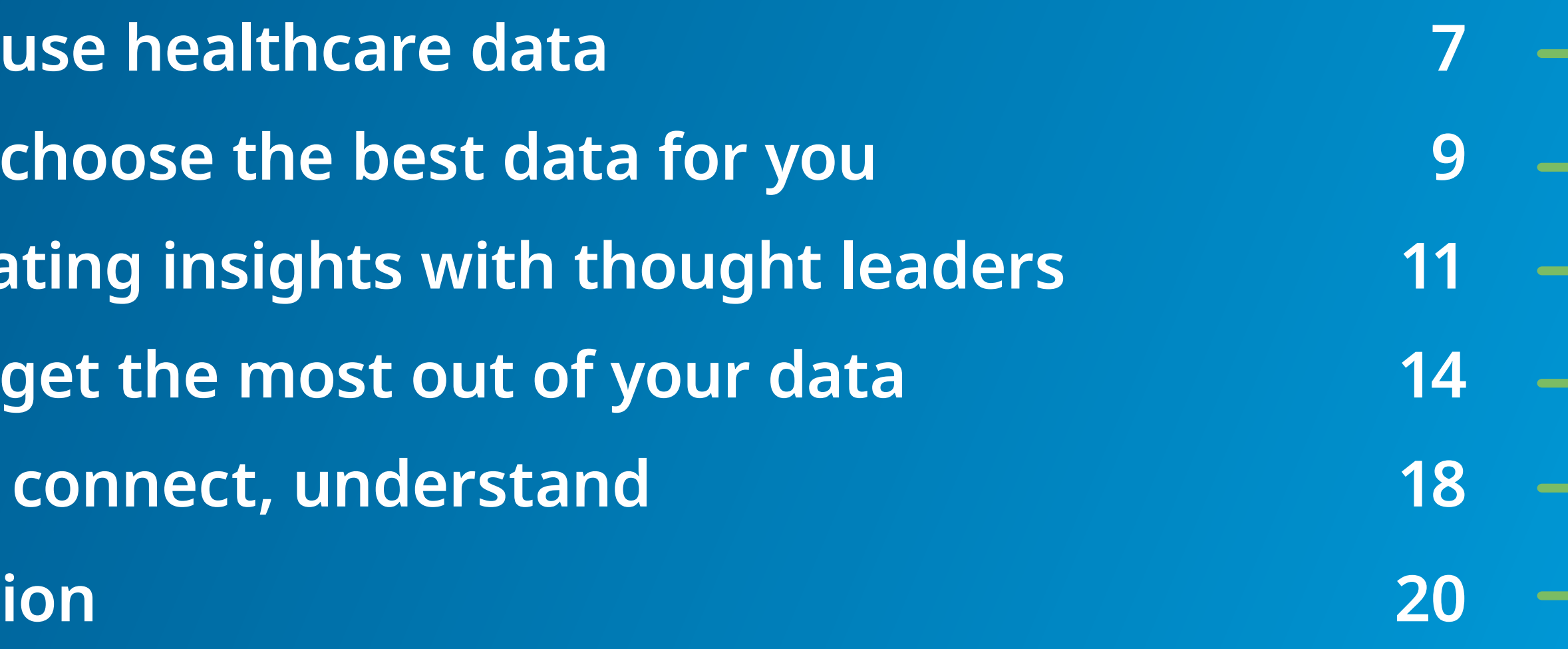

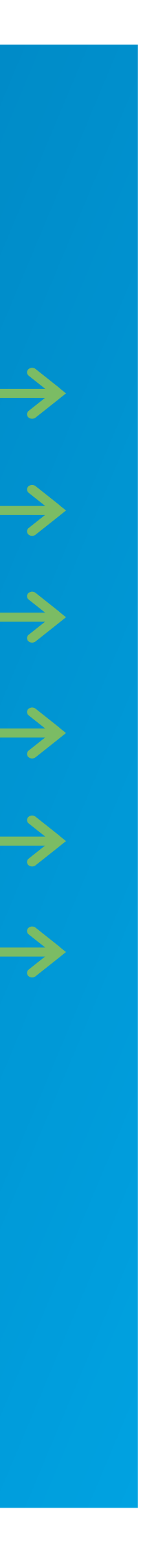

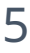

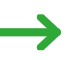

**Authors**

**AUTHOR** 

### **ADRIANE SHEIBLEY** *IQVIA, Director of Sales, OneKey*

**CONTRIBUTORS BARRY WARD**

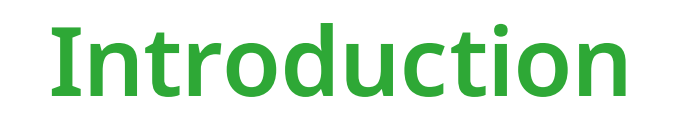

### **Table of contents Table of contents**

# *IQVIA, Associate Sales Director, OneKey*

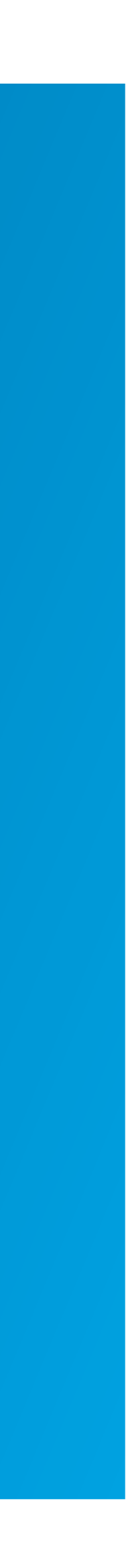

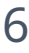

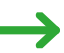

**CHRIS LUNDGREN** *IQVIA, Associate Director, OneKey*

## <span id="page-6-0"></span>Is your sales and marketing outreach lacking a personal touch? Are you struggling to identify the

decision makers who really matter? Are you looking to identify new market opportunities?

**Broadly speaking, reference data can be applied to the following needs:**

Whether you are purchasing a list for a one-time email campaign or licensing a database for longer-term use, always start by determining what value the reference data is designed to bring. In short, think use case.

 $\bigcap$ 

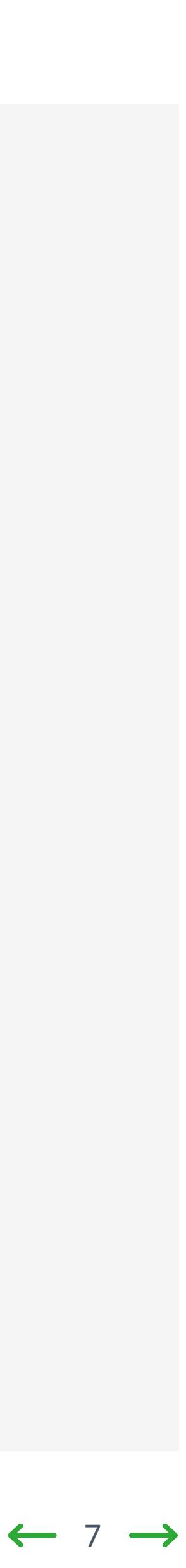

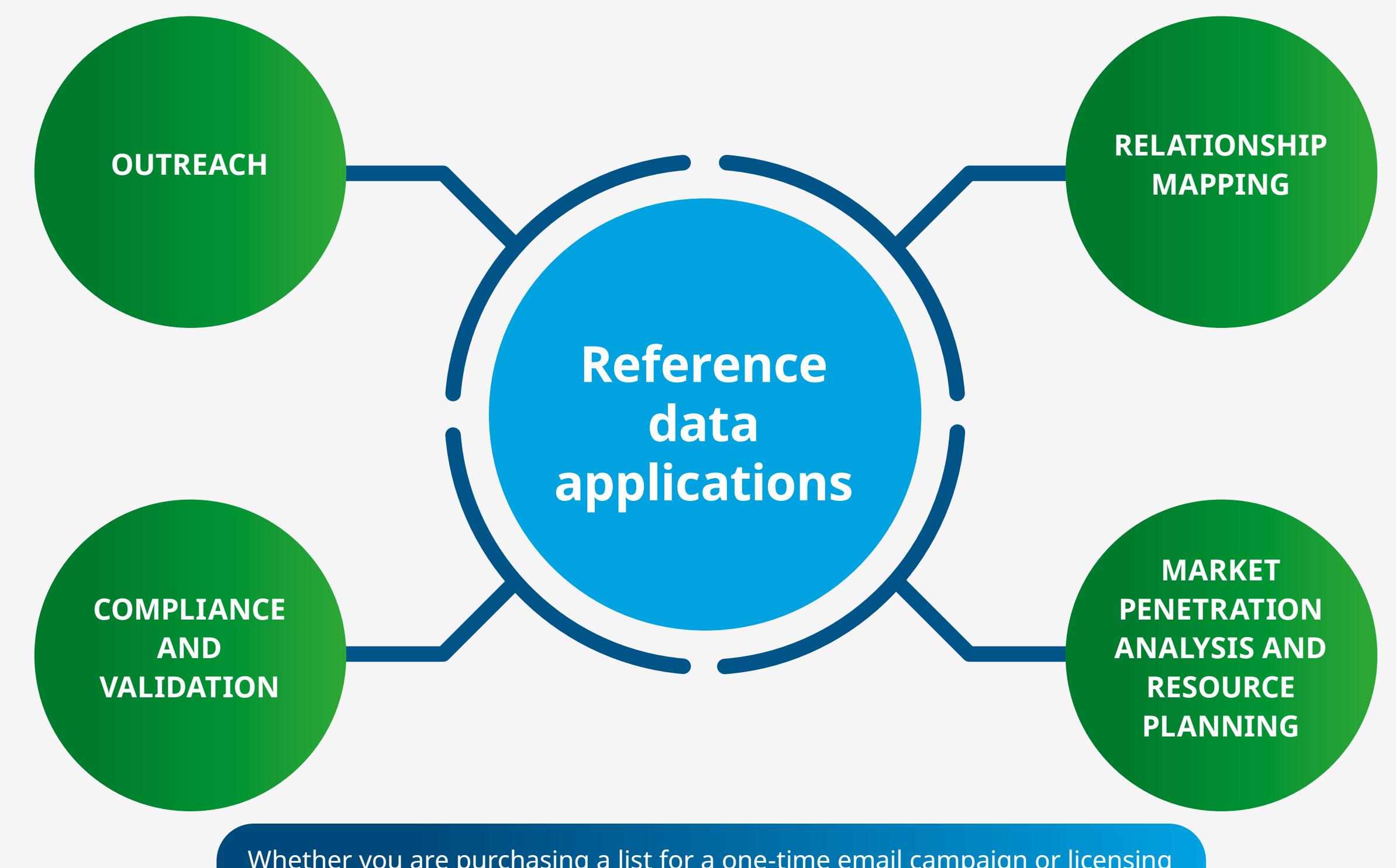

## Is your sales and marketing outreach lacking a personal touch? Are you struggling to identify the

decision makers who really matter? Are you looking to identify new market opportunities?

**Broadly speaking, reference data can be applied to the following needs:**

reference data is designed to bring. In short, think use case.

iqvia.com Table of contents

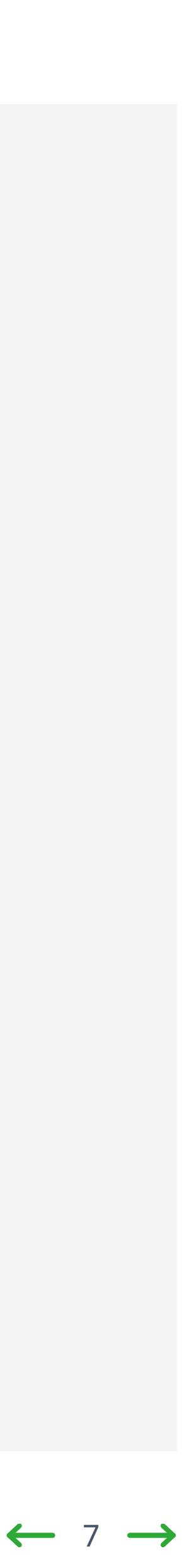

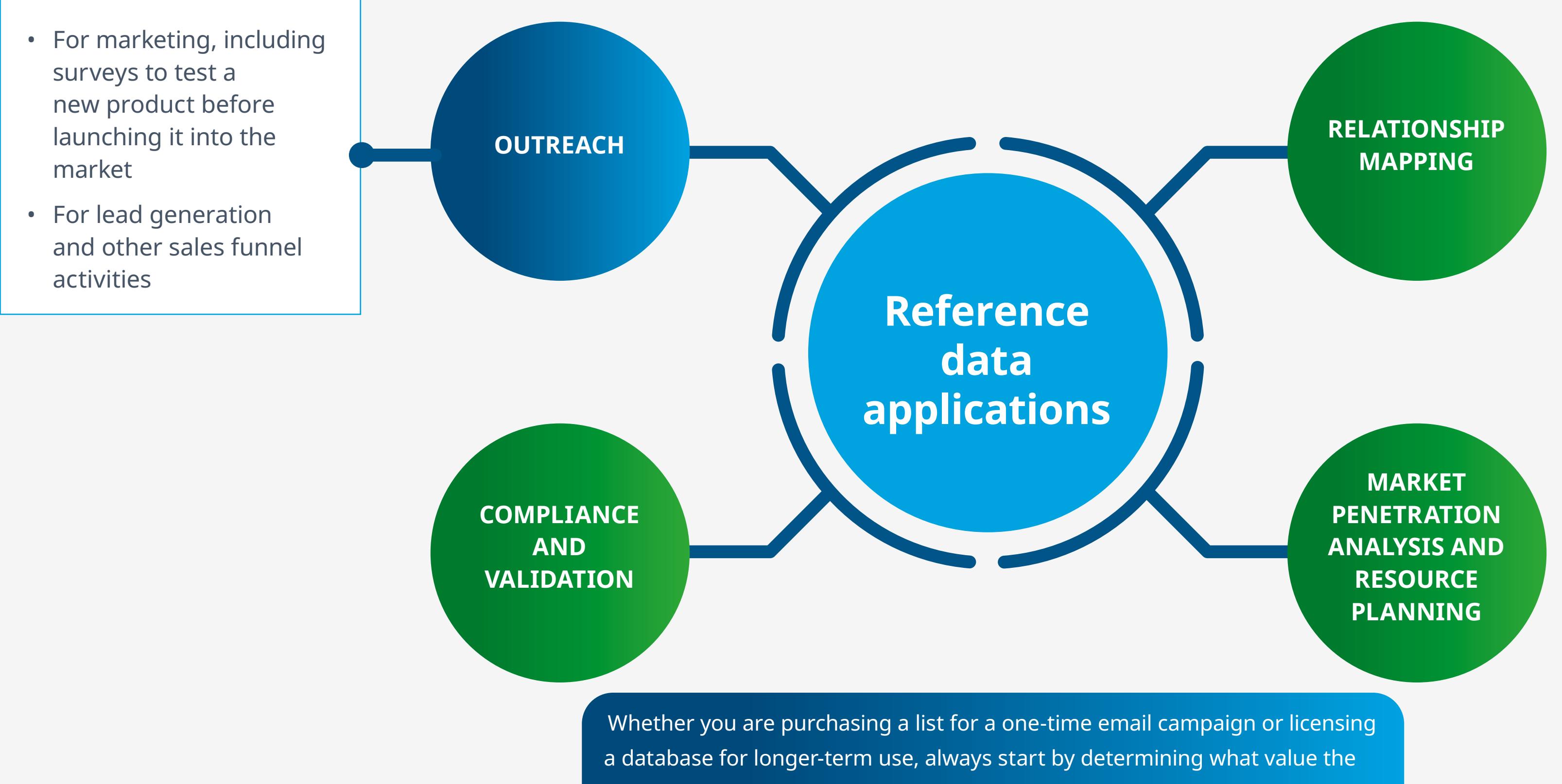

## Is your sales and marketing outreach lacking a personal touch? Are you struggling to identify the

decision makers who really matter? Are you looking to identify new market opportunities?

**Broadly speaking, reference data can be applied to the following needs:**

reference data is designed to bring. In short, think use case.

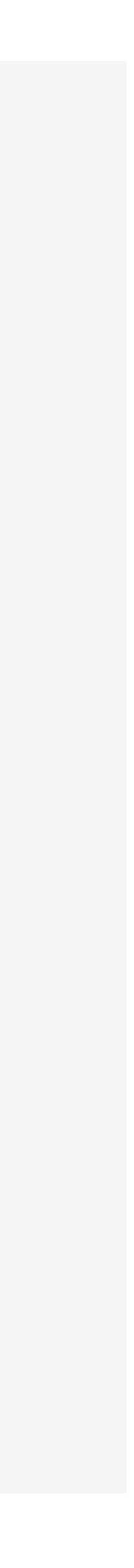

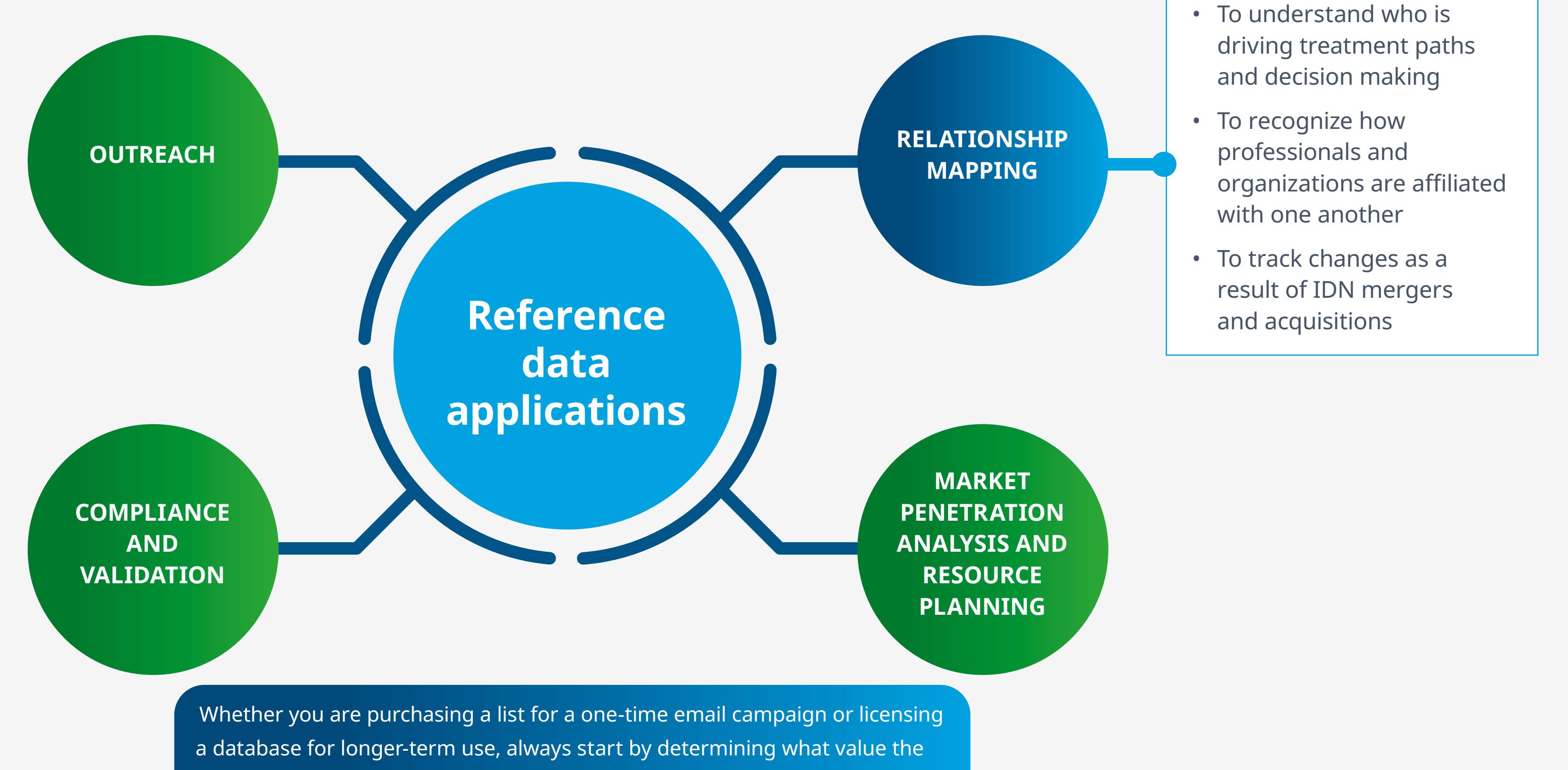

## Is your sales and marketing outreach lacking a personal touch? Are you struggling to identify the

decision makers who really matter? Are you looking to identify new market opportunities?

**Broadly speaking, reference data can be applied to the following needs:**

reference data is designed to bring. In short, think use case.

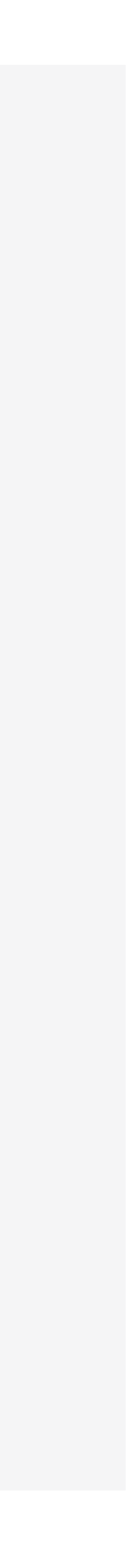

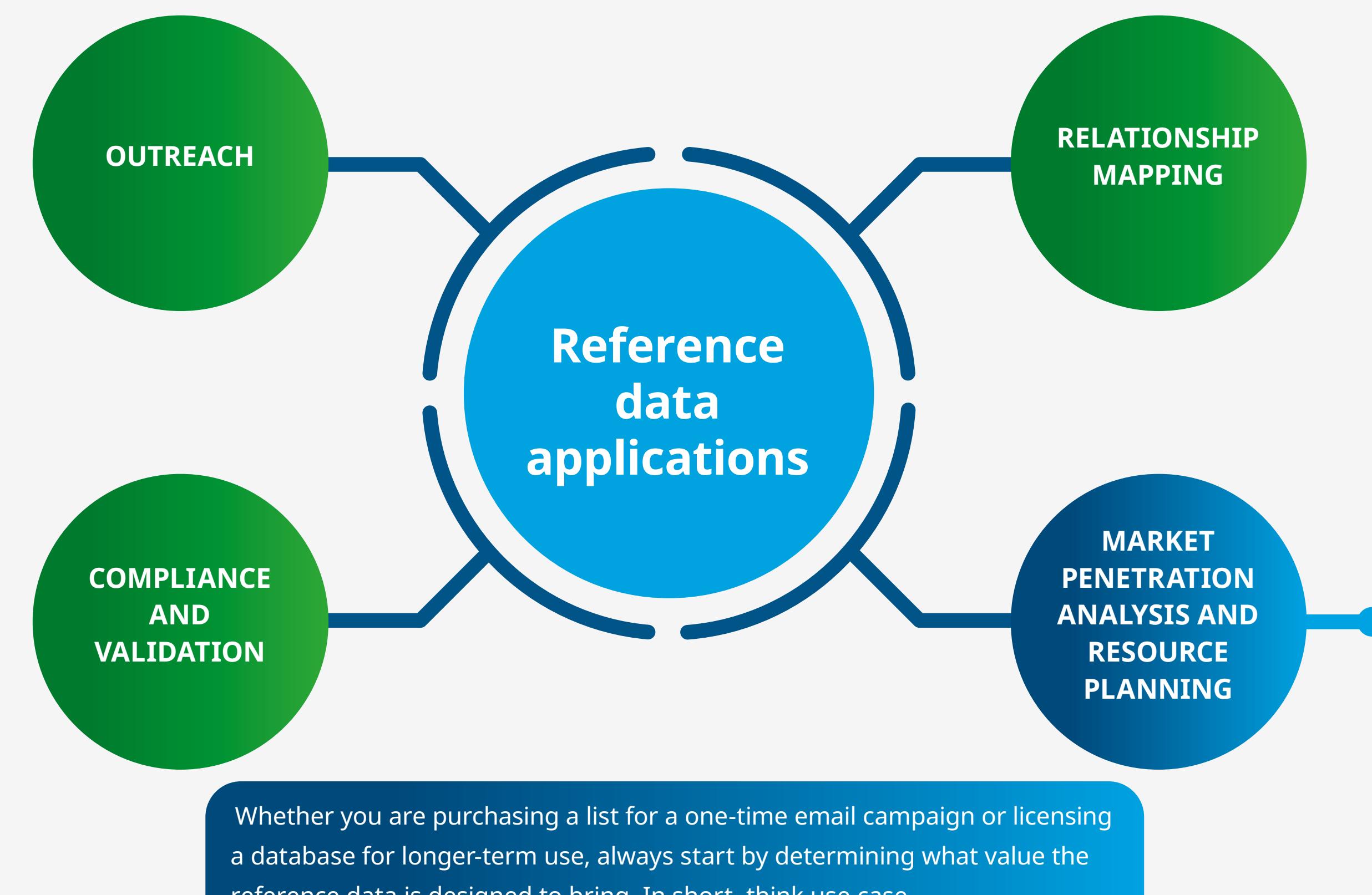

- To assess existing market coverage
- To identify where your brand is weak and where growth opportunities exist
- To set up territories, ensuring your sales teams are covering similar-sized opportunities and are playing to their strengths
- To expand coverage and potential opportunities in new territories
- To understand purchasing patterns

## Is your sales and marketing outreach lacking a personal touch? Are you struggling to identify the

decision makers who really matter? Are you looking to identify new market opportunities?

**Broadly speaking, reference data can be applied to the following needs:**

iqvia.com Table of contents

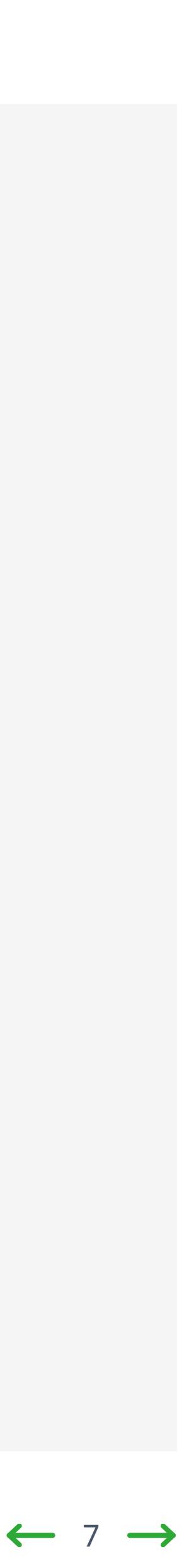

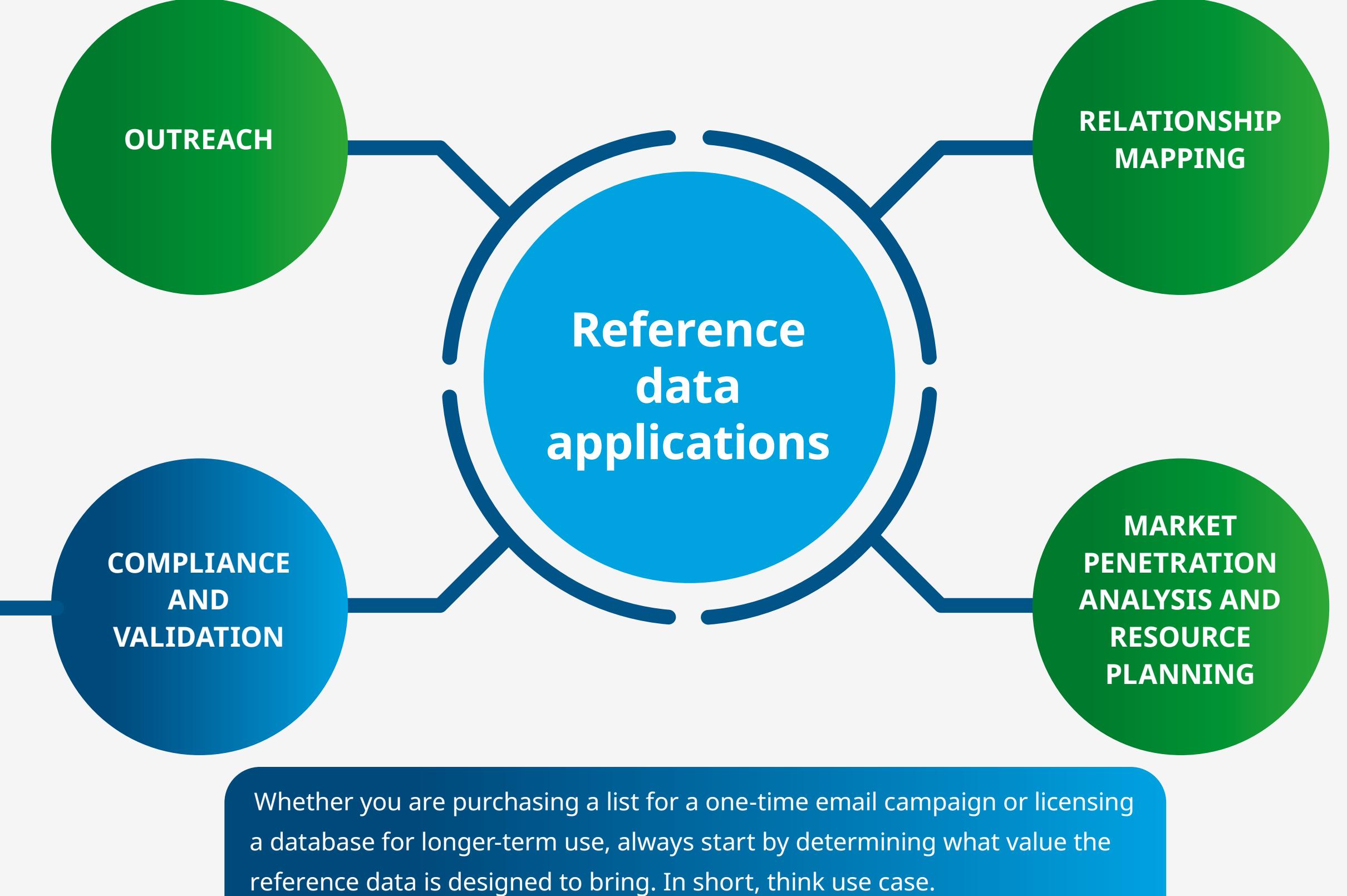

- To check and authenticate the credentials of an individual or organization
- For accessing relevant information to ensure declarations are compliant with the transparency-focused Sunshine Act
- To guarantee 1987 Prescription Drug Marketing Act compliance by ensuring professionals have up-to-date license information and the correct privileges to receive drug samples

These use cases are likely applicable to organizations seeking to bolster their market knowledge and reach. Another way to think about the potential of reference data is to look at the opportunities through the prism of specific audiences.

### **How to use healthcare data**

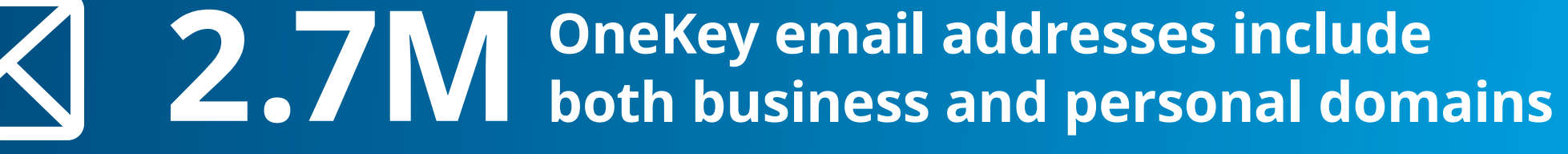

iqvia.com Table of contents

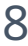

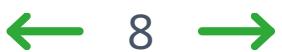

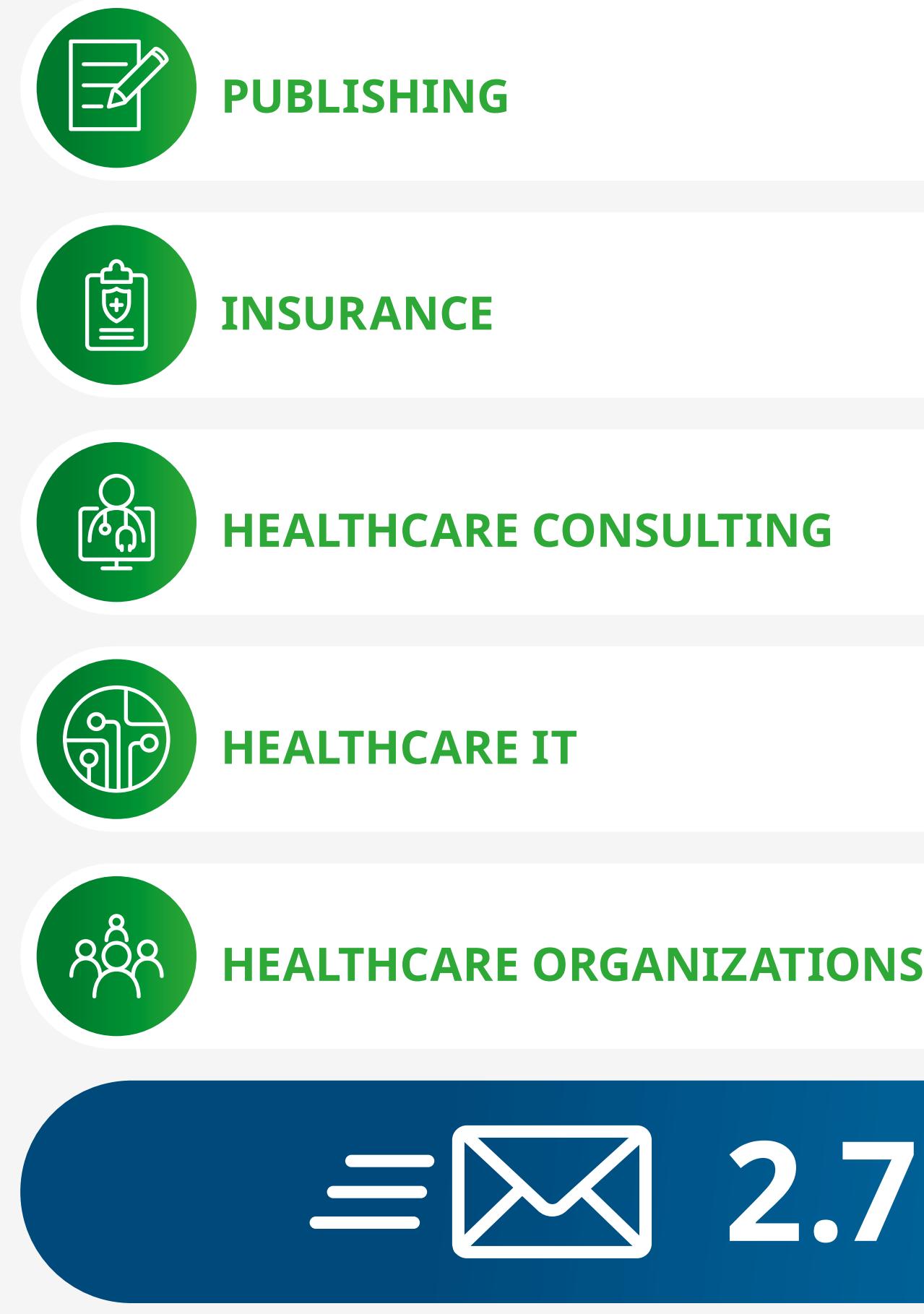

These use cases are likely applicable to organizations seeking to bolster their market knowledge and reach. Another way to think about the potential of reference data is to look at the opportunities through the prism of specific audiences.

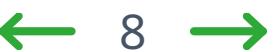

**2.7M OneKey email addresses include both business and personal domains** 

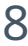

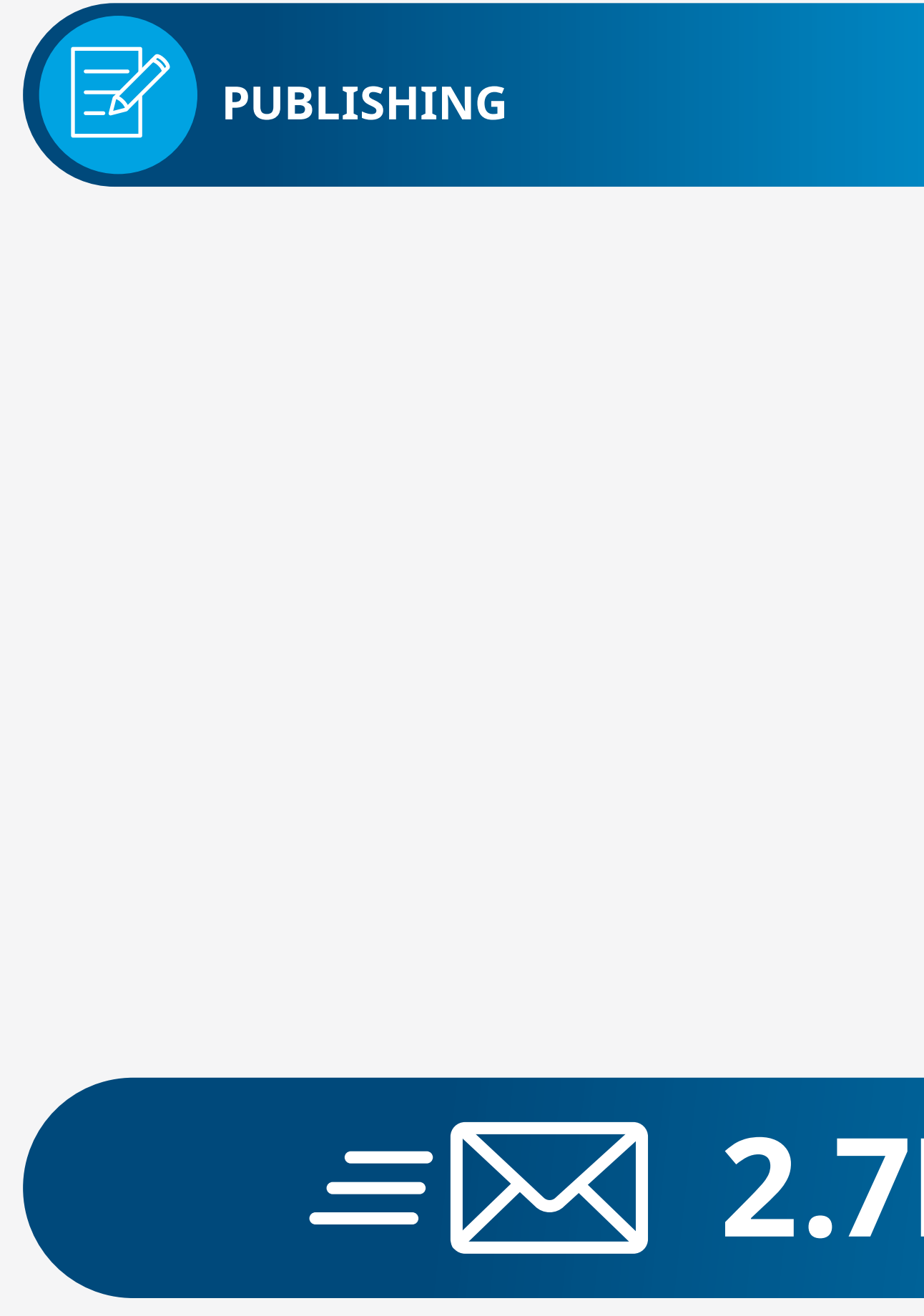

 $\Omega$ 

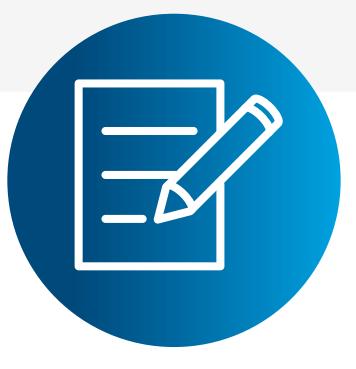

### **PUBLISHING**

Typically, publishers want to understand more about their subscribers. After an initial drive to get as many people to sign up as possible – by using email and direct mail to generate broad interest – a smart publisher will look to enhance their list. Identifying qualified readers means they can better tailor editorial content and, crucially, deliver more value to advertisers.

Use cases: Outreach, Market penetration, Validation

These use cases are likely applicable to organizations seeking to bolster their market knowledge and reach. Another way to think about the potential of reference data is to look at the opportunities through the prism of specific audiences.

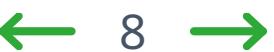

### **2.7M OneKey email addresses include both business and personal domains**

iqvia.com Table of contents

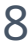

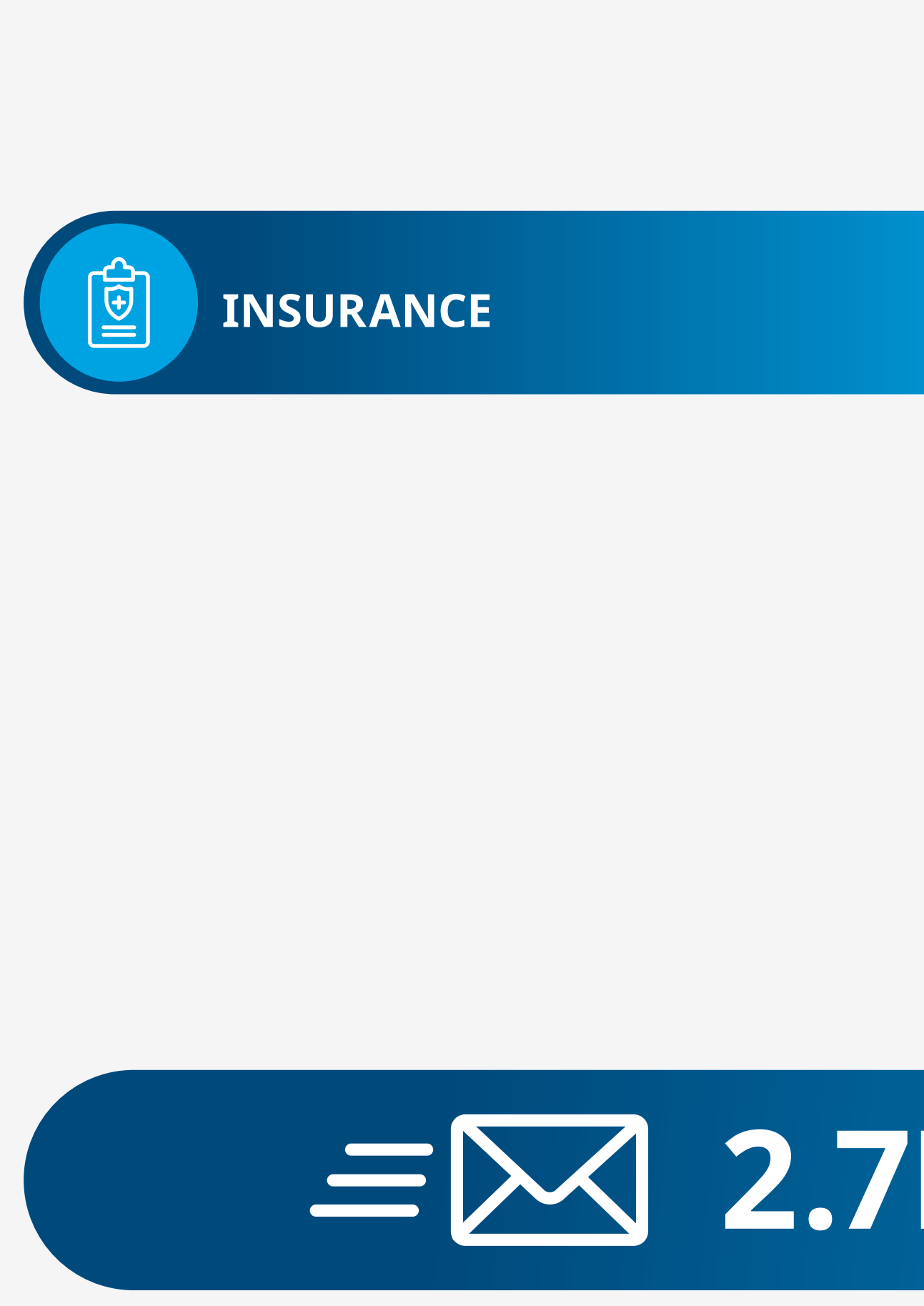

 $\Omega$ 

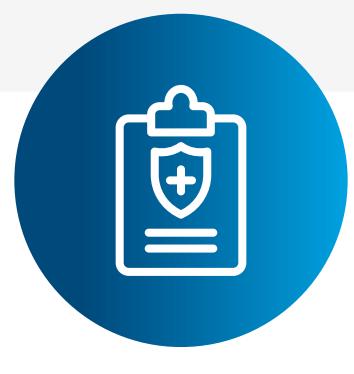

### **INSURANCE**

In the realm of medical malpractice insurance, a specialist sales force will focus on physicians and practices in a particular geography. Some will target small practices selling individual policies, while others will target larger IDNs selling umbrella policies. For the purposes of sales and marketing outreach, insurance firms need more than just a breadth of information. They need a depth of information as well. Underwriters, meanwhile, must be able to validate the credentials of potential policy holders to ensure a particular doctor is licensed to practice in a particular region.

Use cases: Outreach, Relationship mapping, Market penetration and resource planning, Compliance and validation

These use cases are likely applicable to organizations seeking to bolster their market knowledge and reach. Another way to think about the potential of reference data is to look at the opportunities through the prism of specific audiences.

Consulting firms seek data which will provide an edge in a highly competitive market. They need deep, accurate, and rich profiles on organizations and, especially, individuals. They need to understand the full healthcare landscape in a particular city, county, or state. To take one example, a consultant working with or within a small health system might want to draw on reference data to enhance customer intelligence in order to understand projected growth. By combining existing and enhanced data with a public domain source – such as the latest census – the consultant can provide a three- or five-year view, enabling expansion planning, trend analysis, and spending projections. **EXECTIVE CONSULTING**<br> **INSURANCE**<br> **INSURANCE**<br> **INSURANCE**<br> **INSURANCE**<br> **INSURANCE**<br> **INSURANCE**<br> **INSURANCE**<br> **INSURANCE**<br> **INSURANCE**<br> **INSURANCE**<br> **INSURANCE**<br> **INSURANCE**<br> **INSURANCE**<br> **INSURANCE**<br> **INSURANCE**<br> **INS** 

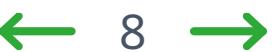

### **2.7M OneKey email addresses include both business and personal domains**

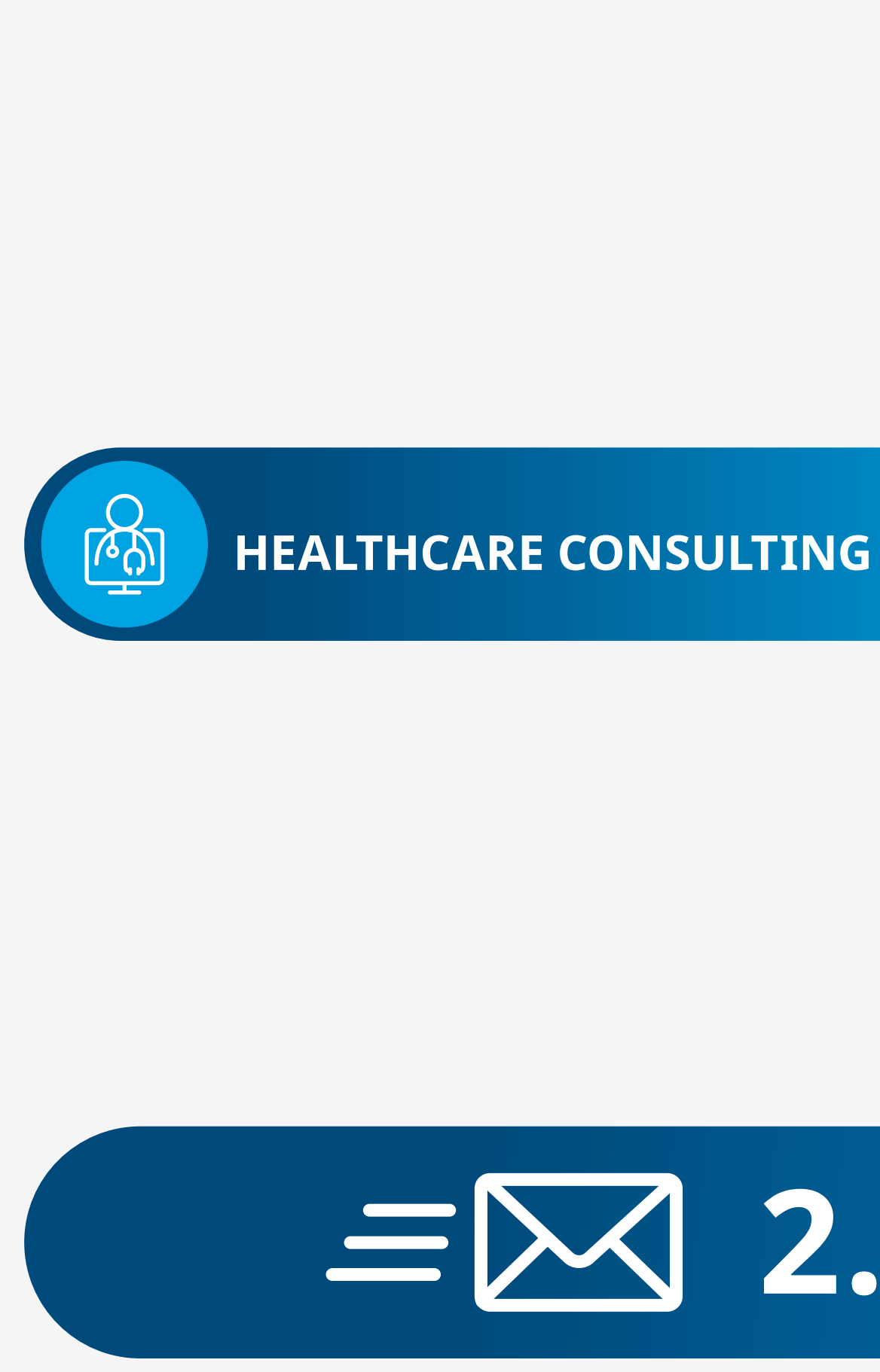

 $\Omega$ 

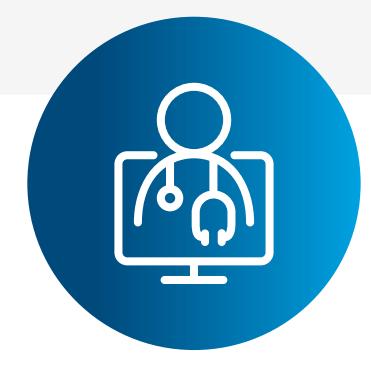

iqvia.com Table of contents

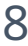

### **HEALTHCARE CONSULTING**

These use cases are likely applicable to organizations seeking to bolster their market knowledge and reach. Another way to think about the potential of reference data is to look at the opportunities through the prism of specific audiences.

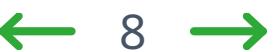

### **2.7M OneKey email addresses include both business and personal domains**

iqvia.com Table of contents

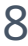

### **HEALTHCARE IT**

Like other providers, technology vendors need quality data for marketing and sales outreach as well as for market penetration and resource planning. But their use of data goes beyond the sales cycle; they might seek to put reference data at the heart of the solutions they build, using application programming interfaces (APIs) to pull in near real-time data to plug into an existing planning or validation service.

Use cases: Outreach, Relationship mapping, Market penetration and resource planning, Compliance and validation

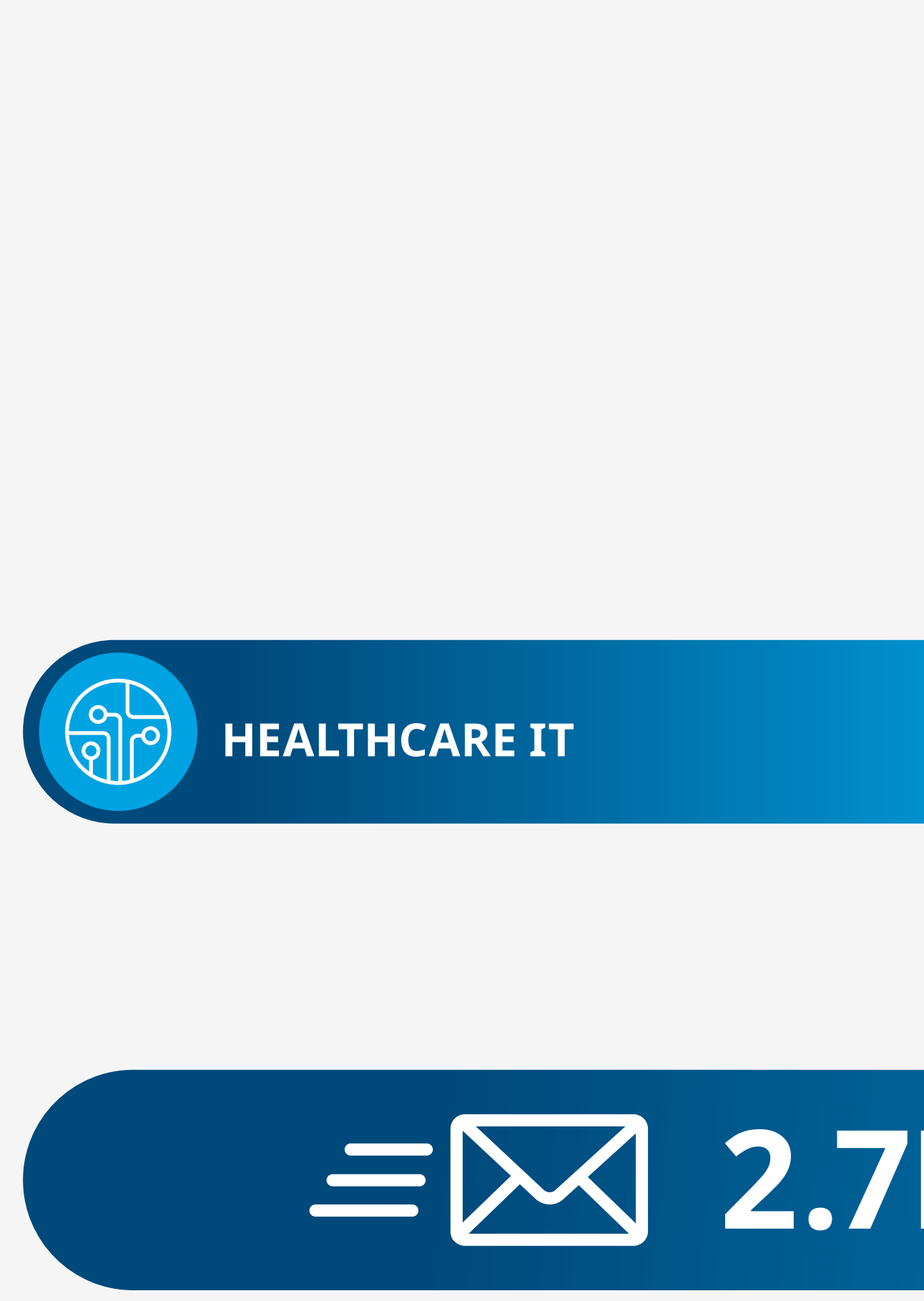

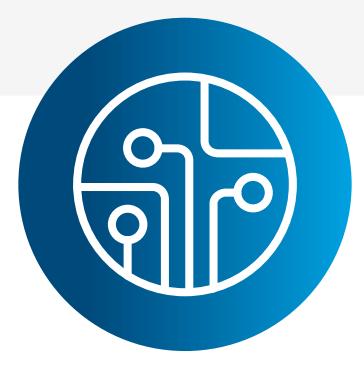

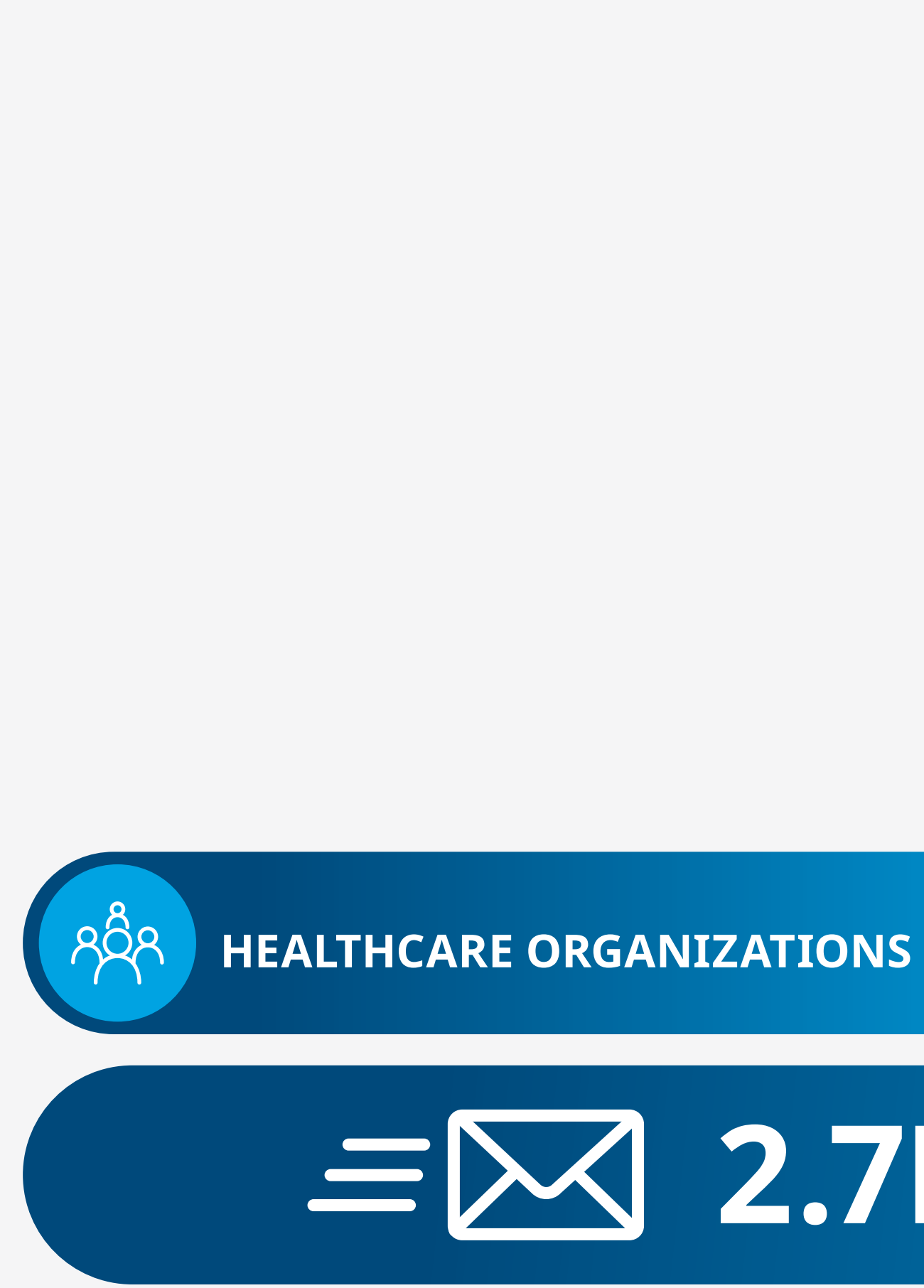

 $\Omega$ 

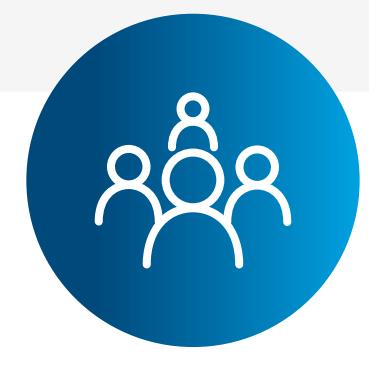

These use cases are likely applicable to organizations seeking to bolster their market knowledge and reach. Another way to think about the potential of reference data is to look at the opportunities through the prism of specific audiences.

Healthcare organizations, both large and small, all have their own business imperatives. These likely include recruiting top-quality staff or revenue generation. These goals might be achieved through various outreach techniques to encourage more primary medical practitioners to refer patients, by launching a PR campaign to raise funds for children's hospital, or by promoting money-making medical education programs. Hospitals are operating in a very competitive market and they need to properly understand penetration for resource planning, acquisitions, mergers, and future equipment purchases. In this context, it is valuable to understand which doctors are splitting their time between multiple hospitals against those who are doing all their procedures at one hospital. **EXERCISHING**<br> **INSURANCE**<br> **INSURANCE**<br> **INSURANCE**<br> **INSURANCE**<br> **INSURANCE**<br> **INSURANCE**<br> **INSURANCE**<br> **INSURANCE**<br> **INSURANCE**<br> **INSURANCE**<br> **INSURANCE**<br> **INSURANCE**<br> **INSURANCE CONSULTING**<br>  $\begin{bmatrix}\n\text{arbitrary} \\
\text{arbitrary} \\
\text{arbitrary$ 

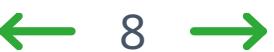

### **2.7M OneKey email addresses include both business and personal domains**

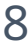

### **HEALTHCARE ORGANIZATIONS**

<span id="page-17-0"></span>Is out-of-date data costing you sales opportunities? Are you missing key insights into individual HCPs? Are you paying for data that is failing to deliver results?

Once you have determined why you need reference data, it is time to determine which datasets will work best for your specific needs. To do so, you will need to consider **quality, coverage, attributes, and cost.** 

> of all physicians (MDs, DOs) in the OneKey database are employed by a facility that belongs to an IDN²

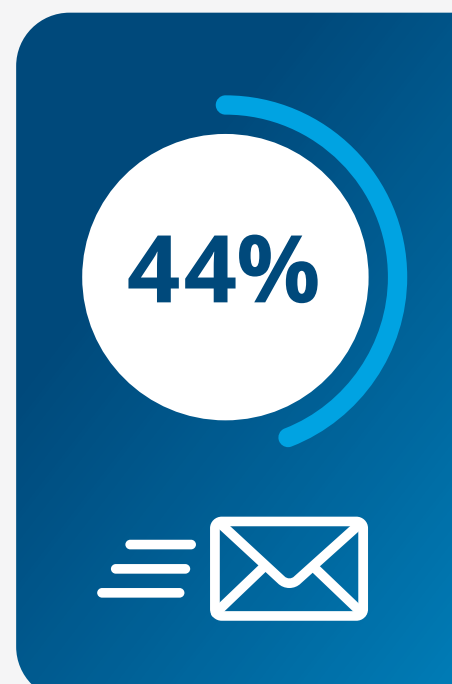

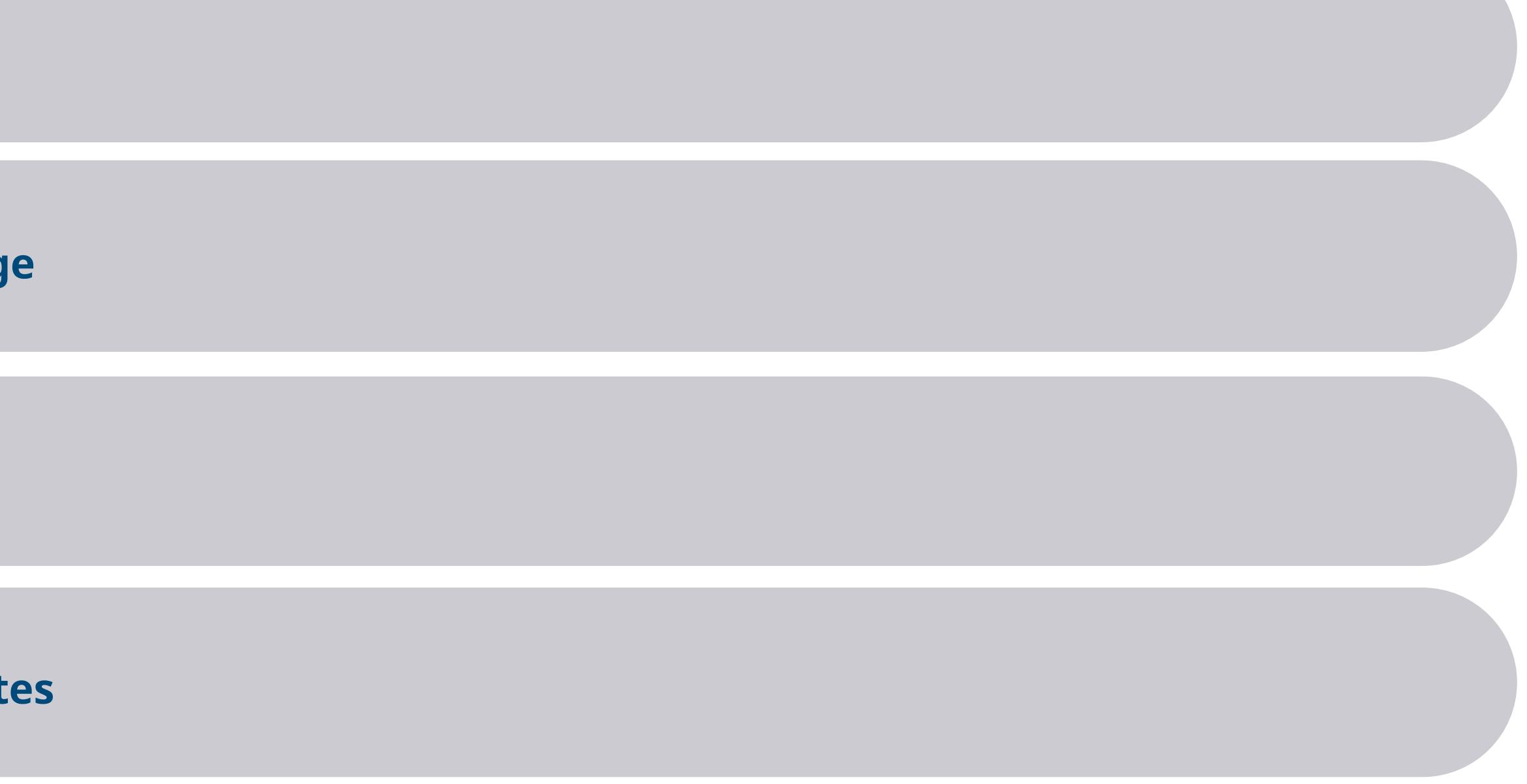

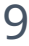

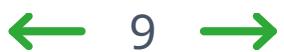

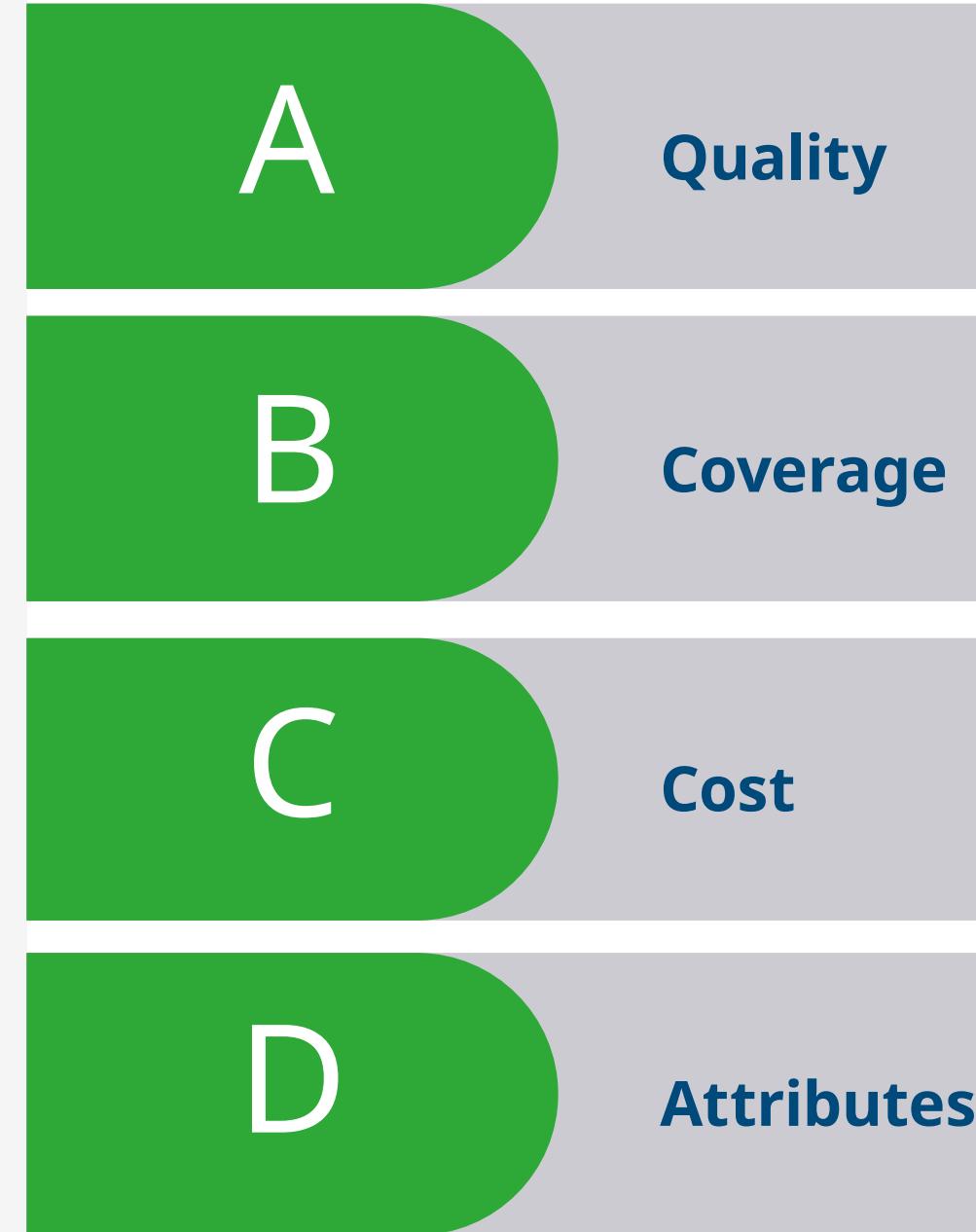

### **WHAT CONSTITUTES SUPERIOR DATA AND HOW TO FIND IT.**

Quality encompasses the two factors we are going to explore next – the breadth and depth of the information required and access to the attributes that truly matter to meet your goals. In addition, quality data means it is up-to-date data. As we have already explored, good data can turn bad over time, which is why at OneKey, we employ 785 global operators to check our data daily. 289 of these operators work on U.S. data specifically. The best way to investigate the quality of the reference data you are considering is to test it – try before you buy. Most providers should offer a database sample to crossreference with in-house intelligence, or allow customers to run a test email campaign based on a portion of an overall list. In both TA A<br>s we<br>dth a<br>nd ac<br>meear<br>ady<br>er tir<br>785<br>aily.<br>**1980** 

cases, customers might wish to compare one provider with another by assessing equivalent databases or carrying out simultaneous tests.

Trial access to online data portals and reference to industry benchmarks – such as the Bureau of Publication Audits (BPA) in the publishing sector – are other means of testing quality.

Table of contents

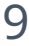

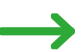

### **How to choose the best data for you**

Is out-of-date data costing you sales opportunities? Are you missing key insights into individual HCPs? Are you paying for data that is failing to deliver results?

Once you have determined why you need reference data, it is time to determine which datasets will work best for your specific needs. To do so, you will need to consider **quality, coverage, attributes, and cost.** 

> of all physicians (MDs, DOs) in the OneKey database are employed by a facility that belongs to an IDN²

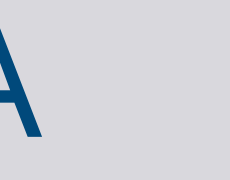

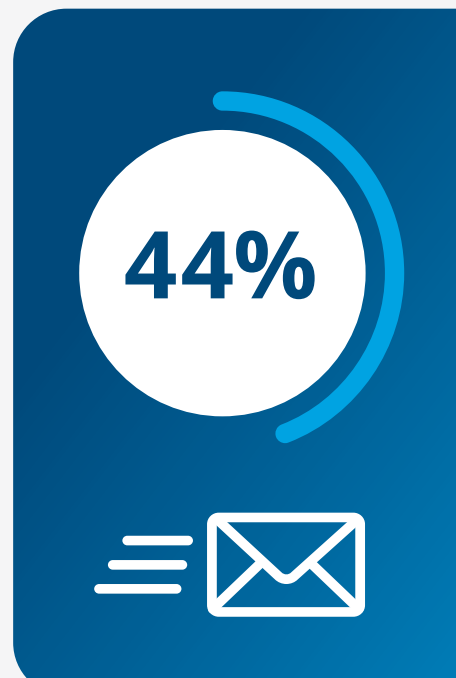

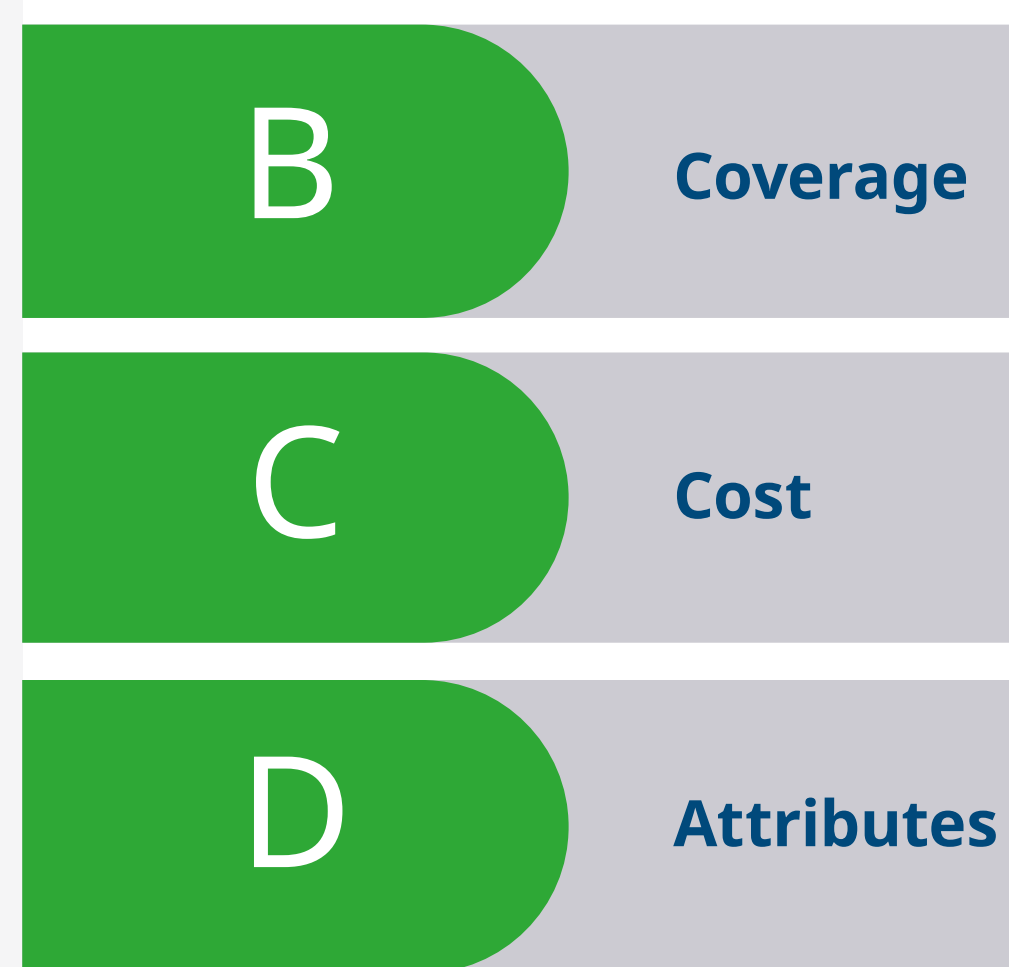

 $\Omega$ 

A **Quality**

### **EXTENDING REACH.**

In order to understand the decision-making behaviors of HCPs and the organizations they work for, customers need a complete and integrated view of the entire healthcare environment. Disparate information sources or information limited to the specific age<br>
maki<br>
ions<br>
althca<br>
sour<br> **ute** 

organizations will prove to be insufficient. Instead, it is the combination of the hundreds of thousands of healthcare organizations and the millions of HCPs – by specialty and at a national and local level – that makes a difference. It means being able to link

prescribers and their many locations to their affiliations with group practices, hospitals, clinics, and other healthcare provider organizations.

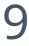

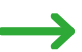

### **How to choose the best data for you**

Is out-of-date data costing you sales opportunities? Are you missing key insights into individual HCPs? Are you paying for data that is failing to deliver results?

Once you have determined why you need reference data, it is time to determine which datasets will work best for your specific needs. To do so, you will need to consider **quality, coverage, attributes, and cost.** 

> of all physicians (MDs, DOs) in the OneKey database are employed by a facility that belongs to an IDN²

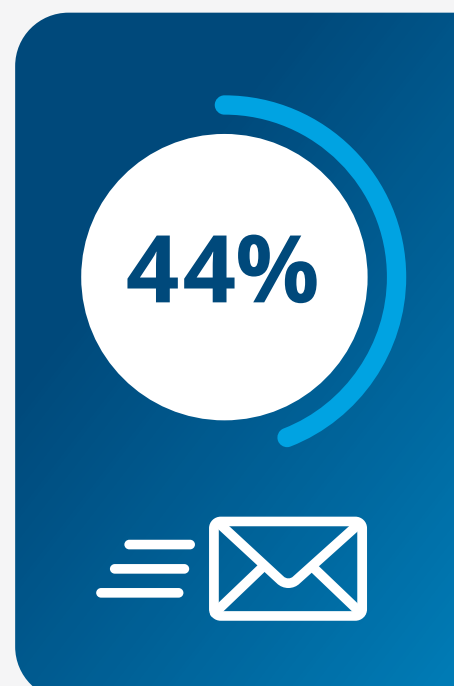

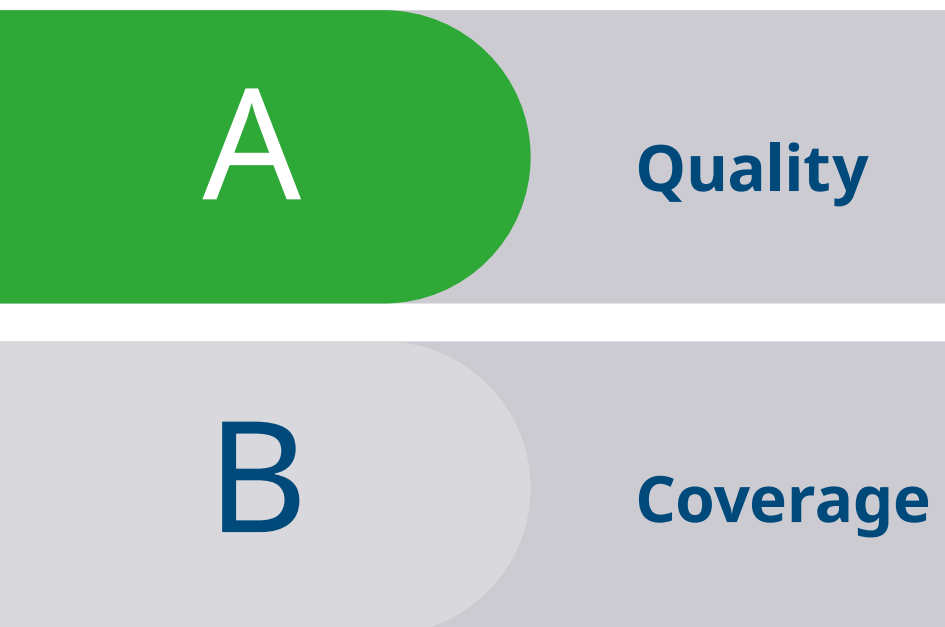

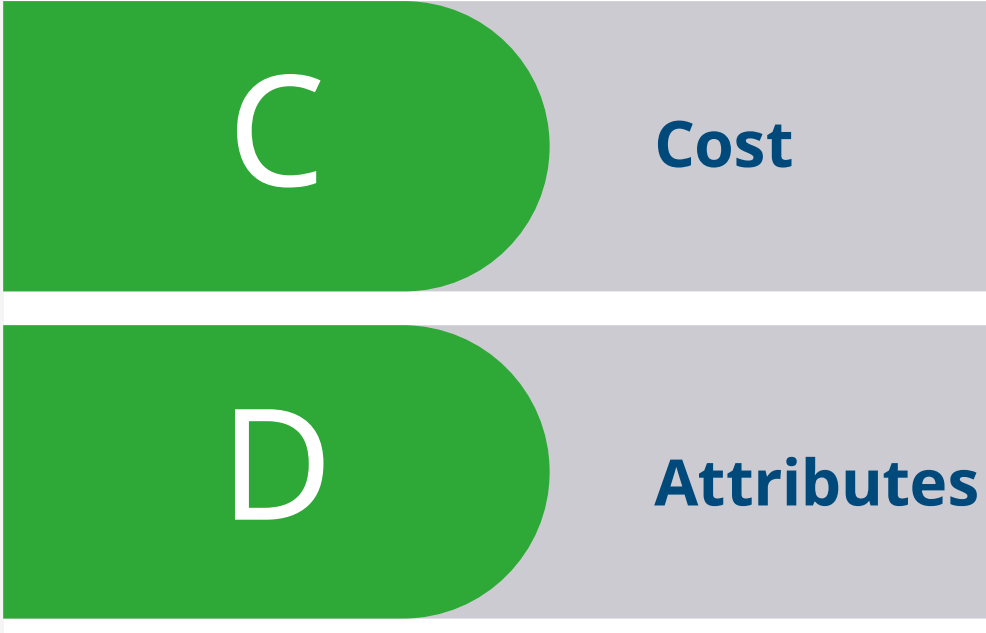

### **CHEAP ISN'T THE SAME AS COST EFFECTIVE.**

Cost control matters, but don't be misled by comparing the upfront cost of reference data from one provider with another. Ultimately, it is total cost of ownership (TCO) that really counts. If the data delivers results, it is likely to come at the right price. If the data fails

to deliver results, it is always too expensive. Which brings us back to quality, coverage, and attributes.

### $\blacksquare$  iqvia.com  $\blacksquare$ Table of contents

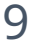

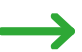

### **How to choose the best data for you**

Is out-of-date data costing you sales opportunities? Are you missing key insights into individual HCPs? Are you paying for data that is failing to deliver results?

Once you have determined why you need reference data, it is time to determine which datasets will work best for your specific needs. To do so, you will need to consider **quality, coverage, attributes, and cost.** 

> of all physicians (MDs, DOs) in the OneKey database are employed by a facility that belongs to an IDN²

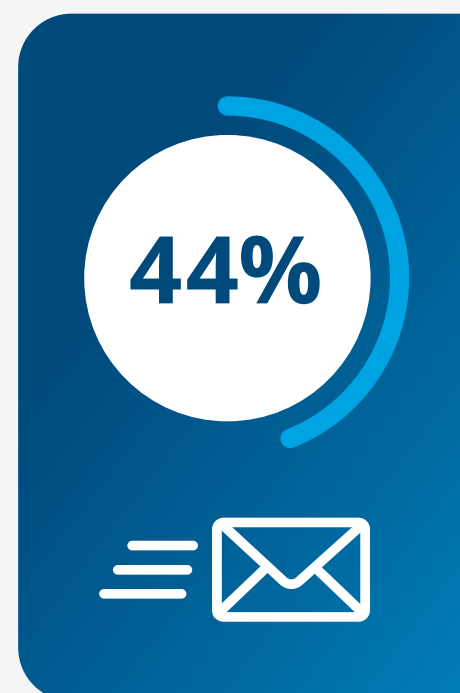

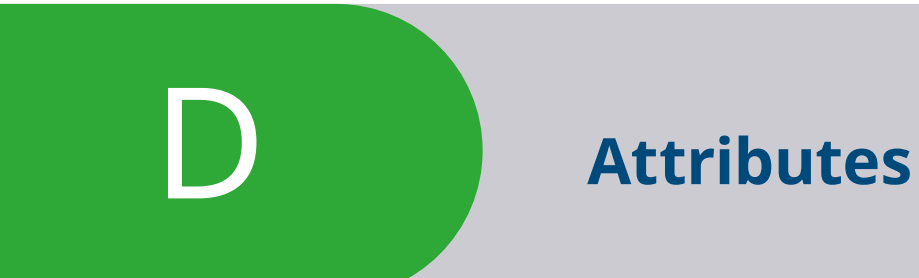

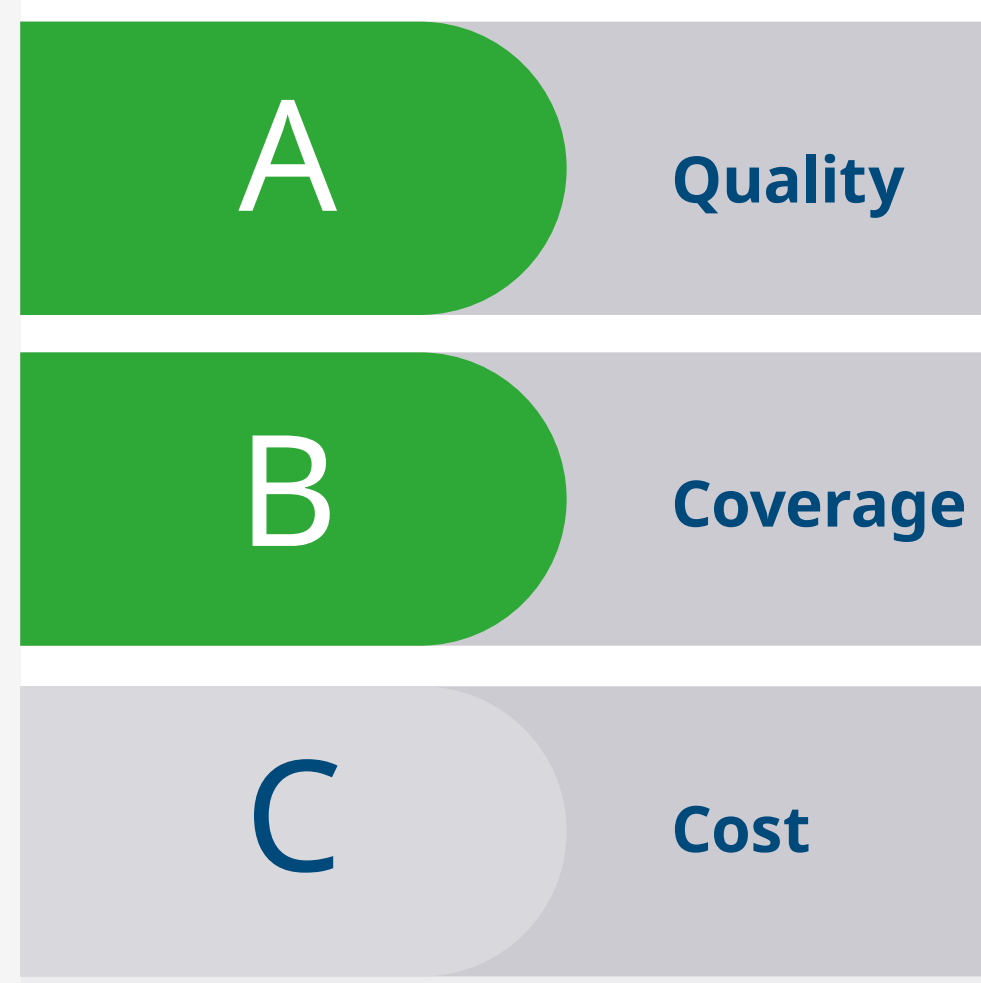

### **THE HEALTHCARE FIELDS THAT REALLY MATTER.**

The best reference data goes deep, not because more is always better, but because granular insights into a doctor or another health professional shed light on the market and your brand's place in it. These data points will include – and go beyond – the hours they operate, their location and contact details, their status as part of an

 $\Omega$ 

independent practice or a larger IDN, the electronic medical records software they use, the procedures they have diagnosed, and the diagnostic procedures they use.

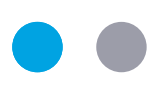

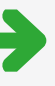

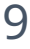

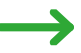

### **How to choose the best data for you**

Is out-of-date data costing you sales opportunities? Are you missing key insights into individual HCPs? Are you paying for data that is failing to deliver results?

Once you have determined why you need reference data, it is time to determine which datasets will work best for your specific needs. To do so, you will need to consider **quality, coverage, attributes, and cost.** 

> of all physicians (MDs, DOs) in the OneKey database are employed by a facility that belongs to an IDN²

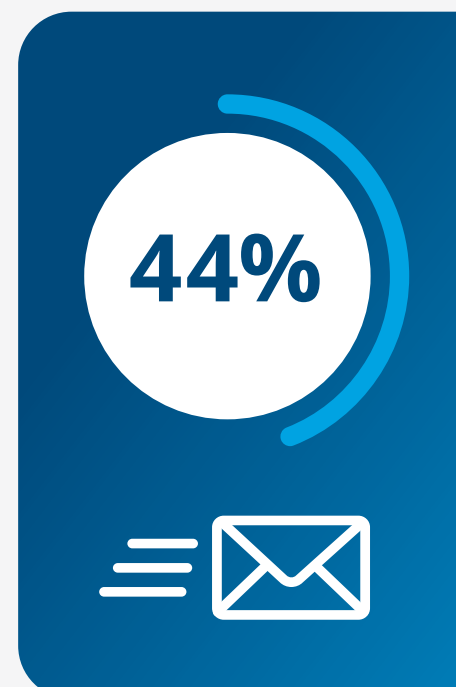

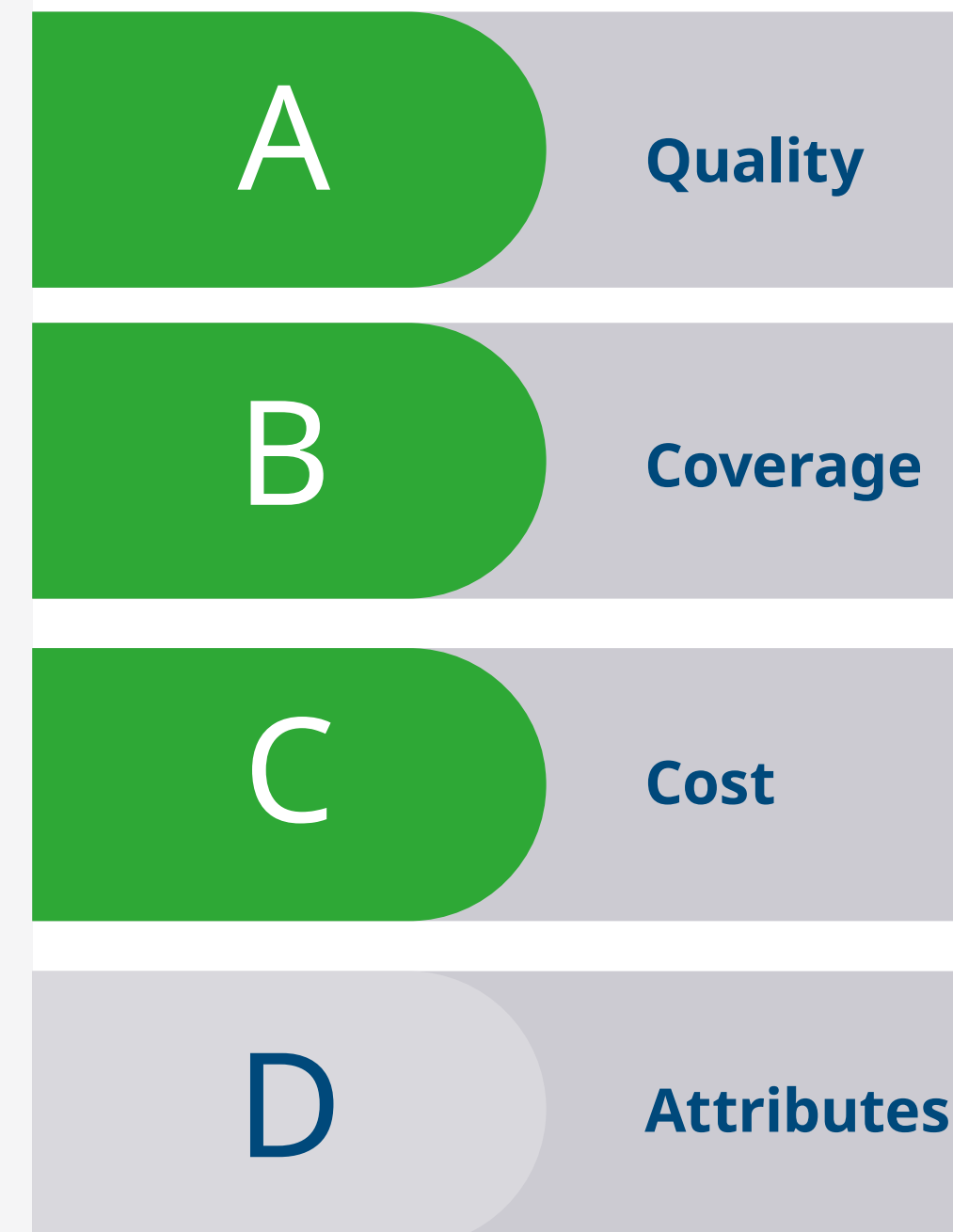

**Consider these other example attributes. It is not an exhaustive list, but provides a sense of what to demand from your provider.** 

## **How to choose the best data for you**

But why does all this information matter? Because every attribute tells a story – and some only tell stories in combination. For example, a doctor working in a small practice is more likely to have decision-making autonomy compared to a peer working in a larger organization. Similarly, a preference for particular procedures is likely to point to a future deploying similar procedures.

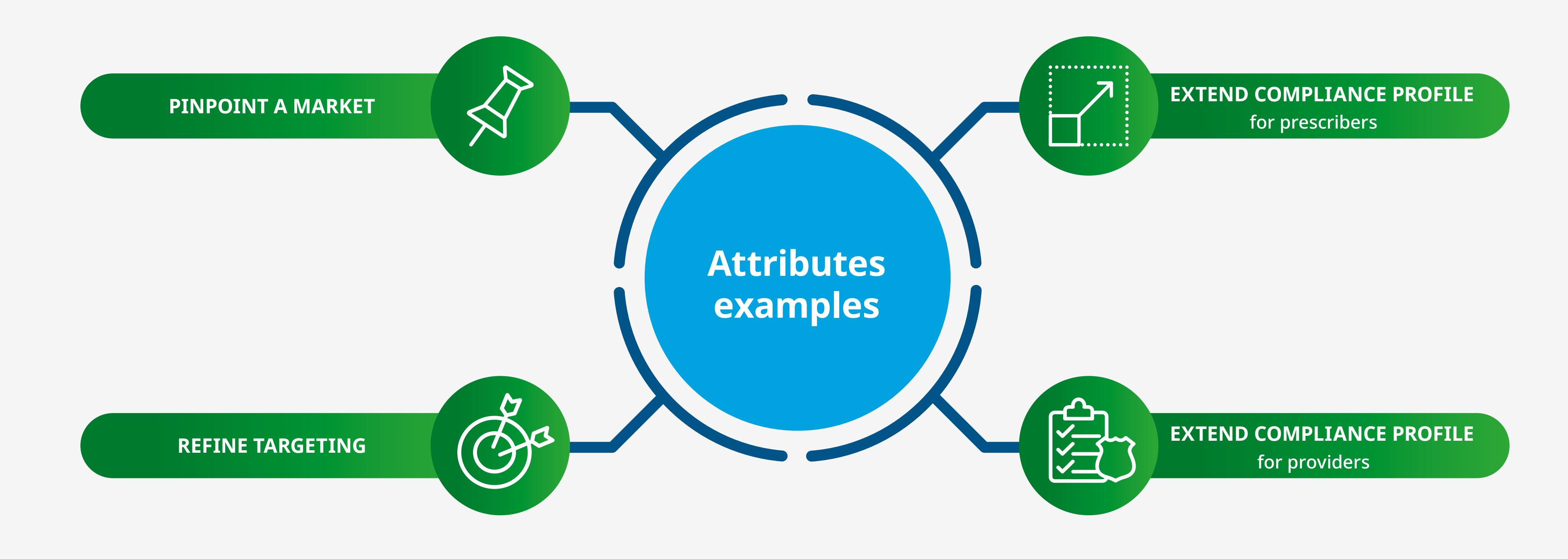

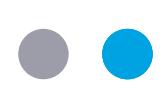

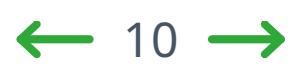

**Consider these other example attributes. It is not an exhaustive list, but provides a sense of what to** 

### **demand from your provider.**

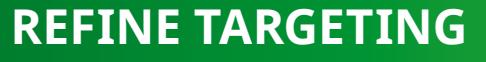

 $\bigcap$ 

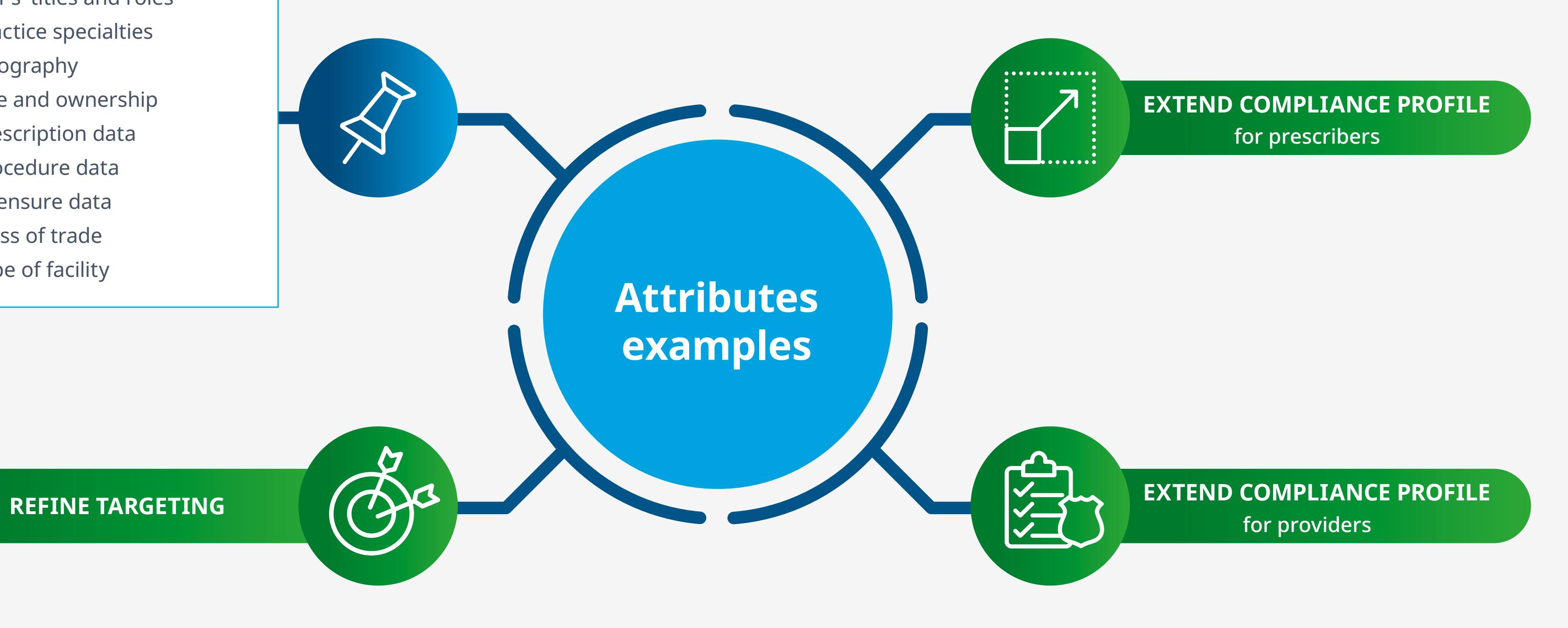

But why does all this information matter? Because every attribute tells a story – and some only tell stories in combination. For example, a doctor working in a small practice is more likely to have decision-making autonomy compared to a peer working in a larger organization. Similarly, a preference for particular procedures is likely to point to a future deploying similar procedures.

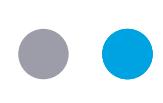

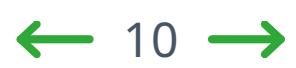

### **TO PINPOINT A MARKET**

- HCPs' titles and roles
- Practice specialties
- Geography
- Size and ownership
- Prescription data
- Procedure data
- Licensure data
- Class of trade
- Type of facility

### **Consider these other example attributes. It is not an exhaustive list, but provides a sense of what to demand from your provider.**

But why does all this information matter? Because every attribute tells a story – and some only tell stories in combination. For example, a doctor working in a small practice is more likely to have decision-making autonomy compared to a peer working in a larger organization. Similarly, a preference for particular procedures is likely to point to a future deploying similar procedures.

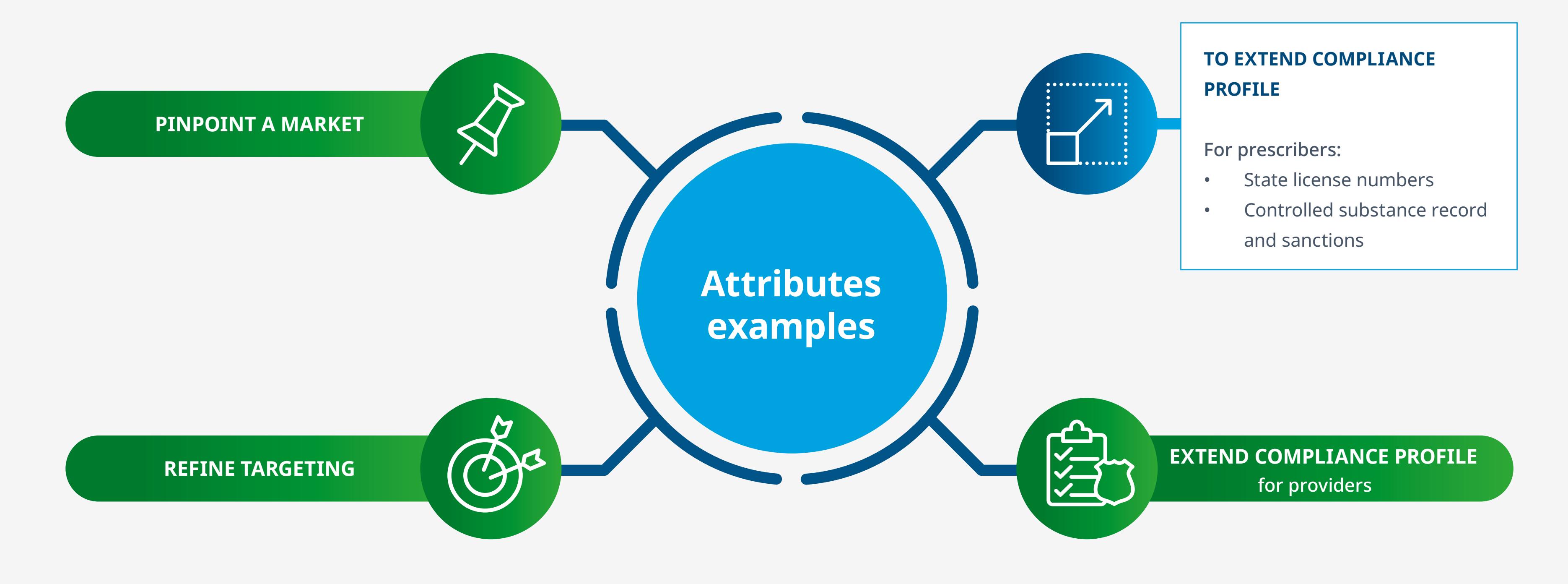

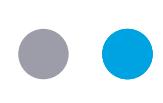

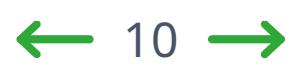

**Consider these other example attributes. It is not an exhaustive list, but provides a sense of what to demand from your provider.** 

But why does all this information matter? Because every attribute tells a story – and some only tell stories in combination. For example, a doctor working in a small practice is more likely to have decision-making autonomy compared to a peer working in a larger organization. Similarly, a preference for particular procedures is likely to point to a future deploying similar procedures.

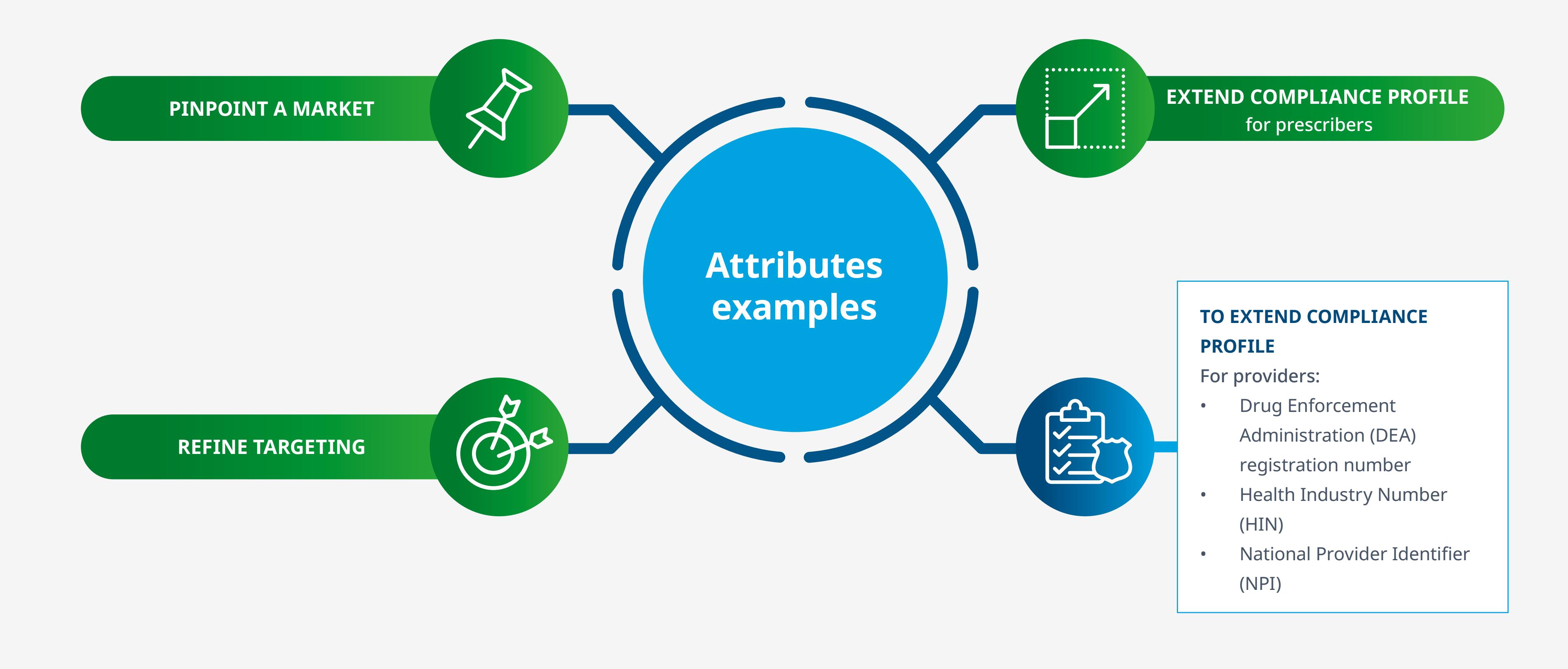

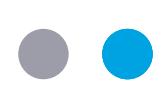

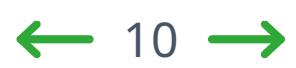

**Consider these other example attributes. It is not an exhaustive list, but provides a sense of what to demand from your provider.** 

But why does all this information matter? Because every attribute tells a story – and some only tell stories in combination. For example, a doctor working in a small practice is more likely to have decision-making autonomy compared to a peer working in a larger organization. Similarly, a preference for particular procedures is likely to point to a future deploying similar procedures.

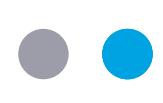

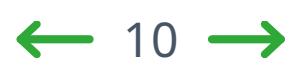

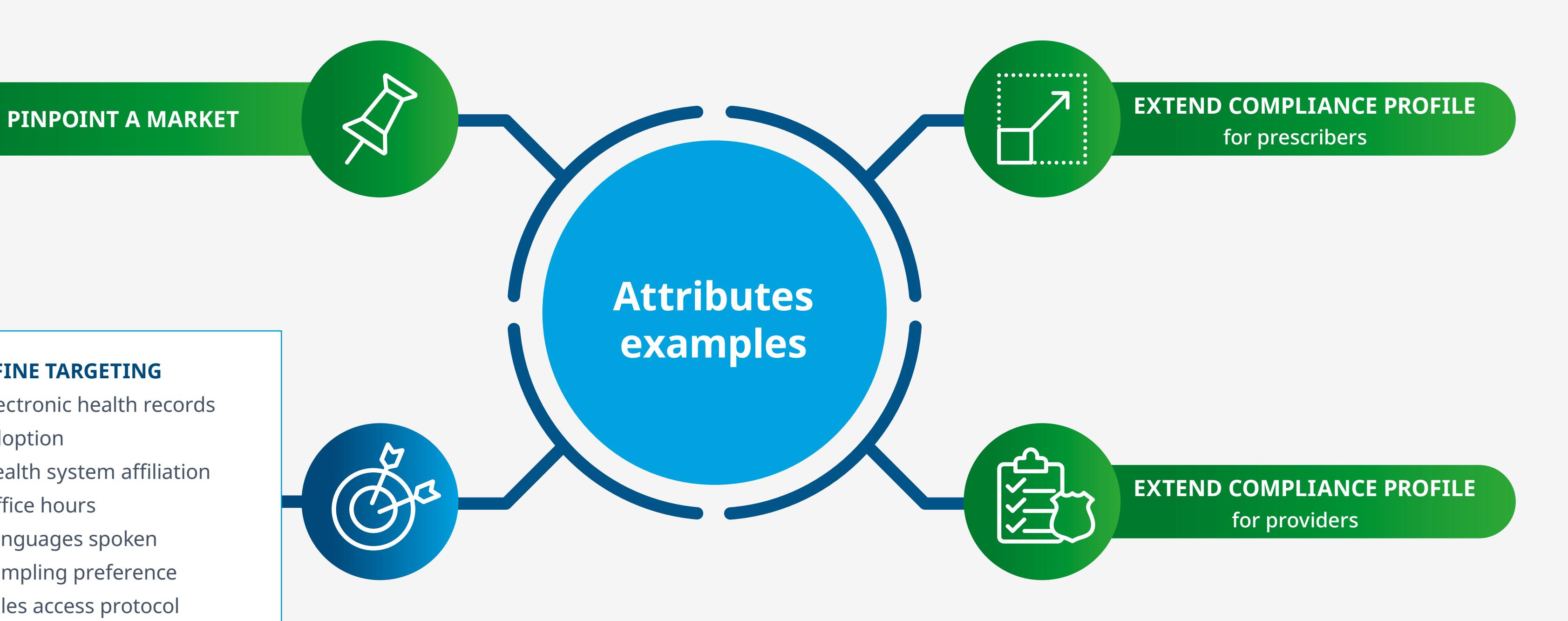

### **TO REFINE TARGETING**

- Electronic health records adoption
- • Health system affiliation
- • Office hours
- • Languages spoken
- Sampling preference
- Sales access protocol
- Patient ailment data

When you leverage a thought leader – often referred to as a KOL – it energizes your brand, helping increase engagement and adoption.

**The rationale behind using national, regional, and local thought leaders is based on five foundational truths:**

## <span id="page-27-0"></span>**Accelerating insights with thought leaders**

Thought leaders are trusted advisors and translate science into practice

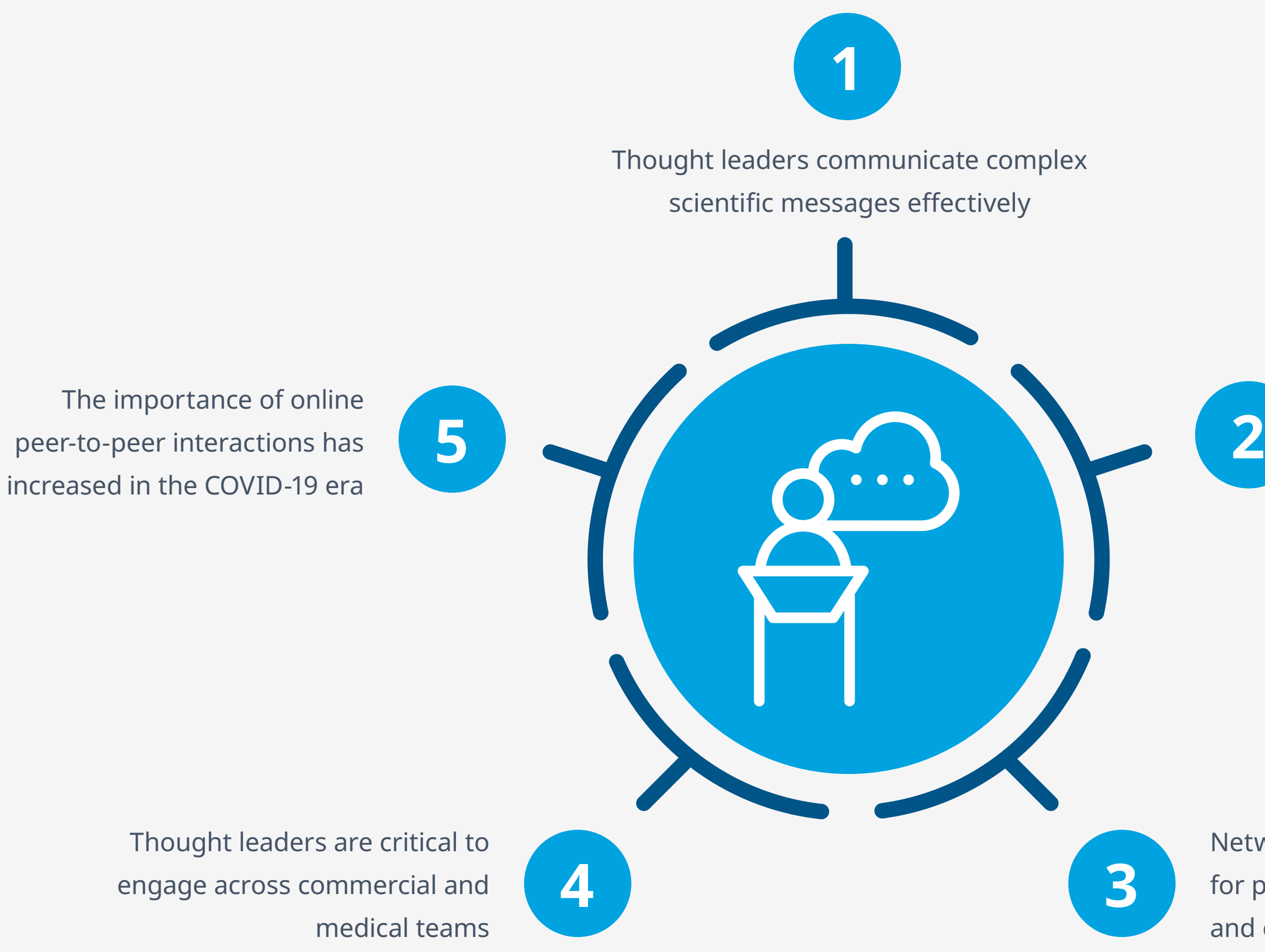

Network insights are critical for product launch adoption and excellence

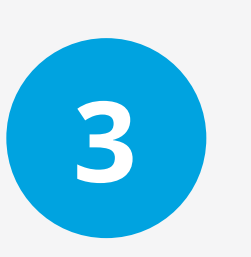

Thought leaders are critical to engage across commercial and

 $\bigcap$ 

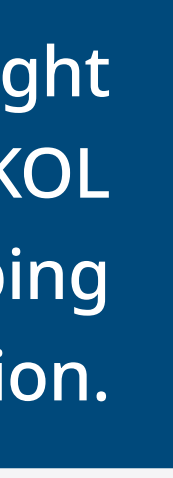

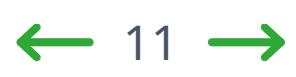

### **IDENTIFYING THOUGHT LEADERS**

### How do you tap into these thought leadership networks? How do you identify who are the best people to reach?

The first thing to consider is that in an era of embedded digitalization, the criteria to determine who would be considered a thought leader is changing. Some established KOLs prevail, but thanks to the increased impact of digital and social media, new and emerging experts are proving increasingly influential, some of whom customers might not have previously considered a thought leader.

These new dynamics are driving an increased need to identify thought leaders across two dimensions: The traditional, scientific landscape, but now within the new, digital landscape as well. Your provider should be looking across both dimensions, monitoring digital channels including social media, news, and blogs, as well as scientific channels including PubMed, ClinicalTrials.gov, ResearchGate, CMS.gov, the Sunshine Act transparency reports, publications, and conferences.

Once potential thought leaders have been identified, you will need to assess their capabilities. That means being able to score them by their presence, activity, and audience.

 $\Omega$ 

iqvia.com Table of contents

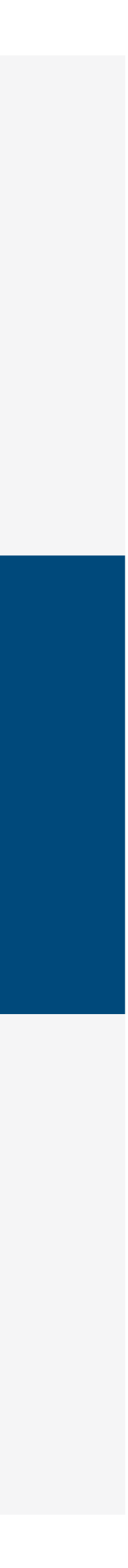

 $\leftarrow$  12  $\rightarrow$ 

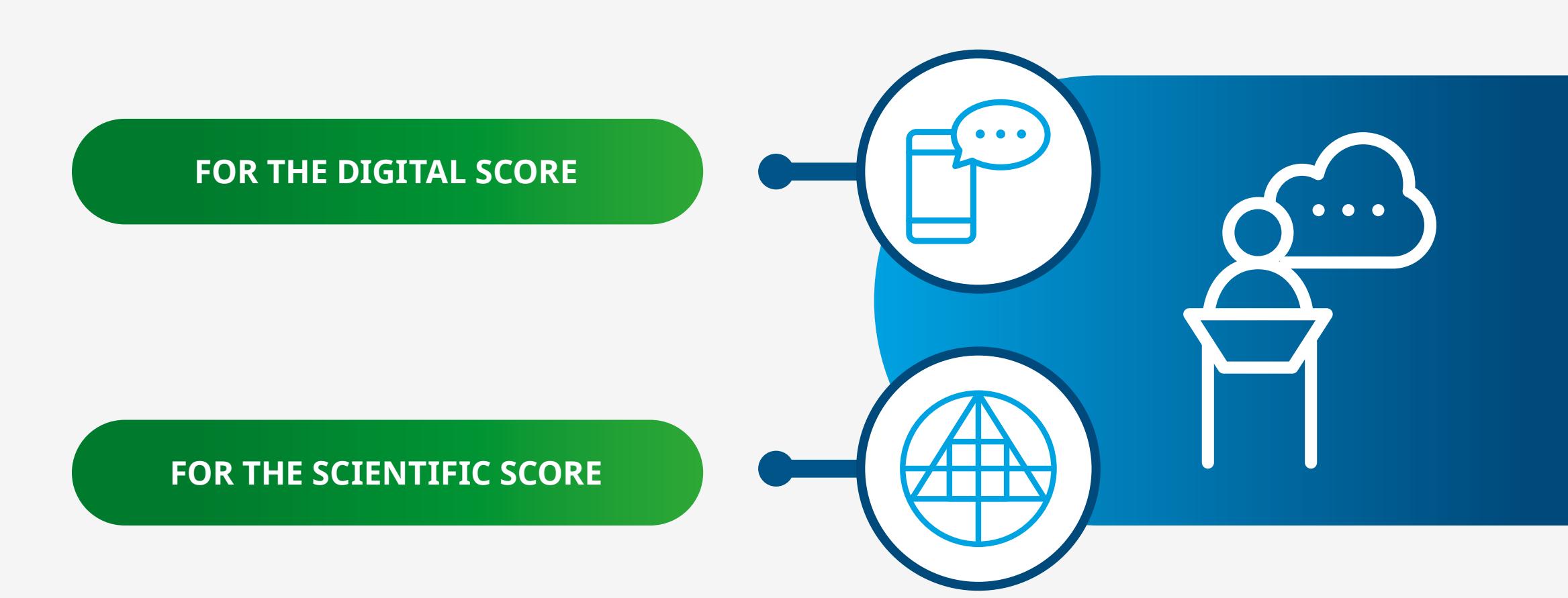

### **IDENTIFYING THOUGHT LEADERS**

### How do you tap into these thought leadership networks? How do you identify who are the best people to reach?

The first thing to consider is that in an era of embedded digitalization, the criteria to determine who would be considered a thought leader is changing. Some established KOLs prevail, but thanks to the increased impact of digital and social media, new and emerging experts are proving increasingly influential, some of whom customers might not have previously considered a thought leader.

These new dynamics are driving an increased need to identify thought leaders across two dimensions: The traditional, scientific landscape, but now within the new, digital landscape as well. Your provider should be looking across both dimensions, monitoring digital channels including social media, news, and blogs, as well as scientific channels including PubMed, ClinicalTrials.gov, ResearchGate, CMS.gov, the Sunshine Act transparency reports, publications, and conferences.

Once potential thought leaders have been identified, you will need to assess their capabilities. That means being able to score them by their presence, activity, and audience.

 $\Omega$ 

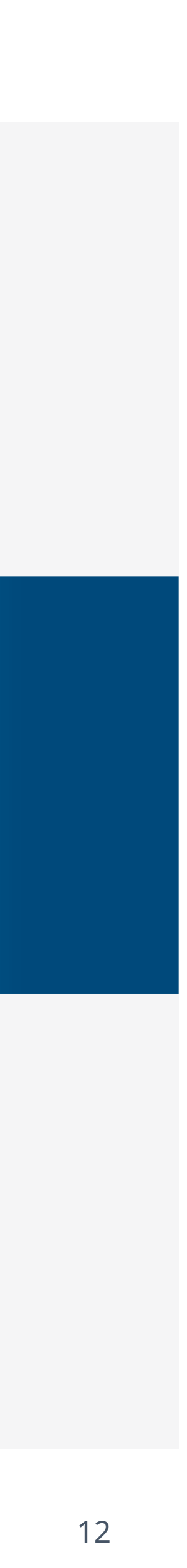

### **FOR THE DIGITAL SCORE THIS MEANS:**

### **• Presence**

The sum of digital channels identified on.

### **• Activity**

Number of tweets, posts, online articles written, etc.

### **• Audience**

Number of followers, connections, views, likes, etc.

**FOR THE SCIENTIFIC SCORE**

### **IDENTIFYING THOUGHT LEADERS**

### How do you tap into these thought leadership networks? How do you identify who are the best people to reach?

The first thing to consider is that in an era of embedded digitalization, the criteria to determine who would be considered a thought leader is changing. Some established KOLs prevail, but thanks to the increased impact of digital and social media, new and emerging experts are proving increasingly influential, some of whom customers might not have previously considered a thought leader.

Number of co-authors and connections **FOR THE DIGITAL SCORE<br>DR THE SCIENTIFIC SCORE THI<br>Presence**<br>The sum of scientific channels<br>identified on.<br>**Activity**<br>Number of articles, clinical trial:<br>**Audience**<br>Number of co-authors and coni<br>within scientific channels.

These new dynamics are driving an increased need to identify thought leaders across two dimensions: The traditional, scientific landscape, but now within the new, digital landscape as well. Your provider should be looking across both dimensions, monitoring digital channels including social media, news, and blogs, as well as scientific channels including PubMed, ClinicalTrials.gov, ResearchGate, CMS.gov, the Sunshine Act transparency reports, publications, and conferences.

Once potential thought leaders have been identified, you will need to assess their capabilities. That means being able to score them by their presence, activity, and audience.

 $\Omega$ 

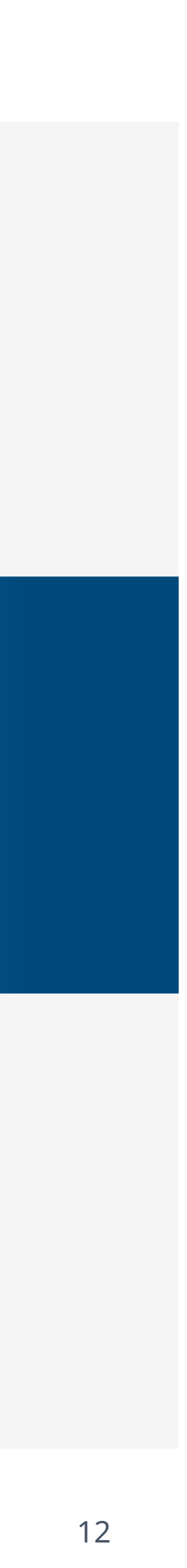

### **FOR THE SCIENTIFIC SCORE THIS MEANS:**

**ASSE** TITN

**• Presence**

The sum of scientific channels identified on.

**• Activity**

Number of articles, clinical trials, etc.

**• Audience**

### **HOW TO GET THE MOST OUT OF THOUGHT LEADERS**

Once identified and selected, it's time to map thought leaders across the product adoption lifecycle. This approach provides value for all stakeholders and drives greater engagement.

If you consider the lifecycle running from 'awareness' to 'advocacy,' it makes sense to map the following types of thought leaders to these specific stages of the cycle:

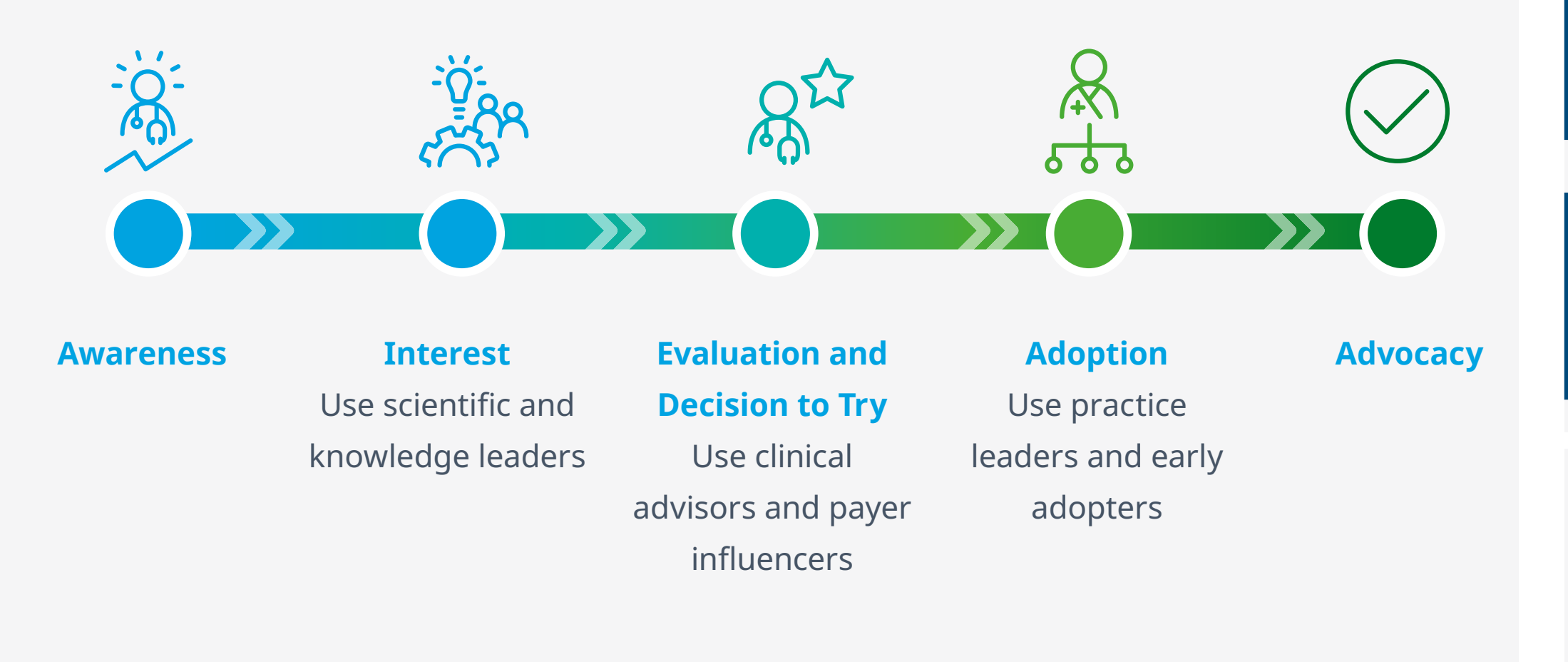

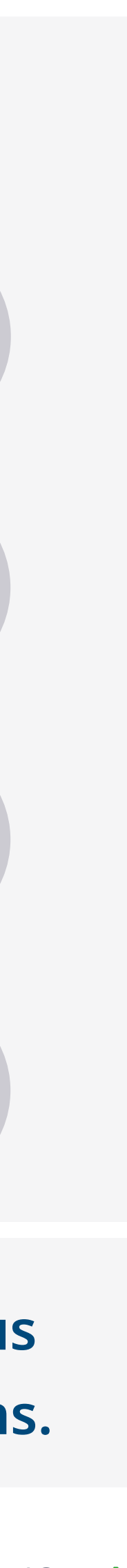

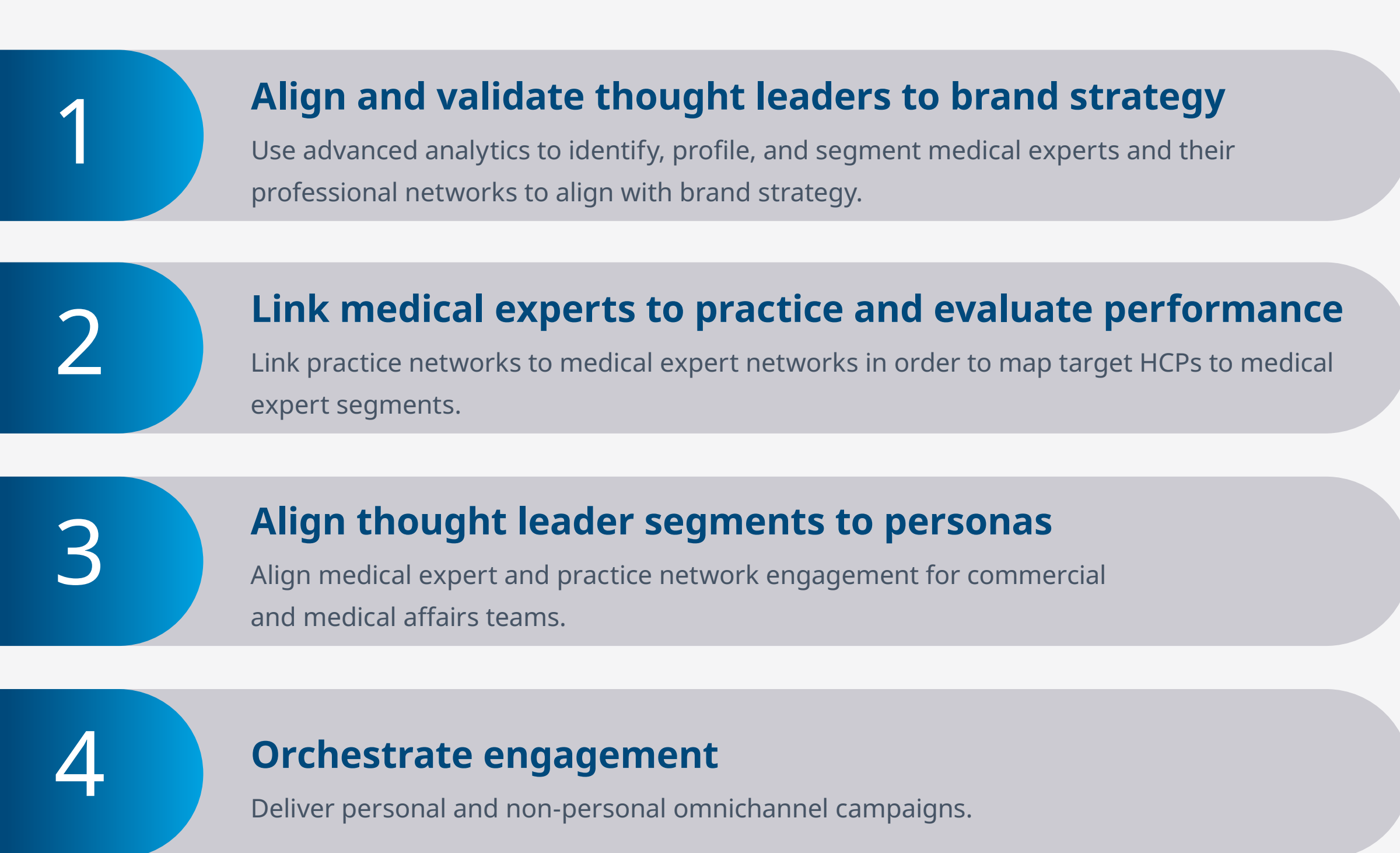

Ultimately, to get maximum use from thought leaders, follow these four key steps:

**To optimize the cycle, use engagement metrics from previous campaigns to inform dynamic targeting for future campaigns.** 

<span id="page-32-0"></span>What's the best way to judge success when integrating new datasets? How do you make the most of email marketing opportunities? Are your email activities failing to avoid spam filters?

In the previous sections, we discussed how to select the best reference data for your needs. The next challenge is to understand how to best apply these data for maximum impact. Broadly, this means using reference data either to enrich existing datasets or to reach and engage the most relevant audiences. Often it will mean using a combination of the two.

iqvia.com Table of contents

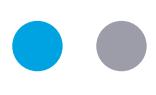

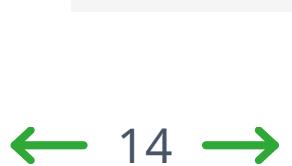

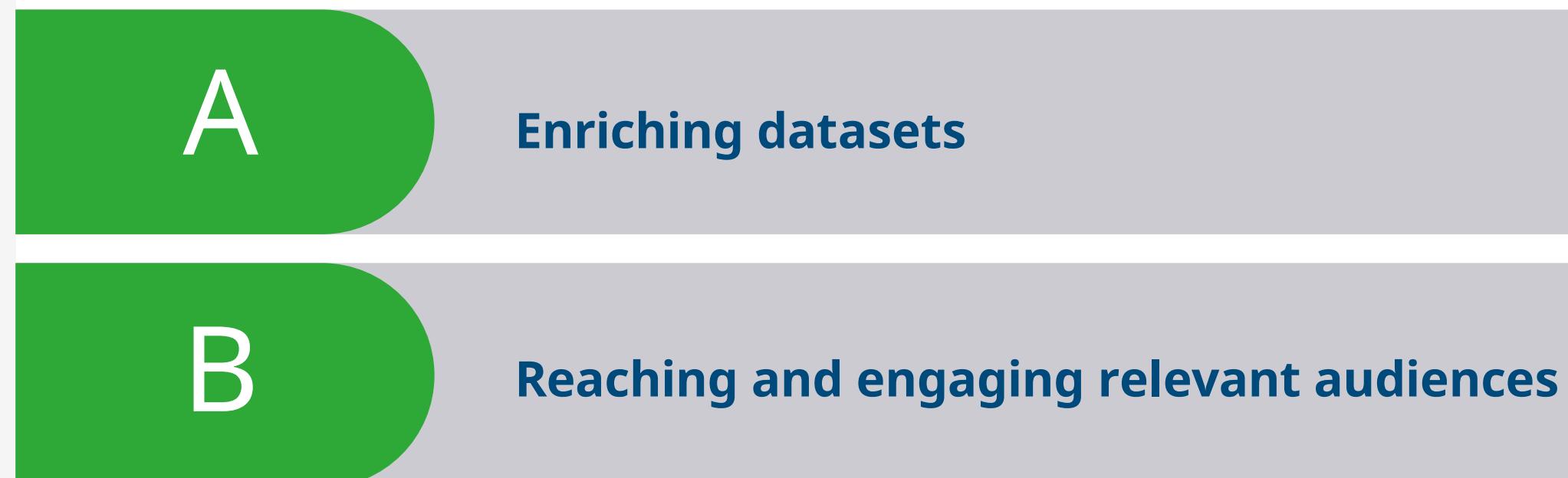

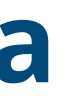

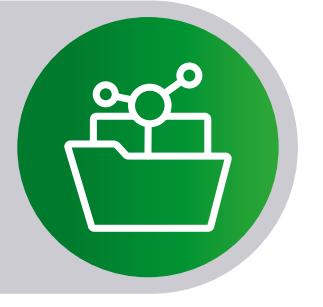

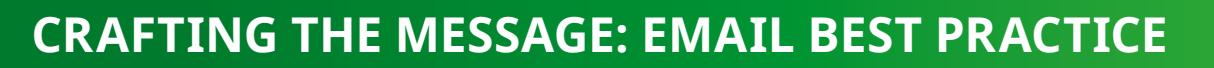

Most in-house databases are imperfect. Even if they were once in good shape, quality is likely to erode over time as organizations evolve through mergers and acquisitions, as people move roles or retire, and as your business needs change. Enriching existing datasets is one of the fundamental benefits of drawing on third-party reference data. Among the gaps you will want to fill are updating missing or old addresses as well as identifying current affiliations.

Also consider the value of supplementing the intelligence you already possess with a National Provider Identifier (NPI) number. NPIs are an industry standard, universal identifier – a unique 10-digit number issued to healthcare providers in the United States by the Centers for Medicare and Medicaid Services. Knowing a provider's NPI helps to understand the relationship between practitioner and organization. Similarly, understanding a corporate parent's span of control and influence over a healthcare site will provide insight into the degree to which an individual HCP

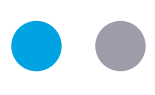

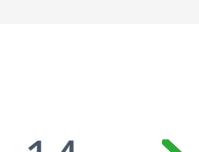

has influence over prescription choices.

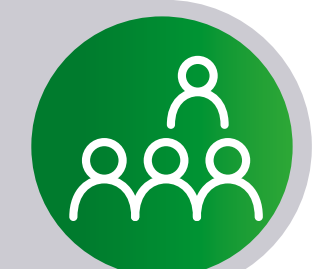

Remember, the more information you have, the more questions you can both ask and answer. When you enrich your data, you will also be able to actively clean it by de-duping, deleting, and updating your contacts.

What's the best way to judge success when integrating new datasets? How do you make the most of email marketing opportunities? Are your email activities failing to avoid spam filters?

In the previous sections, we discussed how to select the best reference data for your needs. The next challenge is to understand how to best apply these data for maximum impact. Broadly, this means using reference data either to enrich existing datasets or to reach and engage the most relevant audiences. Often it will mean using a combination of the two.

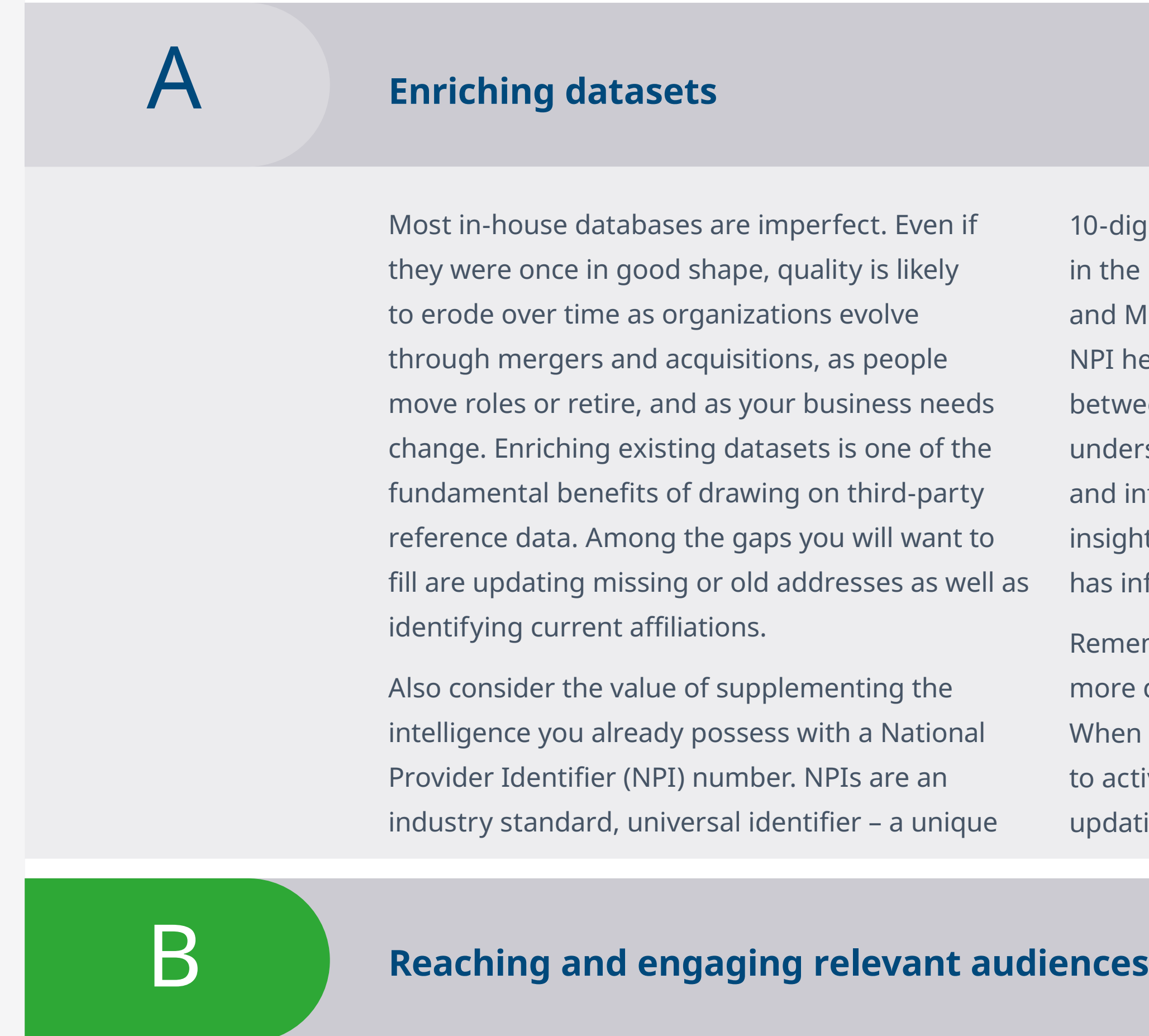

 $\Omega$ 

### A **Enriching datasets**

**CRAFTING THE MESSAGE: EMAIL BEST PRACTICE**

Email can be both an intimate and mass audience activity. Intimate because if you get the audience, message, and language right, an email direct to a recipient's inbox is more personal than most other forms of communication. It can also be a mass audience activity because you can reach

thousands, tens of thousands, even hundreds of thousands of contacts in a single campaign.

Creating the ideal email requires a combination of the perfect list, expert messaging and presentation, and an understanding of how to avoid spam filters.

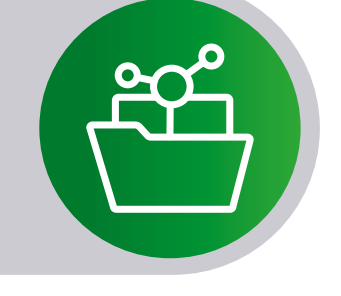

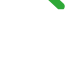

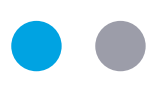

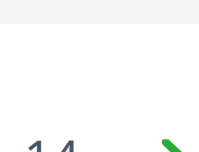

What's the best way to judge success when integrating new datasets? How do you make the most of email marketing opportunities? Are your email activities failing to avoid spam filters?

In the previous sections, we discussed how to select the best reference data for your needs. The next challenge is to understand how to best apply these data for maximum impact. Broadly, this means using reference data either to enrich existing datasets or to reach and engage the most relevant audiences. Often it will mean using a combination of the two.

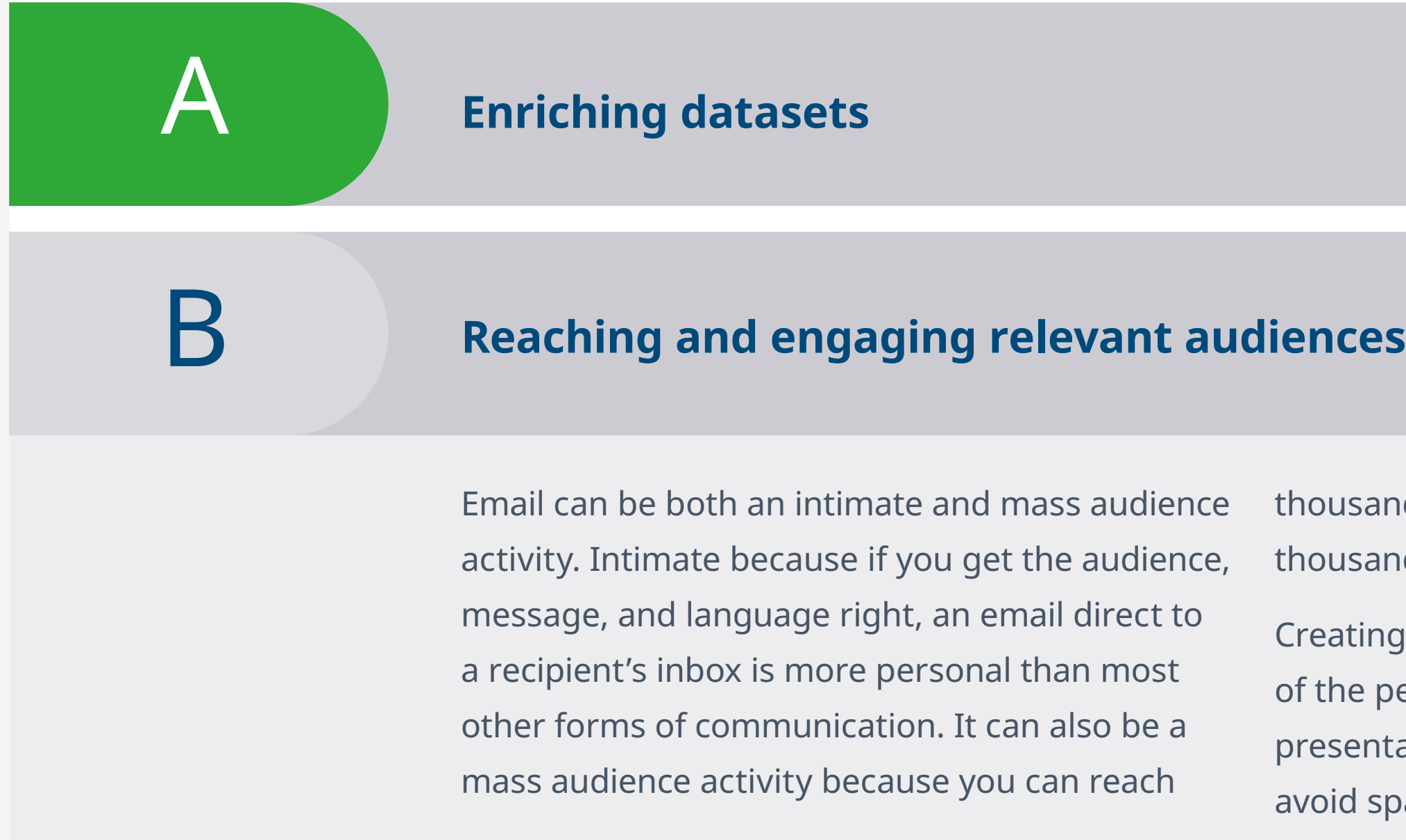

 $\Omega$ 

**CRAFTING THE MESSAGE: EMAIL BEST PRACTICE**

When crafting your email, make every word count, ensure that it is eye-catching, and easily read. In other words, put yourself in your recipients' shoes and consider the following guidelines:

### Crafting the message: email best practice

## **How to get the most out of your data**

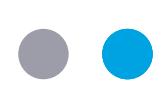

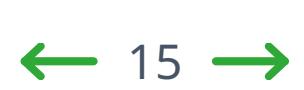

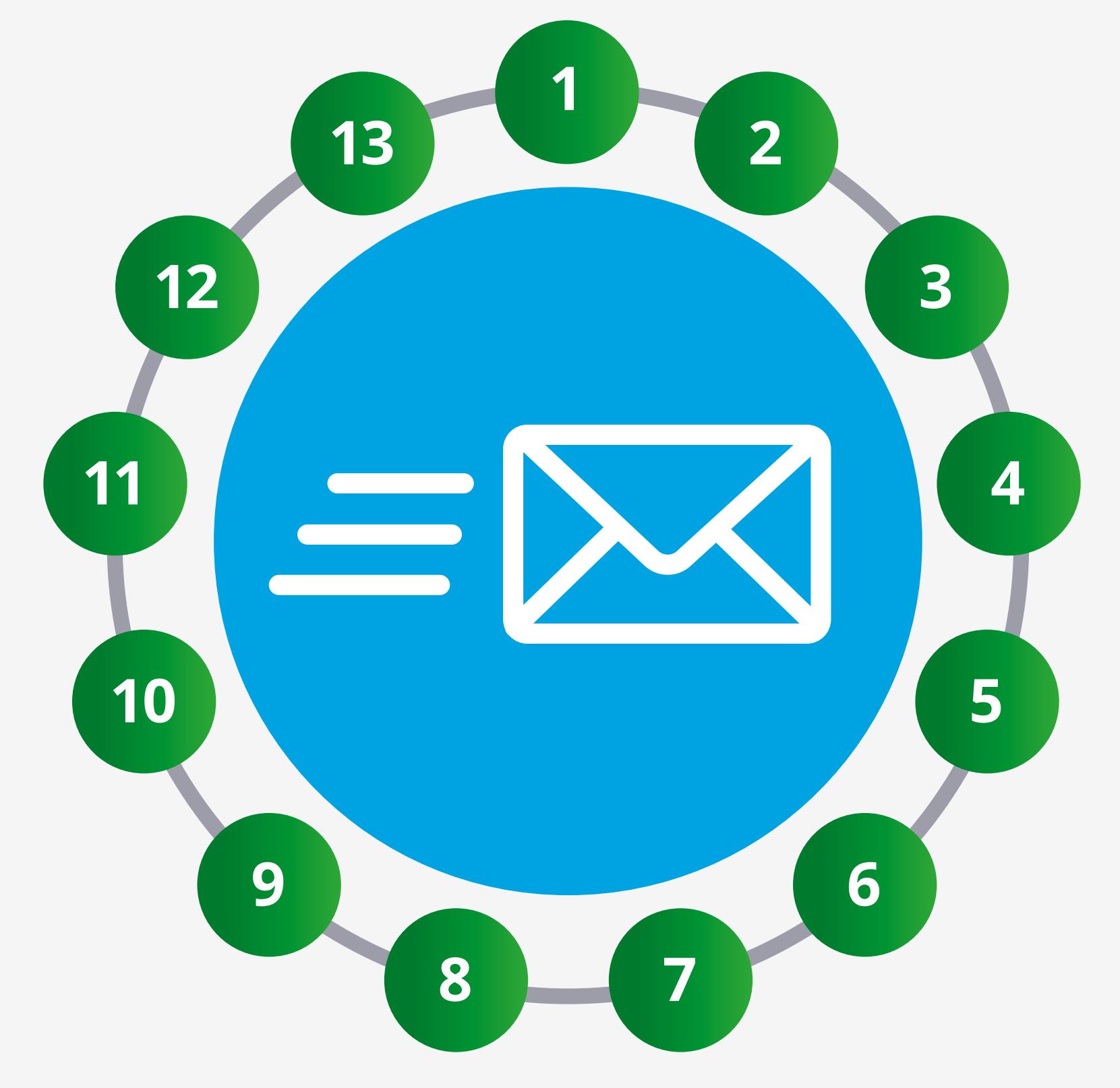

## **How to get the most out of your data**

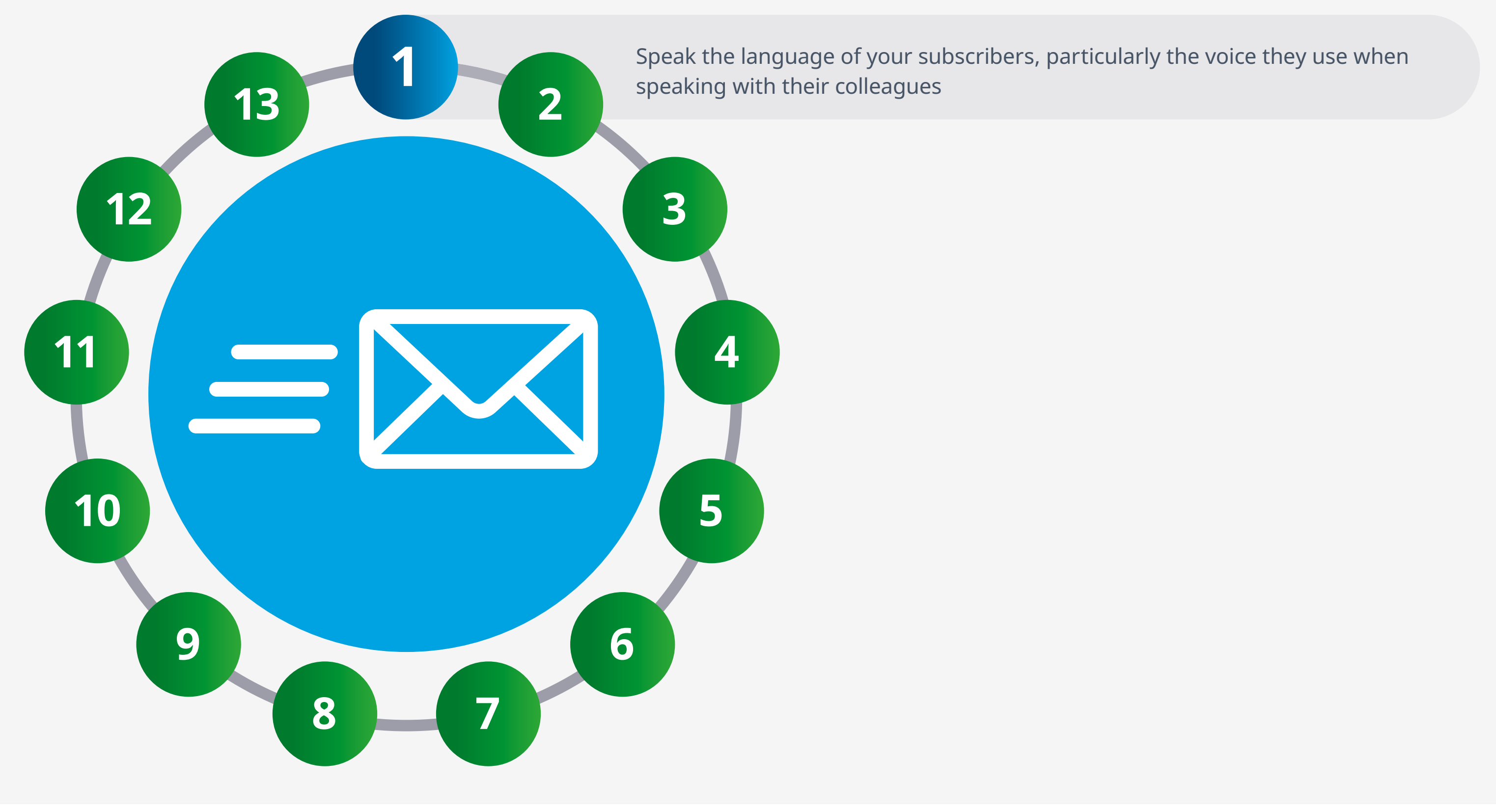

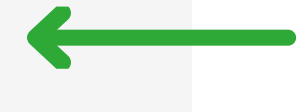

When crafting your email, make every word count, ensure that it is eye-catching, and easily read. In other words, put yourself in your recipients' shoes and consider the following guidelines:

 $\Omega$ 

iqvia.com Table of contents

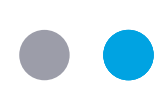

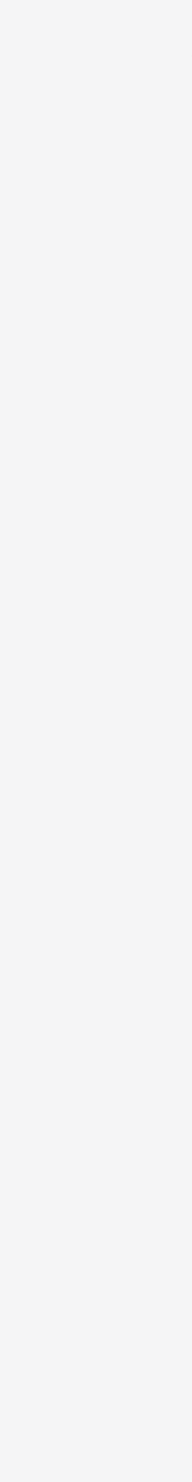

 $\leftarrow$  15  $\rightarrow$ 

## **How to get the most out of your data**

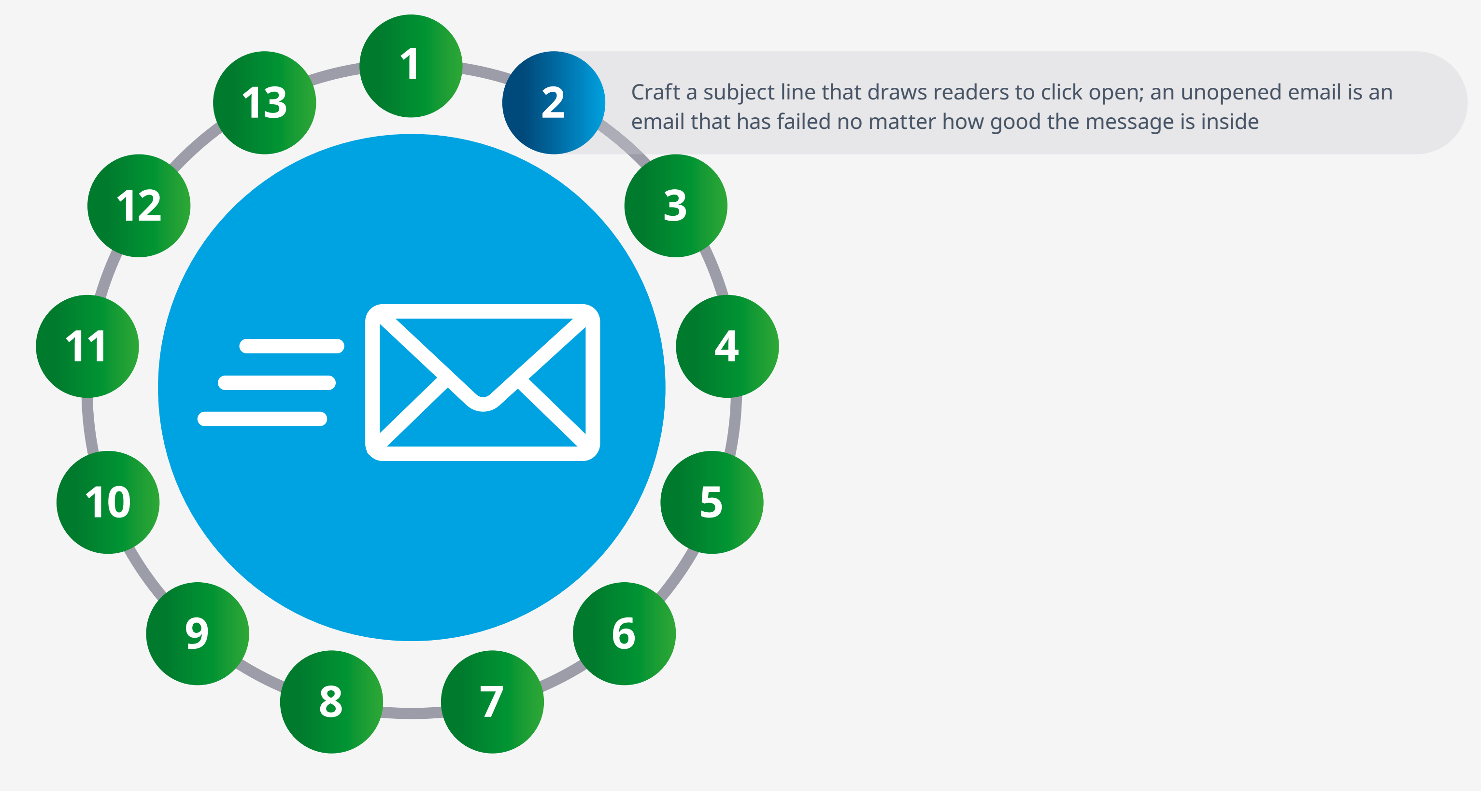

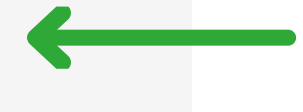

 $\Omega$ 

When crafting your email, make every word count, ensure that it is eye-catching, and easily read. In other words, put yourself in your recipients' shoes and consider the following guidelines:

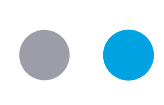

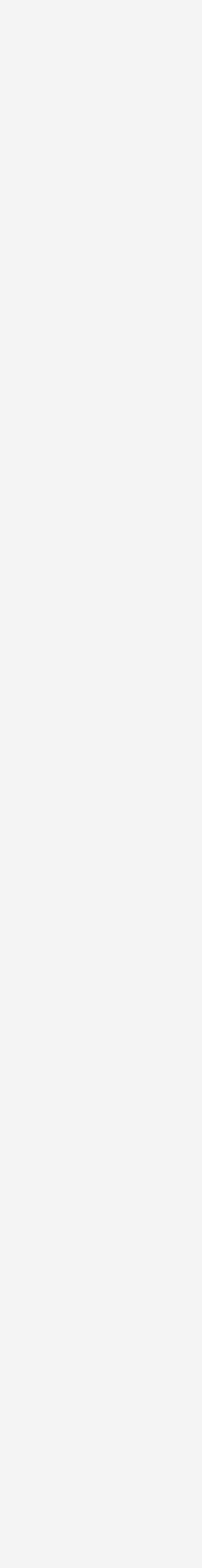

 $\leftarrow$  15  $\rightarrow$ 

## **How to get the most out of your data**

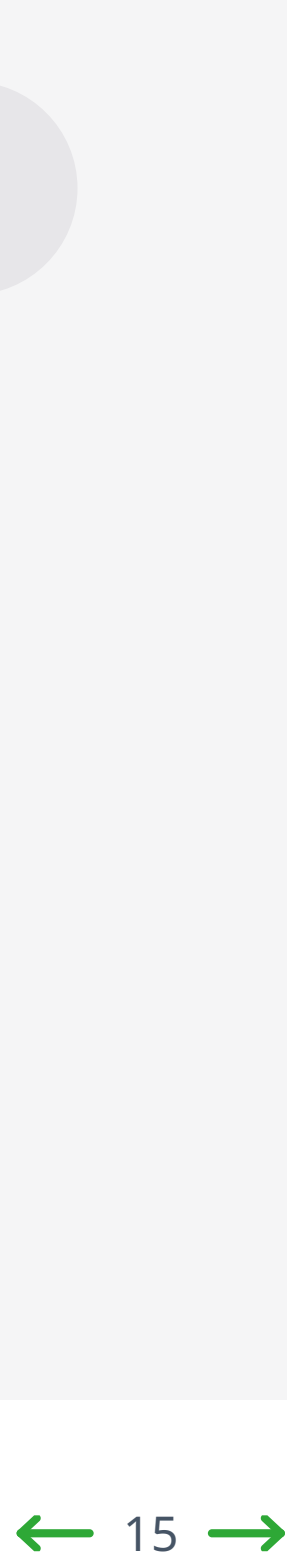

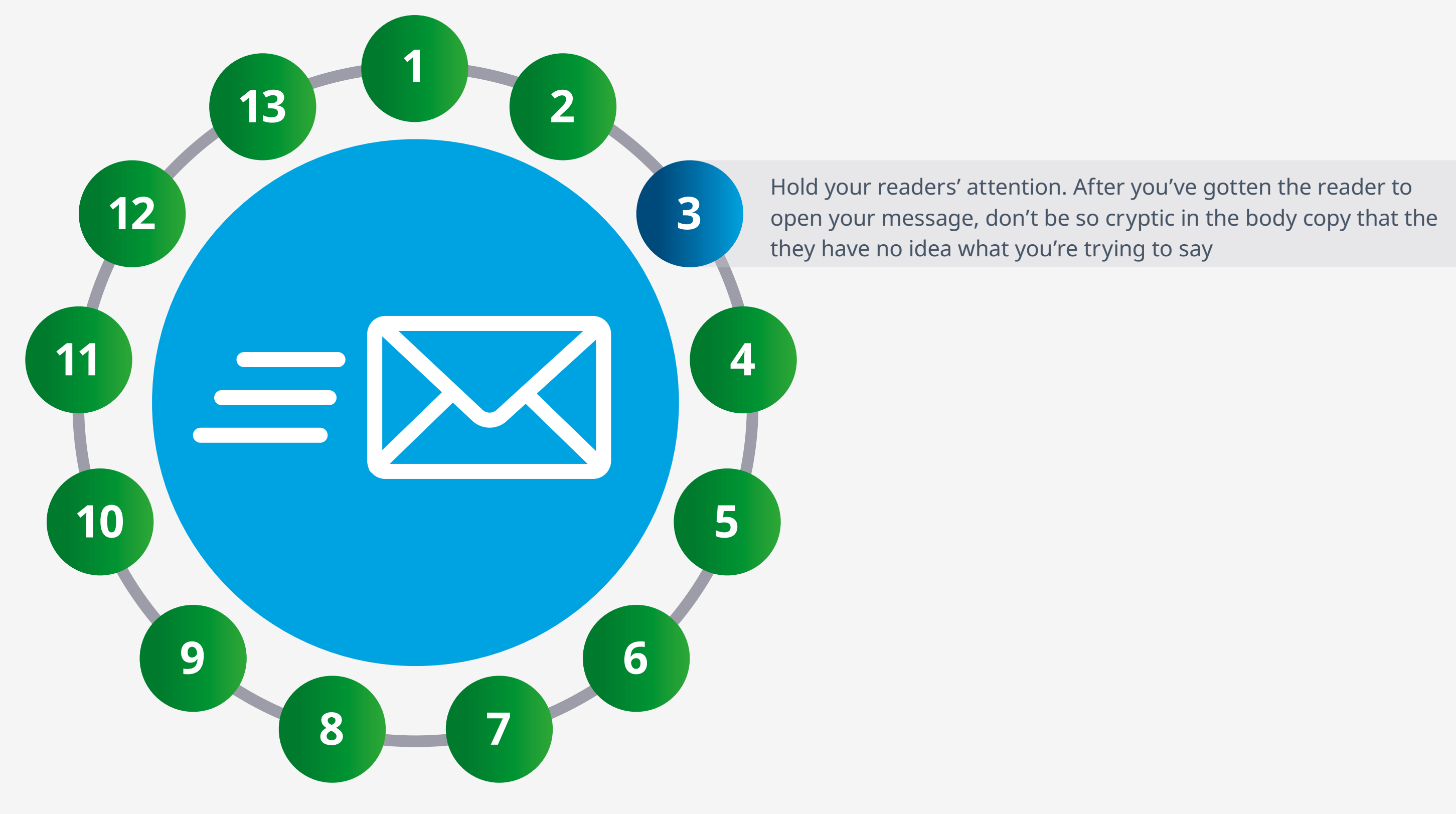

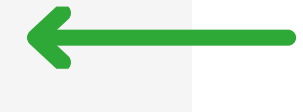

 $\Omega$ 

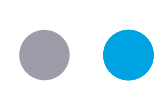

Include main points and keywords that are likely to resonate with your audience towards the beginning of the subject line and body copy

## **How to get the most out of your data**

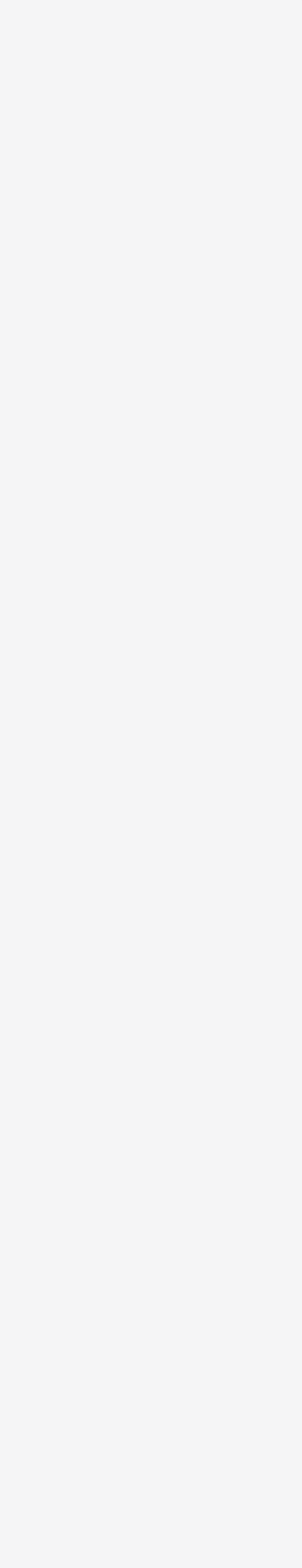

When crafting your email, make every word count, ensure that it is eye-catching, and easily read. In other words, put yourself in your recipients' shoes and consider the following guidelines:

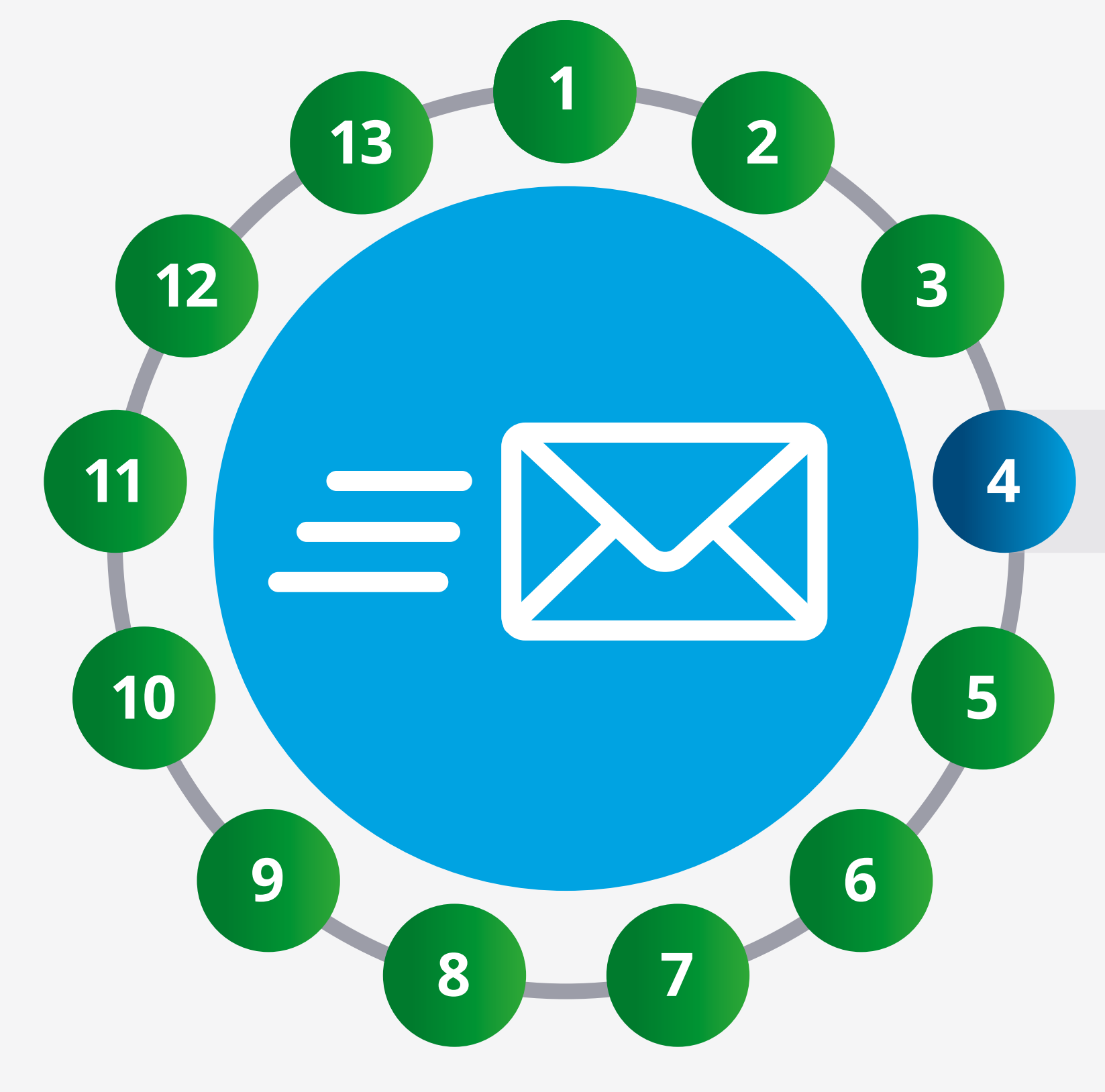

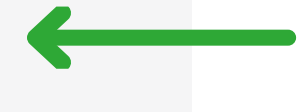

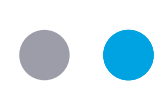

## **How to get the most out of your data**

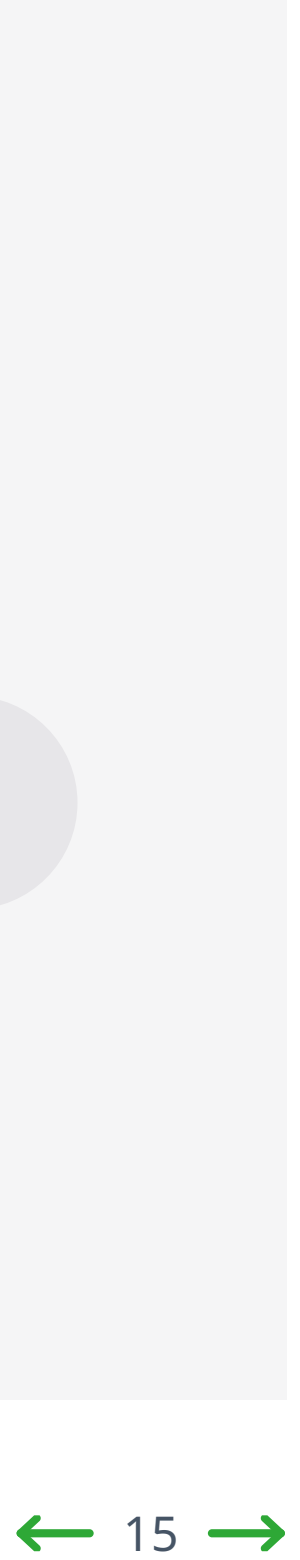

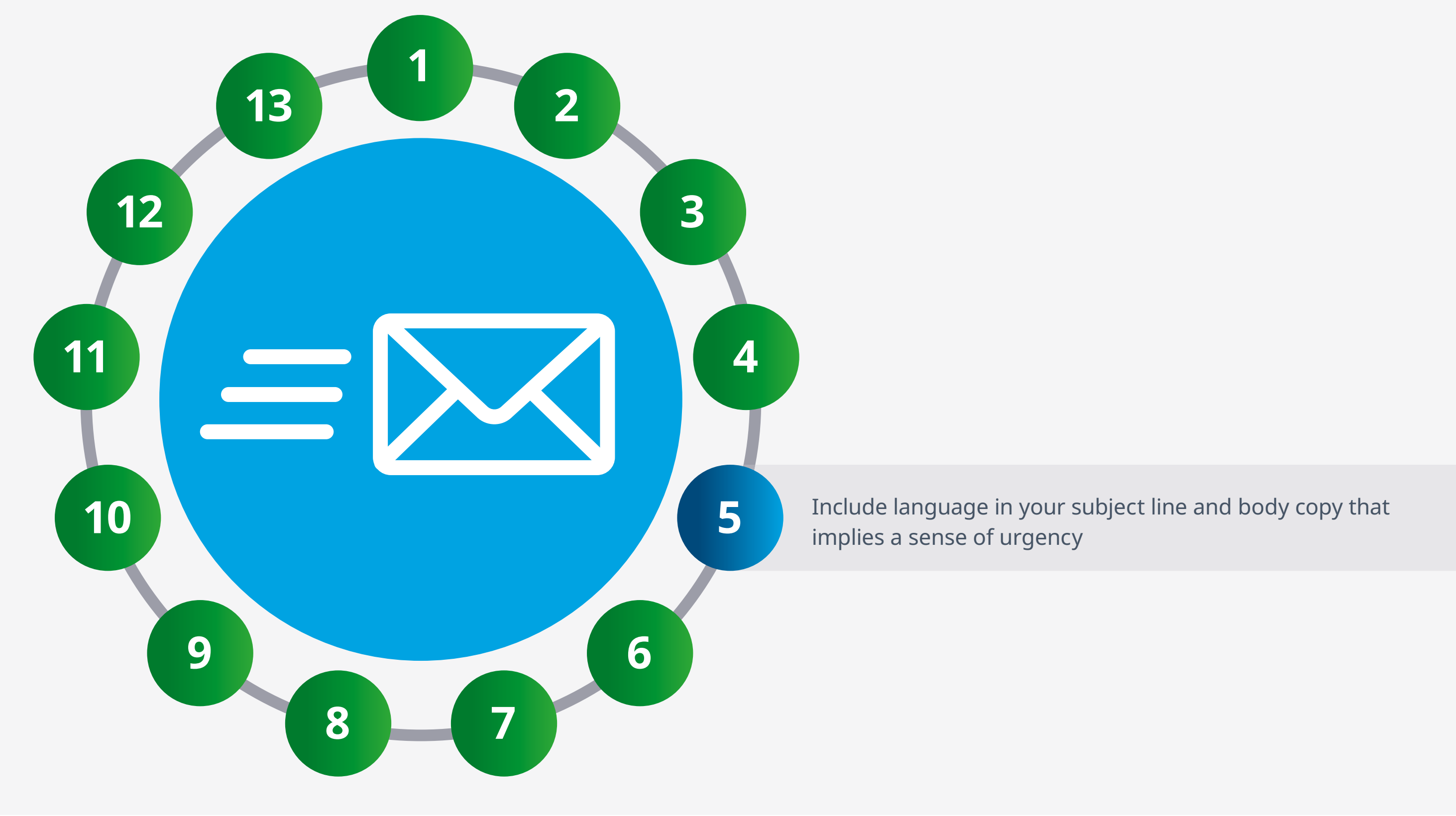

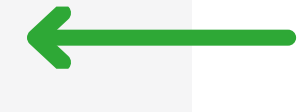

 $\Omega$ 

When crafting your email, make every word count, ensure that it is eye-catching, and easily read. In other words, put yourself in your recipients' shoes and consider the following guidelines:

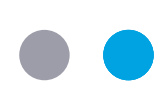

## **How to get the most out of your data**

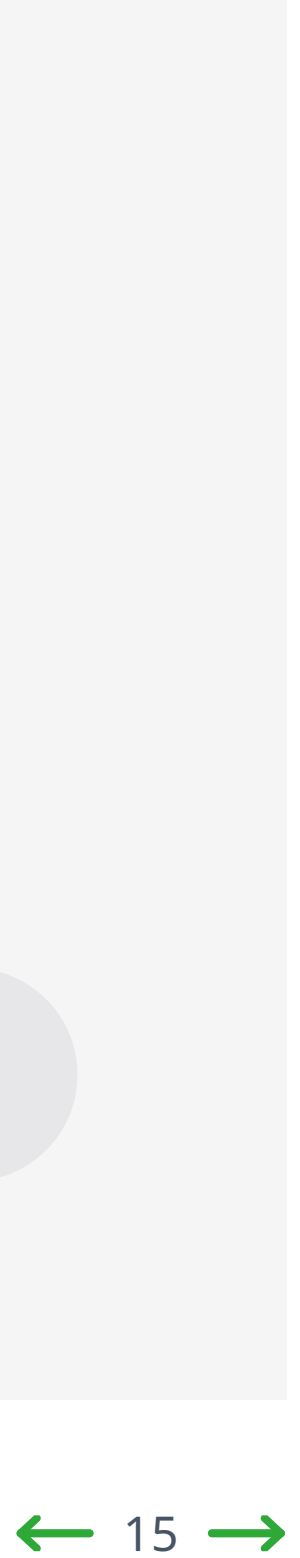

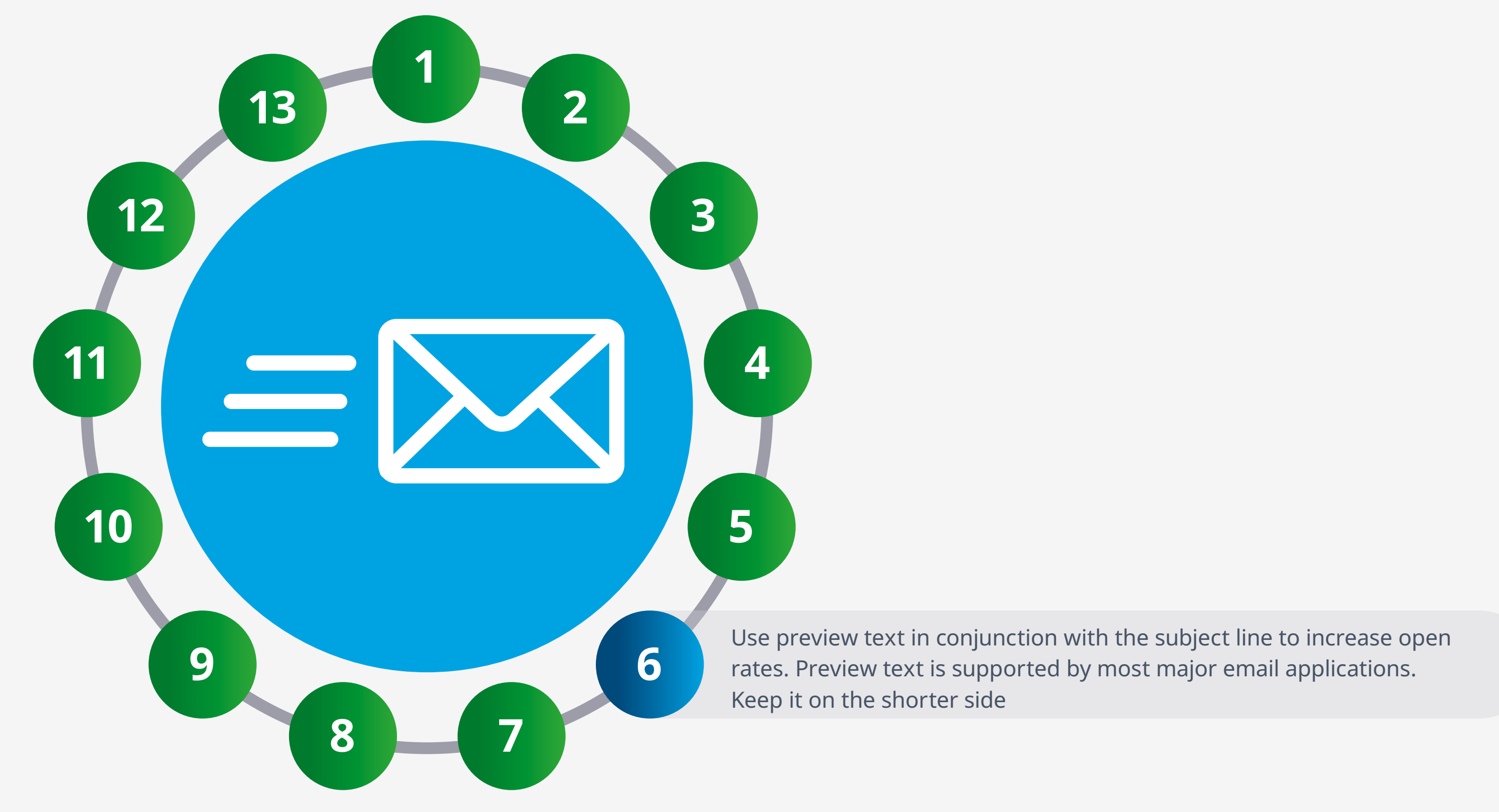

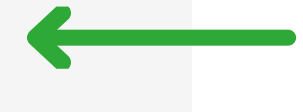

 $\Omega$ 

When crafting your email, make every word count, ensure that it is eye-catching, and easily read. In other words, put yourself in your recipients' shoes and consider the following guidelines:

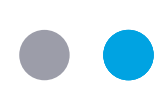

## **How to get the most out of your data**

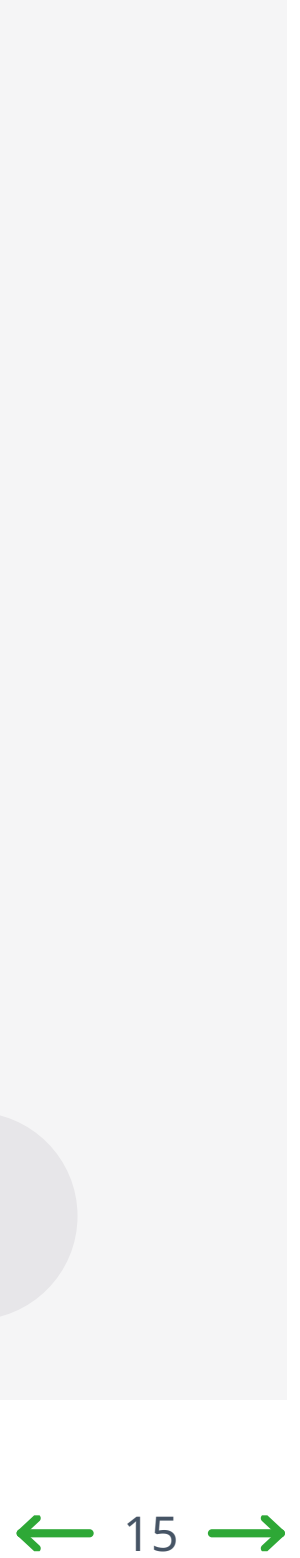

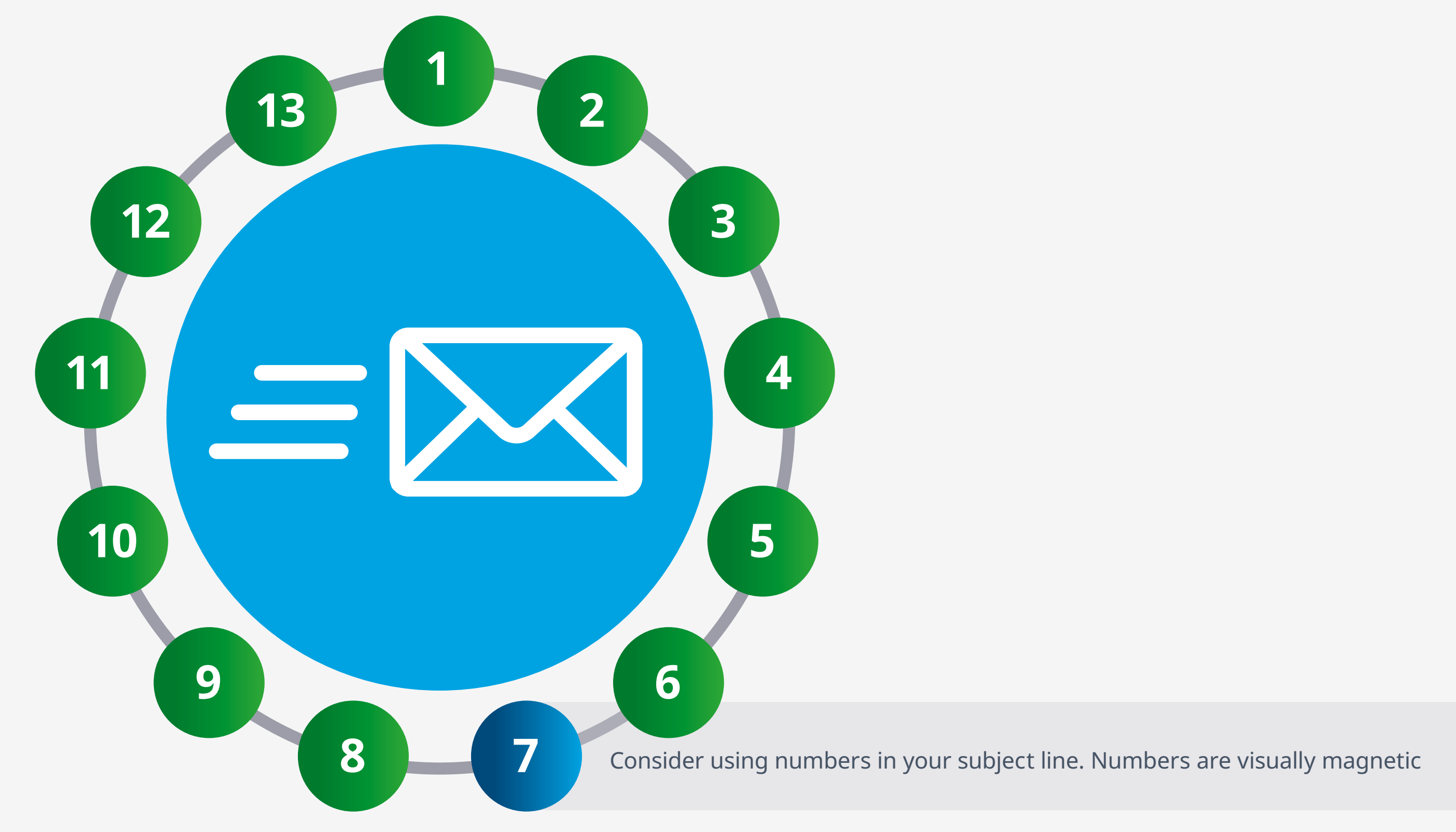

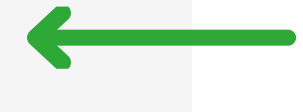

 $\Omega$ 

When crafting your email, make every word count, ensure that it is eye-catching, and easily read. In other words, put yourself in your recipients' shoes and consider the following guidelines:

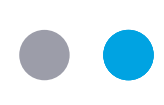

## **How to get the most out of your data**

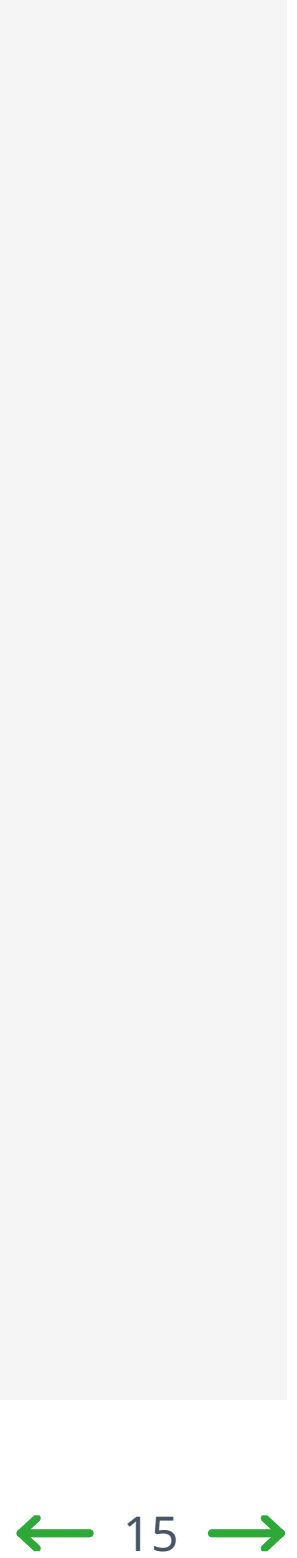

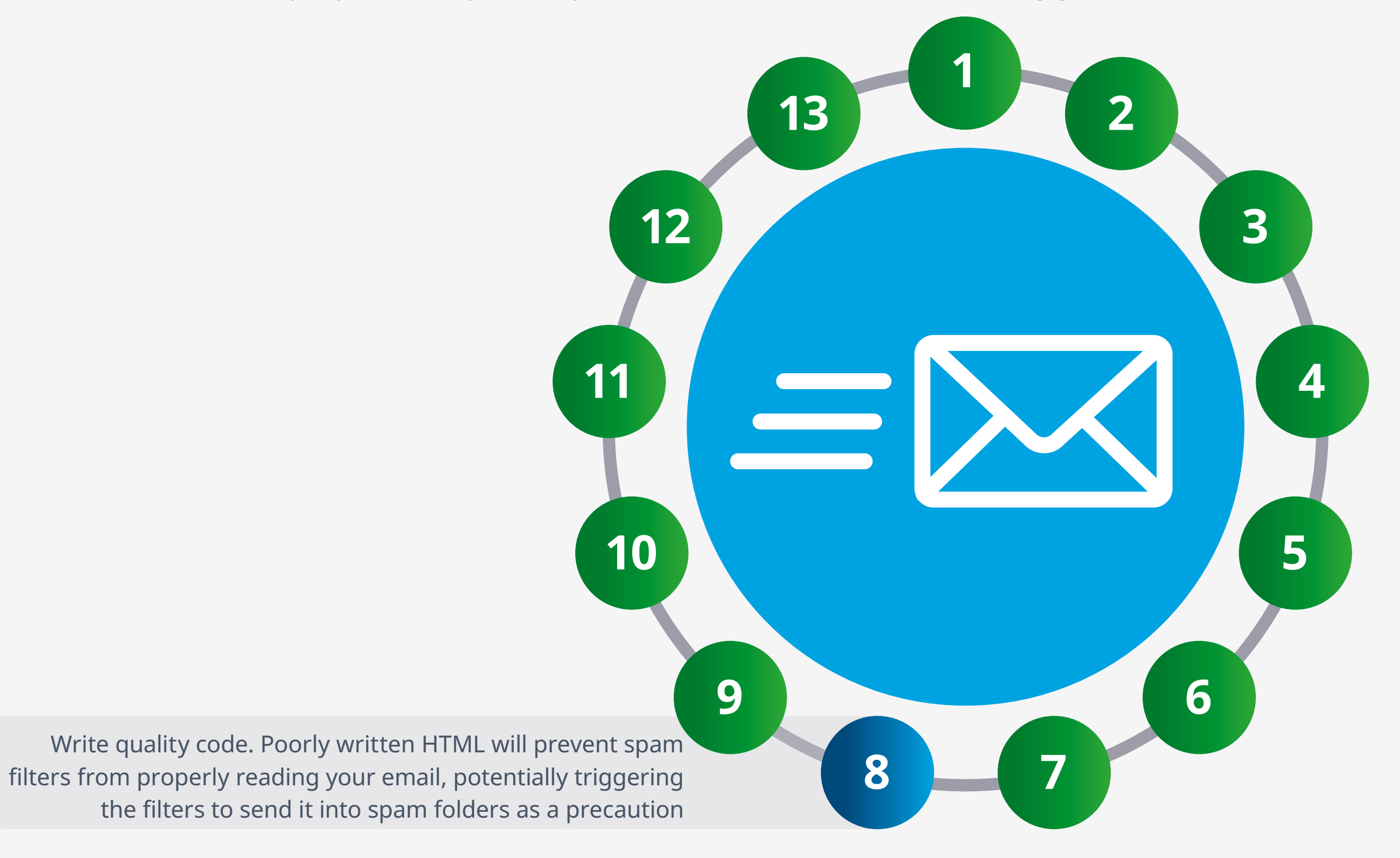

 $\Omega$ 

When crafting your email, make every word count, ensure that it is eye-catching, and easily read. In other words, put yourself in your recipients' shoes and consider the following guidelines:

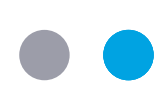

## **How to get the most out of your data**

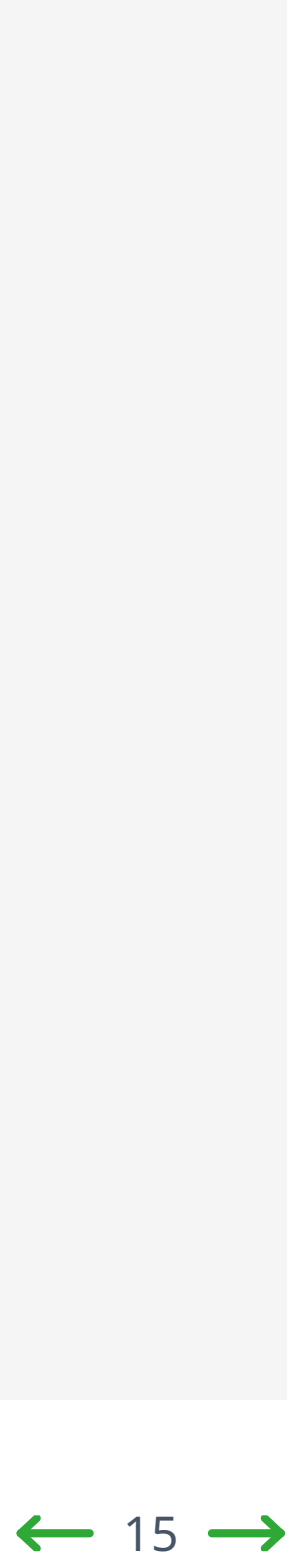

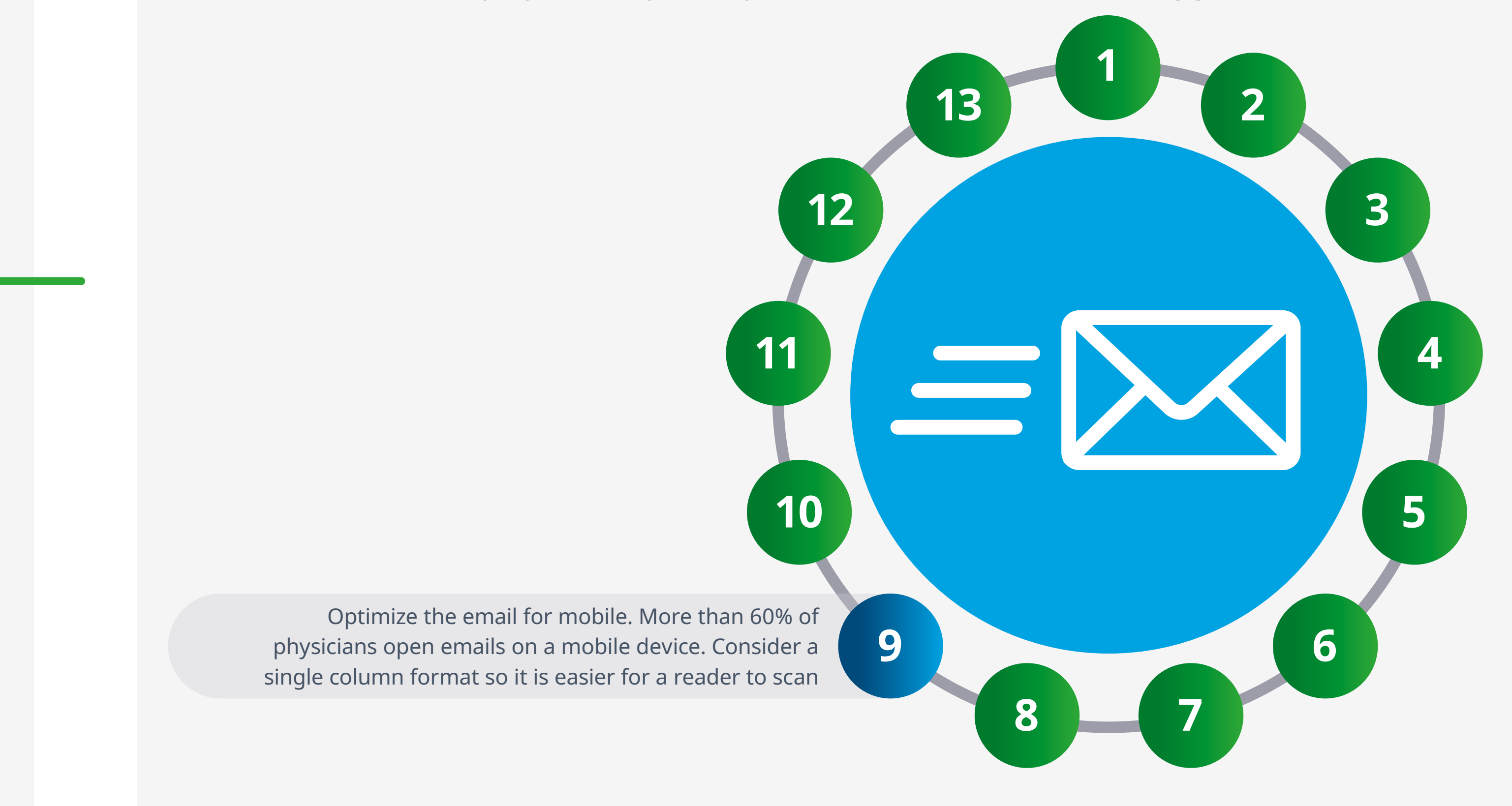

 $\Omega$ 

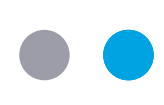

## **How to get the most out of your data**

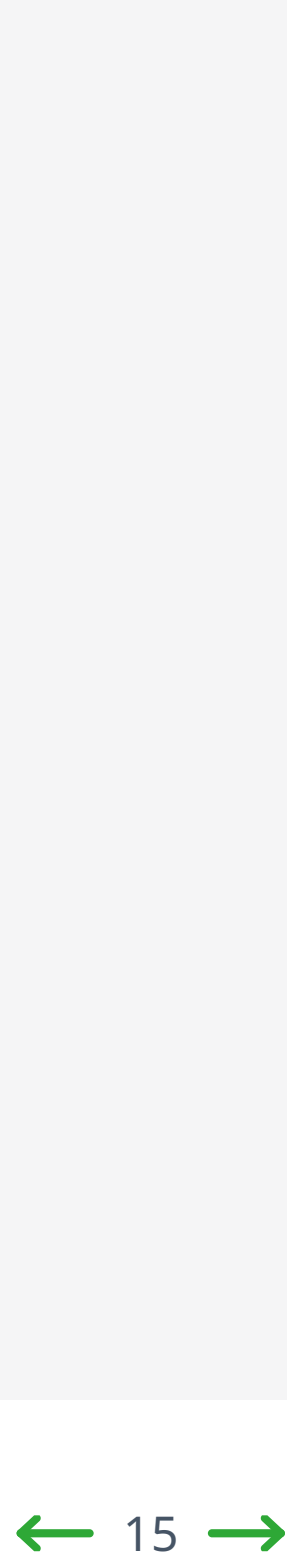

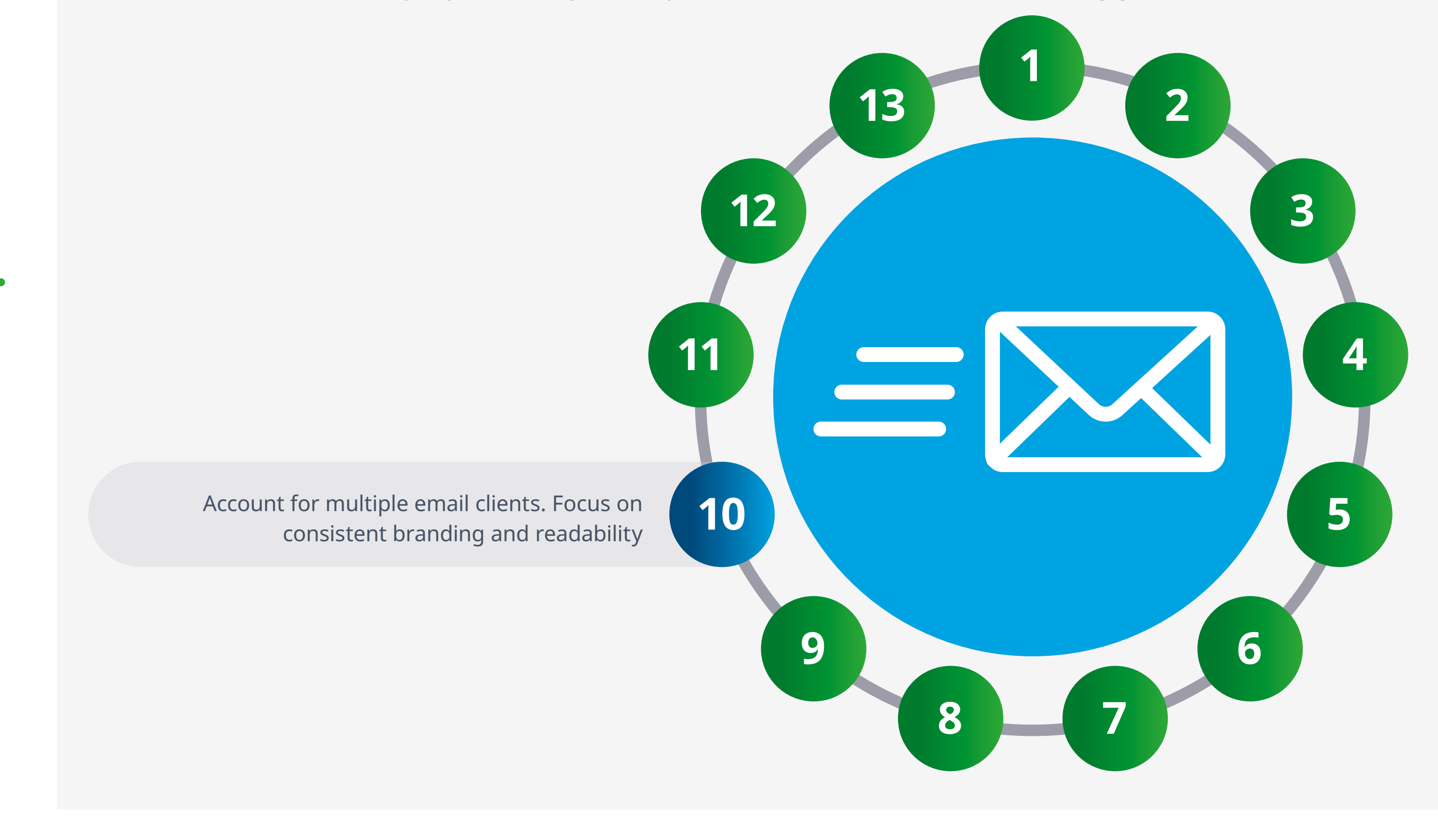

 $\Omega$ 

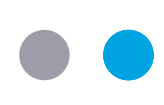

## **How to get the most out of your data**

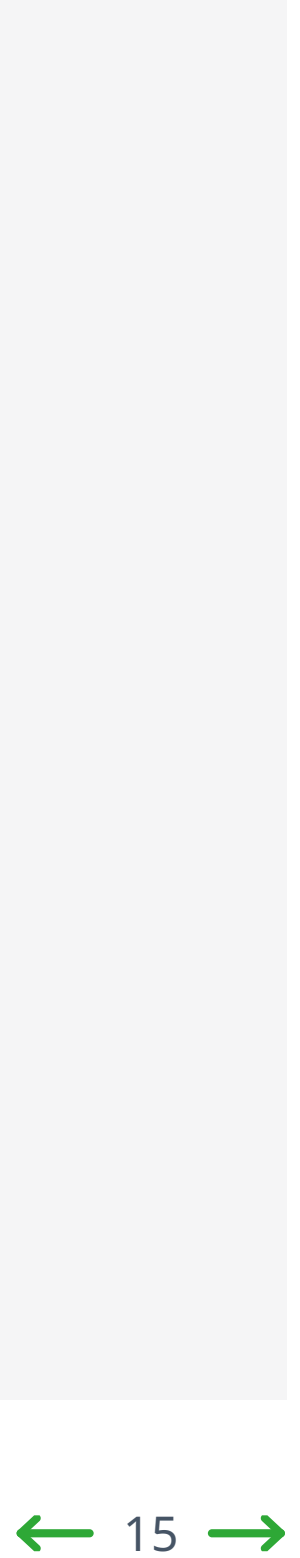

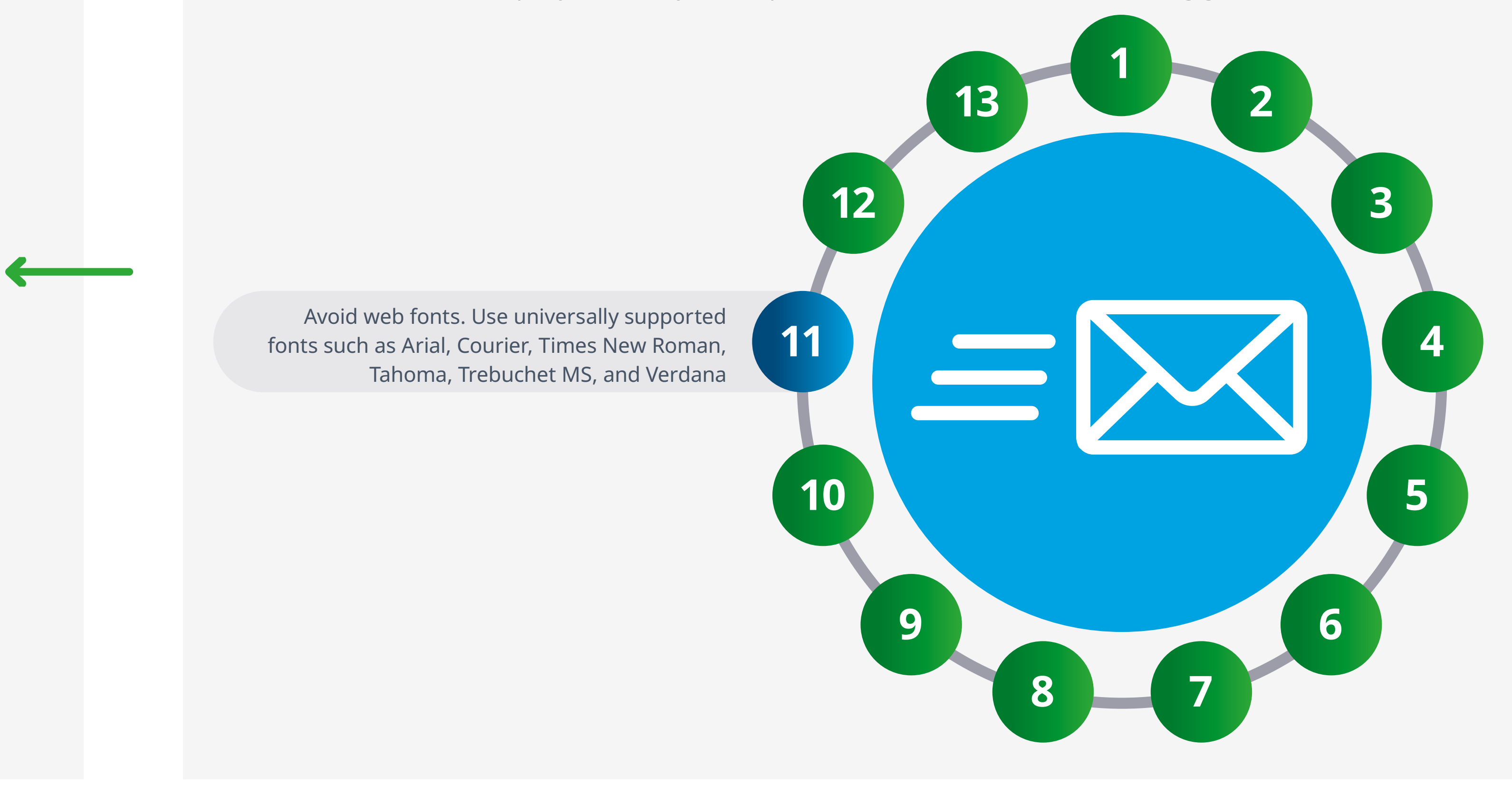

 $\Omega$ 

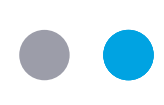

### Crafting the message: email best practice

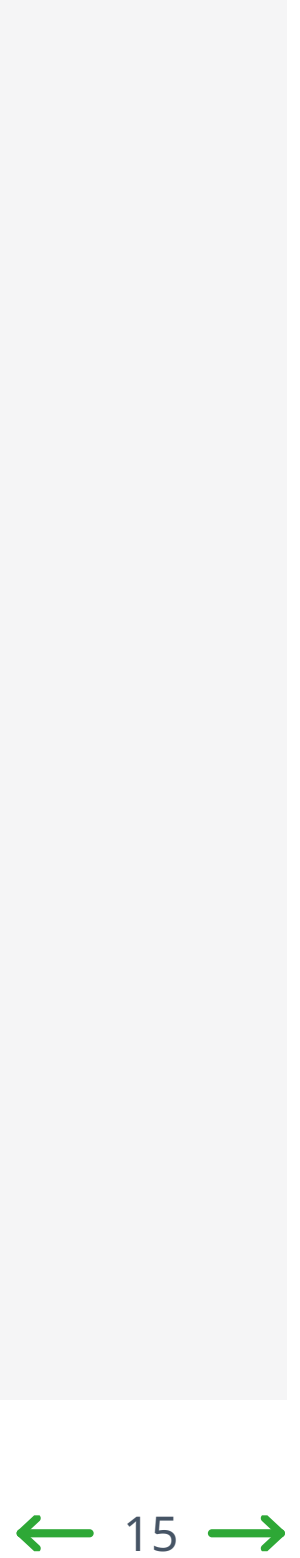

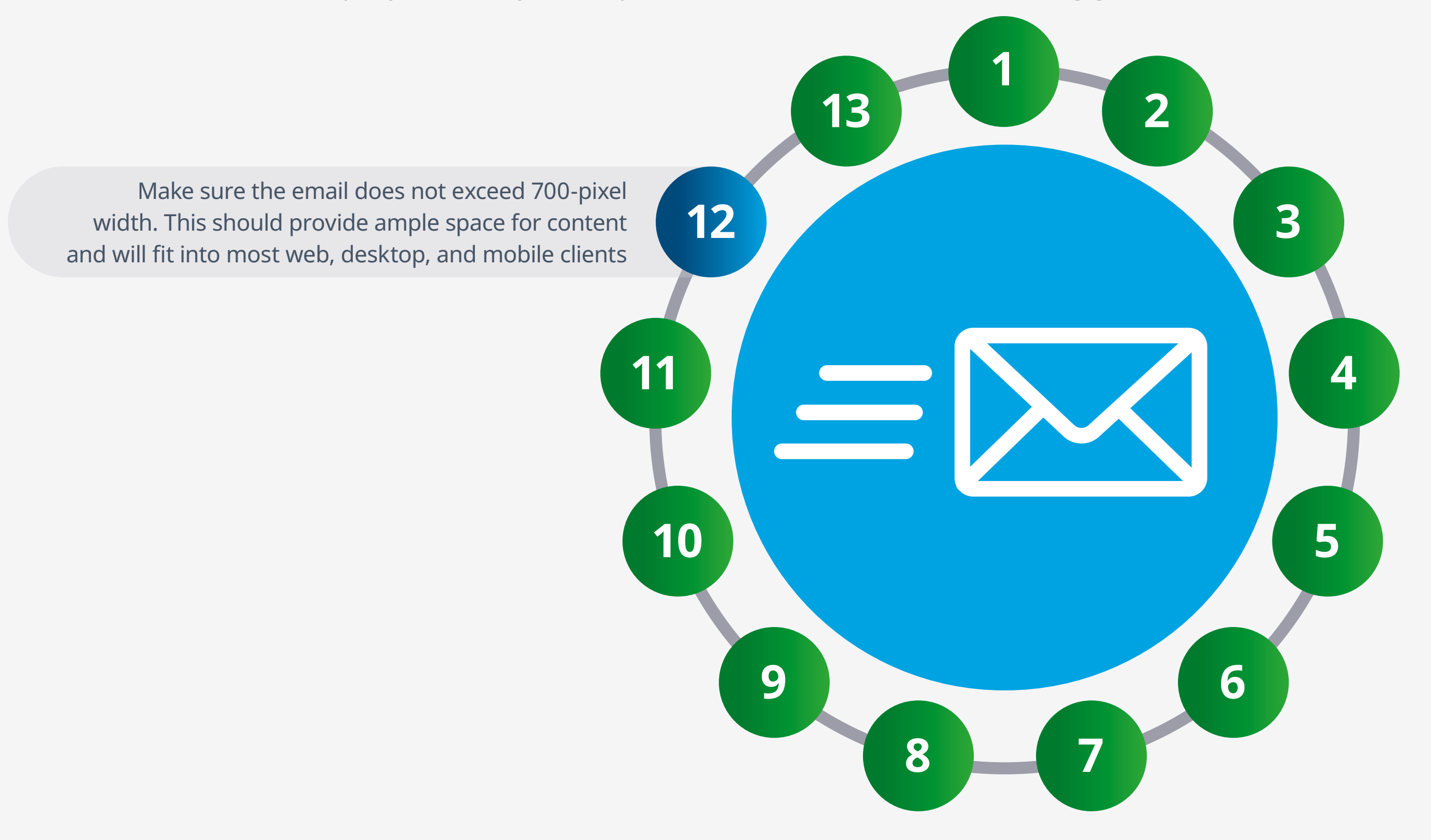

 $\Omega$ 

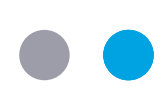

### Crafting the message: email best practice

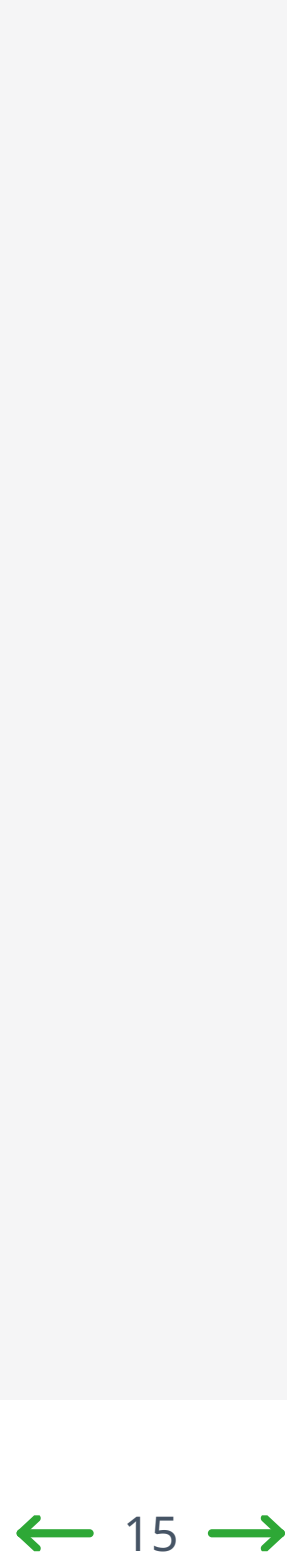

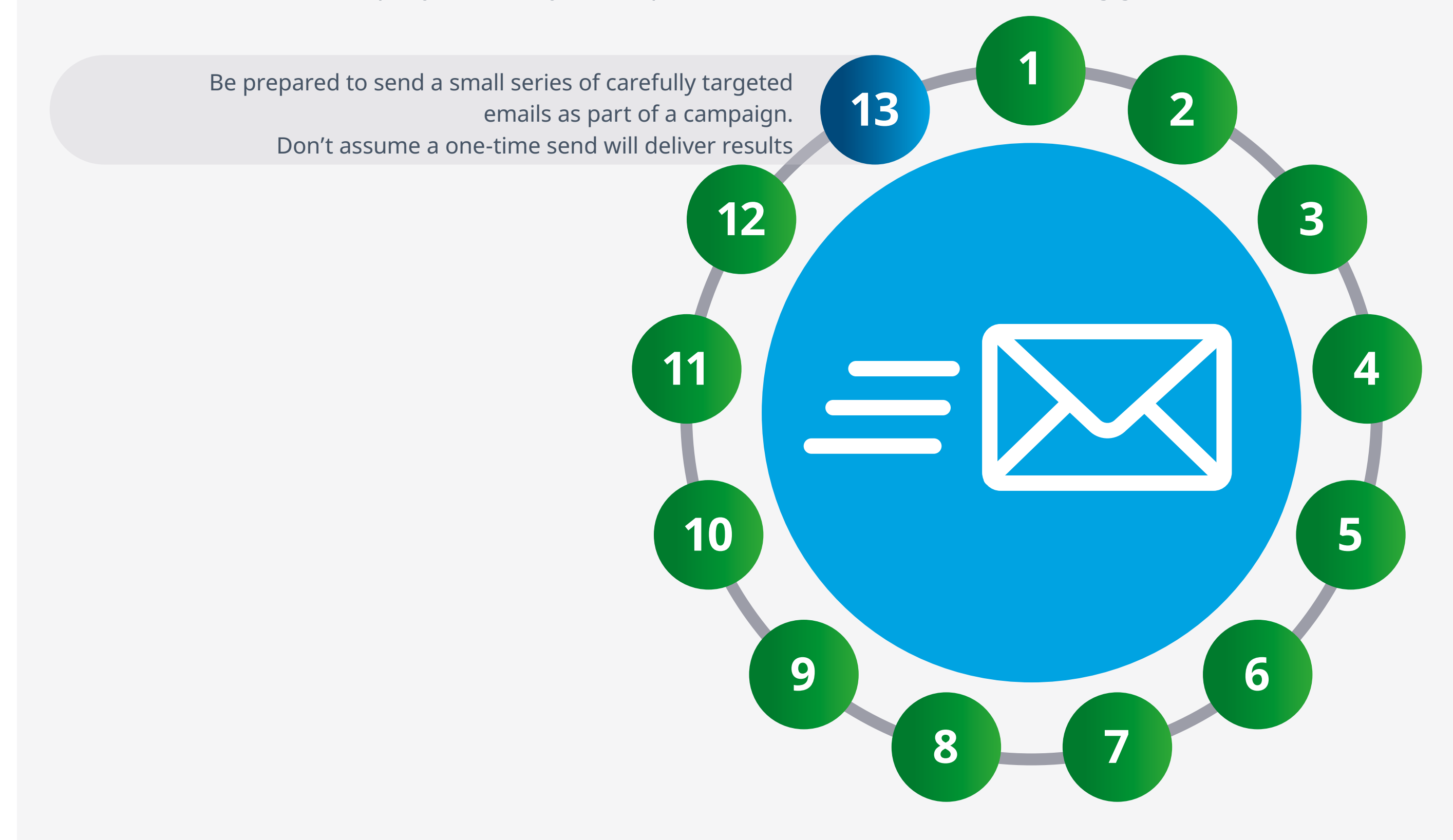

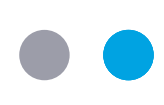

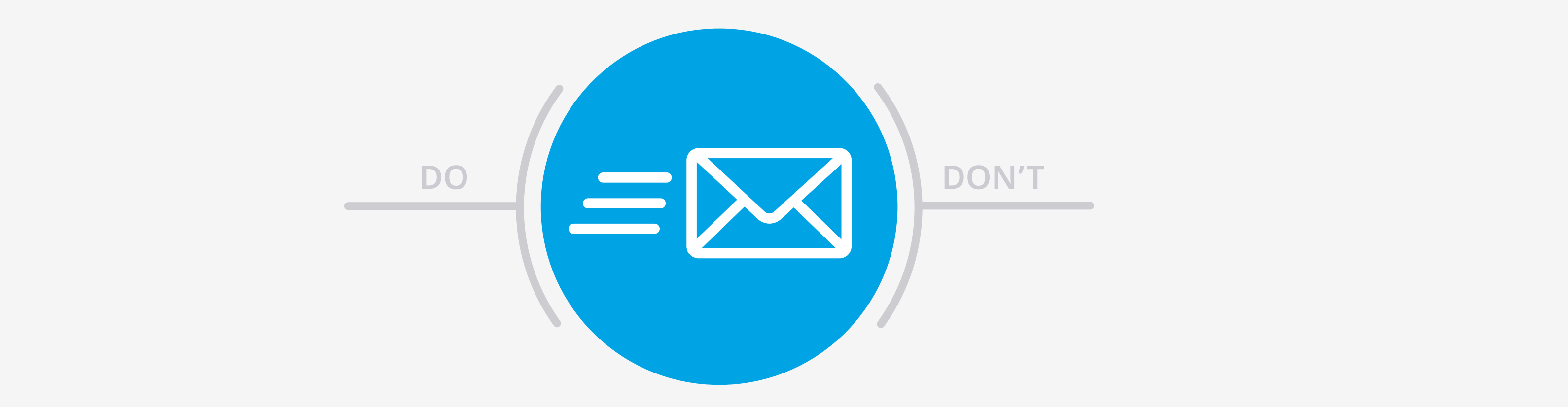

 $\bigcap$ 

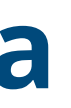

## **How to get the most out of your data**

### Email compliance: Do's and don'ts

Complying with spam regulations matters and not just because the penalties for violation can be expensive. Notably, the 2003 CAN-SPAM Act can impose fines of up to \$41,484 per email. Beyond the financial penalty, spam violations mean your messages – however relevant and well-crafted they are – will remain unread. It can also cause trust between you and your audience to erode.

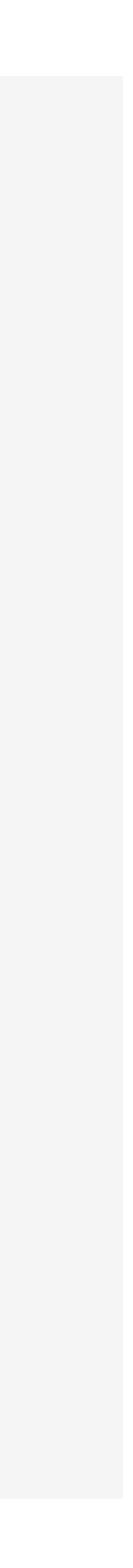

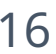

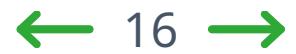

### Email compliance: Do's and don'ts

Complying with spam regulations matters and not just because the penalties for violation can be expensive. Notably, the 2003 CAN-SPAM Act can impose fines of up to \$41,484 per email. Beyond the financial penalty, spam violations mean your messages – however relevant and well-crafted they are – will remain unread. It can also cause trust between you and your audience to erode.

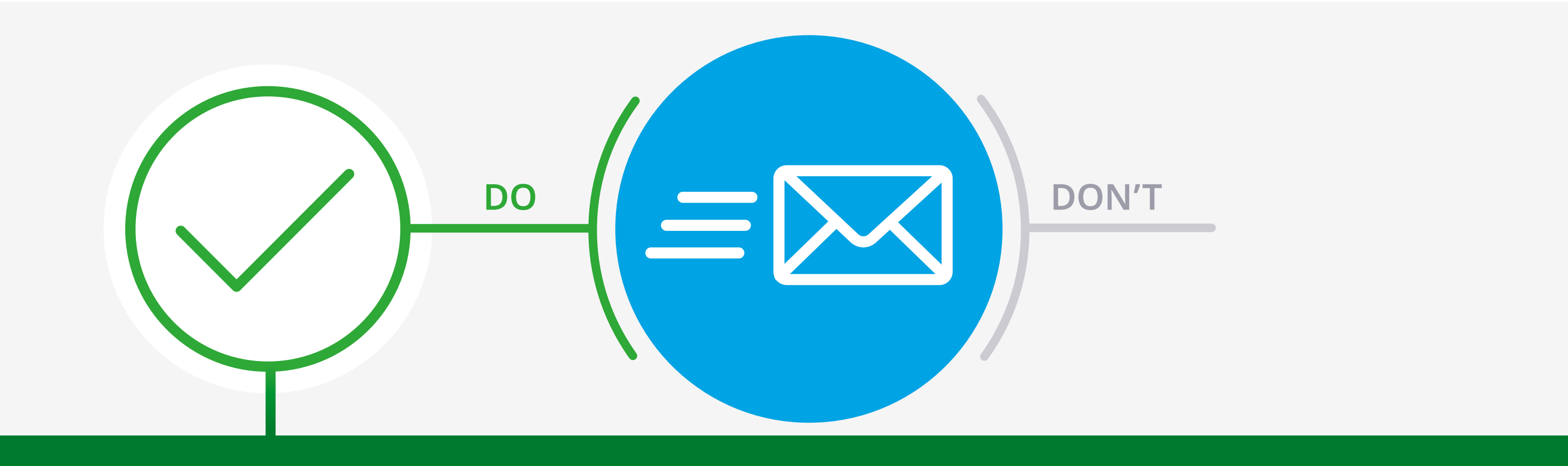

- Honor an opt-out request within 10 business days
- Identify the message clearly even as an advertisement if appropriate. Avoid deceptive subject lines
- Use a valid postal address. That means a lawful street address or PO Box from where you or your business
- Provide a clear process for opting out of future communication from a single landing page or email reply
- Make sure security certificates are up to date. Monitor and track upcoming expiration dates
- Consider content on landing pages linked within your email. Spam filters will assess these pages as well as the email content itself

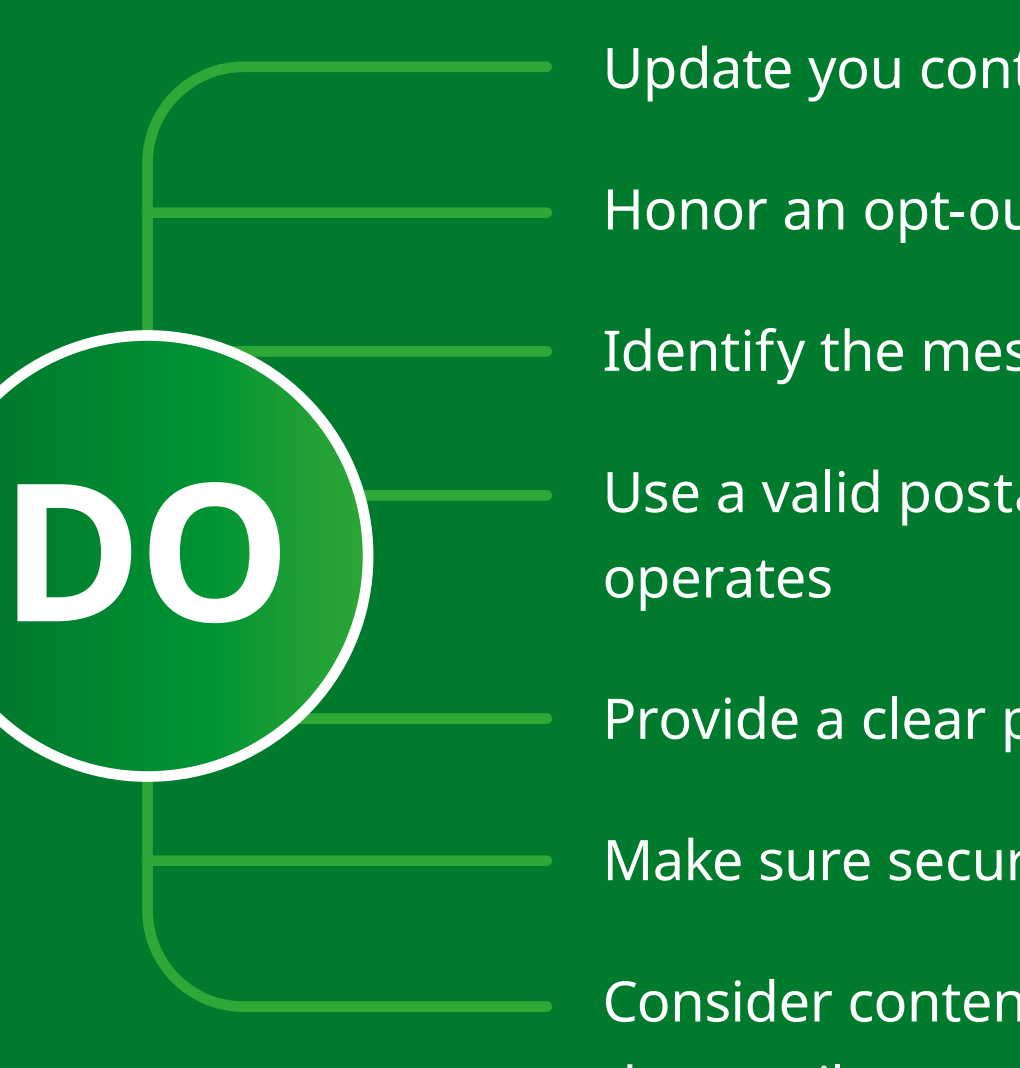

 $\Omega$ 

Update you contact list after each blast and remove any hard-bounced or opted-out recipients

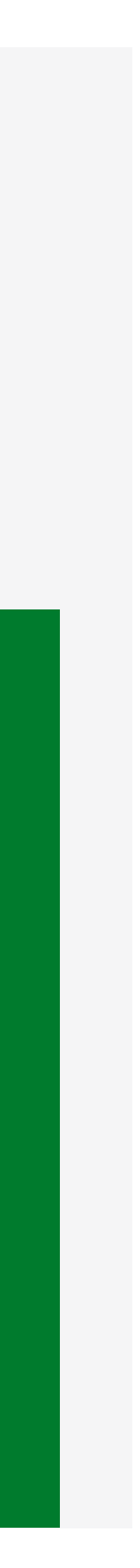

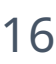

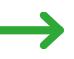

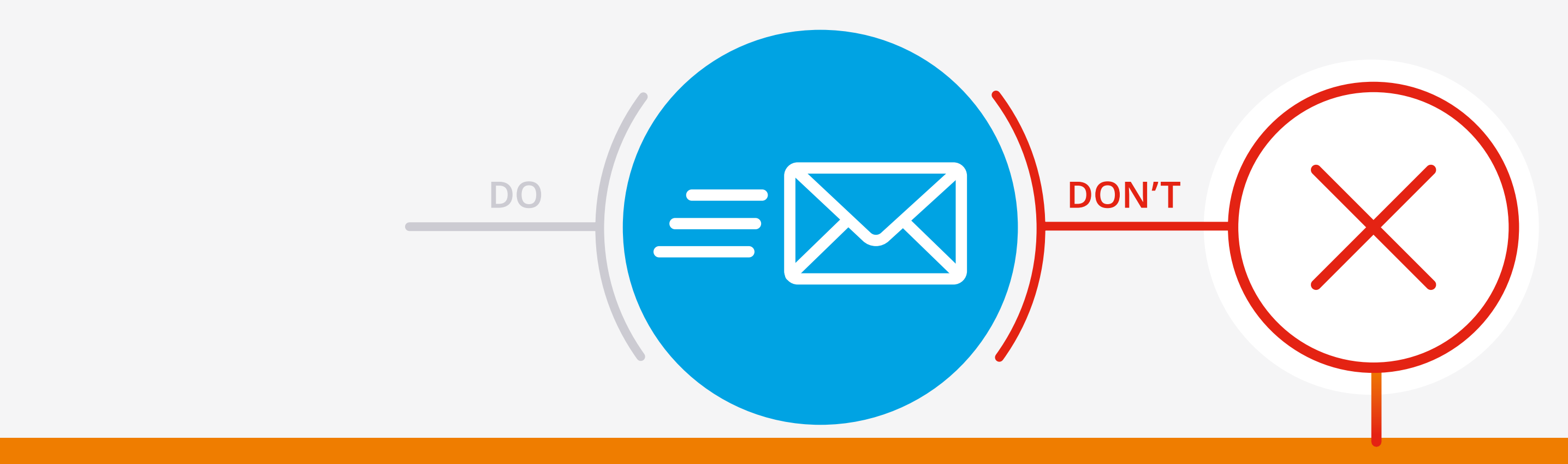

### Email compliance: Do's and don'ts

Complying with spam regulations matters and not just because the penalties for violation can be expensive. Notably, the 2003 CAN-SPAM Act can impose fines of up to \$41,484 per email. Beyond the financial penalty, spam violations mean your messages – however relevant and well-crafted they are – will remain unread. It can also cause trust between you and your audience to erode.

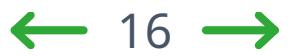

Paste an entire licensed list into the "to:,", "cc:," or "bcc:" fields in Outlook, Gmail, or other email clients as this can cause your account or entire domain to be blacklisted

Email excessively. While there is no set limit on how many emails you could send during your licensing agreement, too many sends are likely to lead to blacklisting or being flagged as a spammer

Use false or misleading header information. Data in the "from:," "to:," and "reply to:" fields, as well as the originating domain name and email address, must be accurate and identify the person or business that initiated the message

Charge a fee, require any personally identifying information other than an email address, or force any step beyond sending a reply email or visiting a single webpage as a condition for honoring an opt-out request

Forget that a word that may be relevant to physicians may still be considered spam by a filter

Sell or transfer a recipient's email address once opted out, other than to transfer the address to a company to help you comply with the CAN-SPAM Act

Forget that emails under 100KB have the greatest likelihood of avoiding spam filters and being clipped

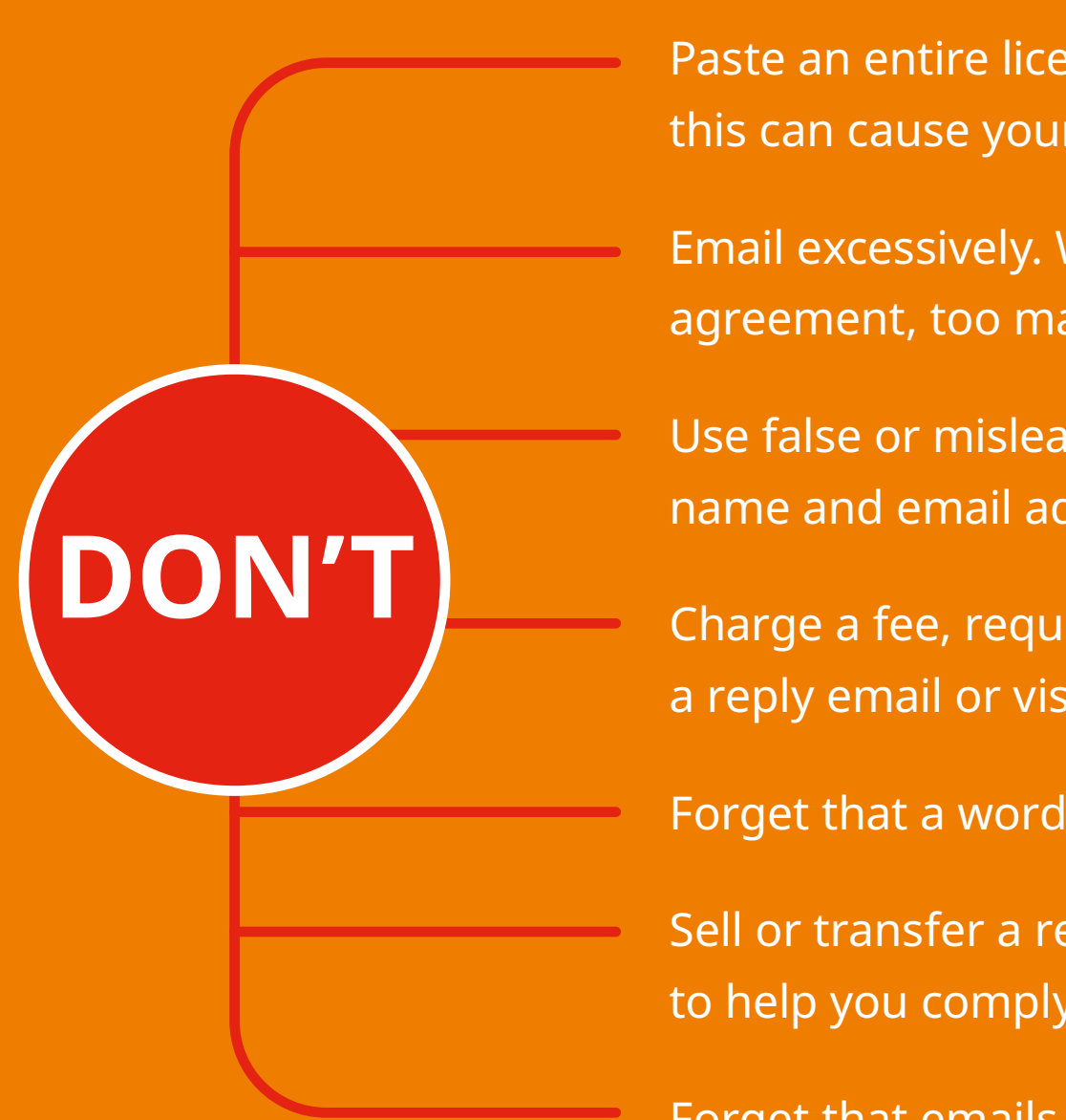

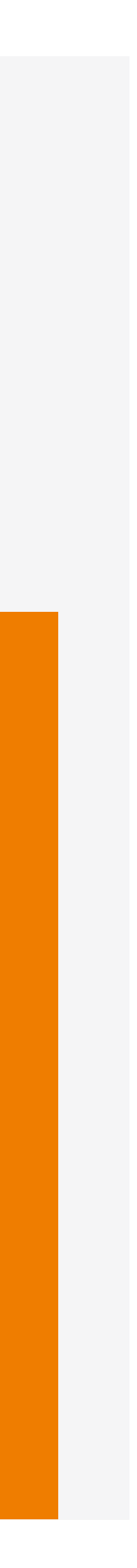

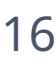

### How to measure success

How do you know what good results look like? How do you know that you have successfully enriched your database? How do you know if you have sent out an effective email?

### **In summary, know your goals from the outset and review metrics before, during, and after your campaign.**

When it comes to database use, set a series of checkpoints throughout the year – and beyond – and use those to measure progress against key business imperatives: Have you increased market share? Have you reduced churn? Have you improved upsell and cross-sell outcomes? By identifying a correlation between enriching your database and improved performance, you can judge to what extent the latter is a result of the former.

When it comes to emails, there is no shortage of metrics to monitor – open and click through rates being amongst them. It is important, however, to not be distracted by one metric at the expense of another, more important data point. After all, a stubbornly high bounce rate may prove to be frustrating, but if it is accompanied by a record response rate, its overall impact is small.

 $\Omega$ 

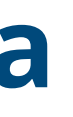

## **How to get the most out of your data**

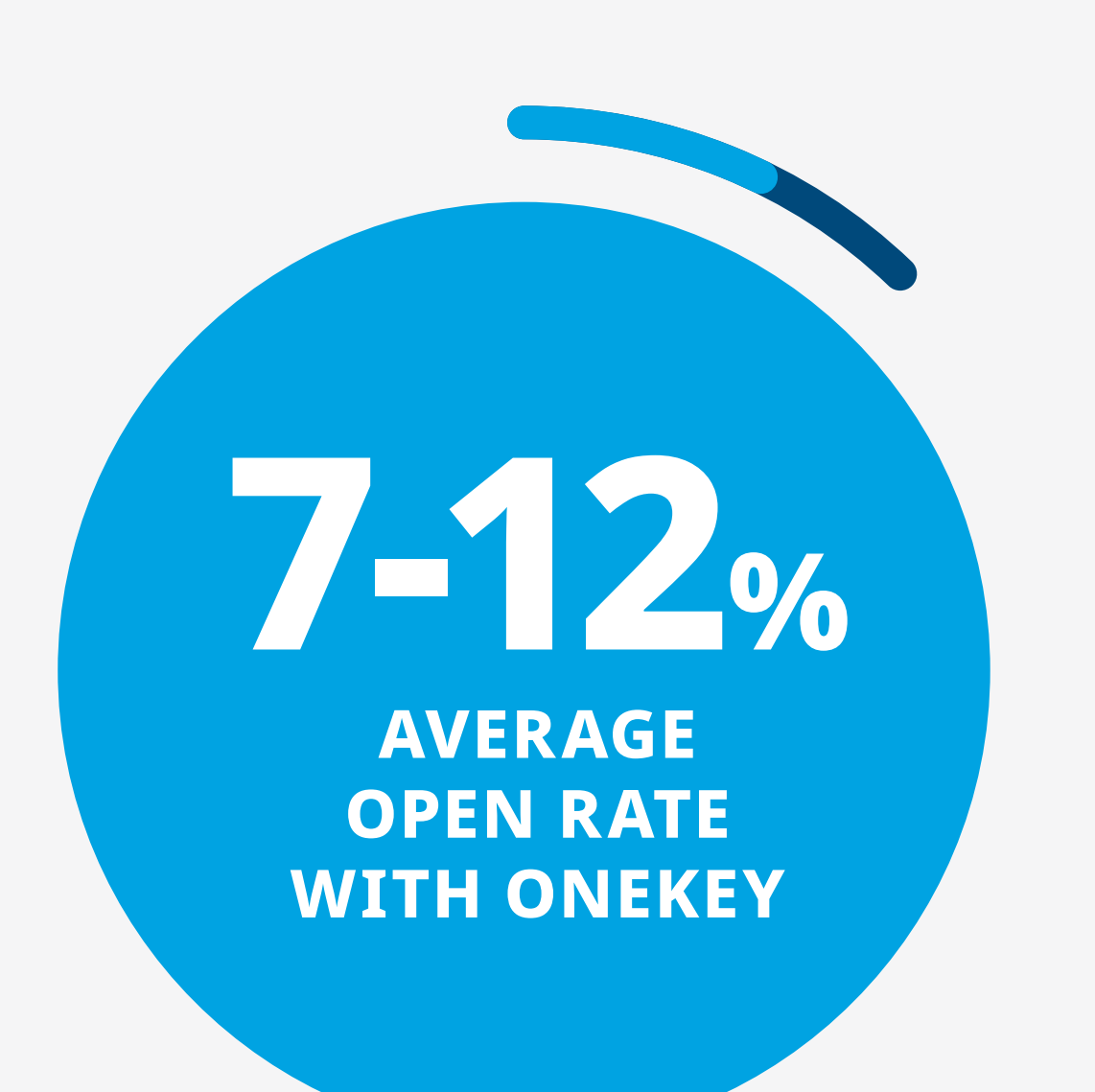

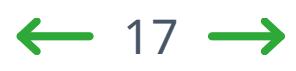

Throughout this eBook we have explored an important relationship between information and intent. Good data without a clear understanding of their use is of limited value. Equally, compelling and tactical use cases applied to sub-standard data are destined to fail. It is only in combination – the synergy of great data, great ideas, and great execution – that you create the conditions for success.

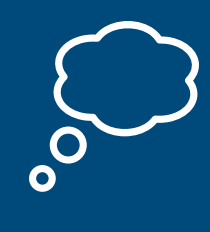

 $\Omega$ 

### <span id="page-53-0"></span>**Extend, connect, understand**

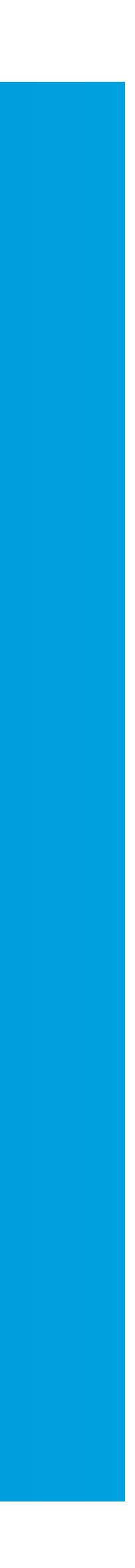

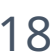

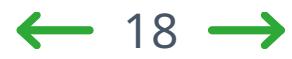

IQVIA OneKey delivers insight into more than 10.8 million HCPs and 700,000 organizations across the United States and provides the affiliations linking them together. As a single, validated source, OneKey can help your organization:

**• Extend** its coverage of HCPs, organizations, and affiliations

- 
- **• Connect** to a single reference data standard
- **• Understand** customer access, value, and potential

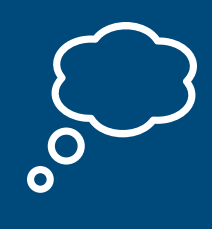

 $\Omega$ 

## **Extend, connect, understand**

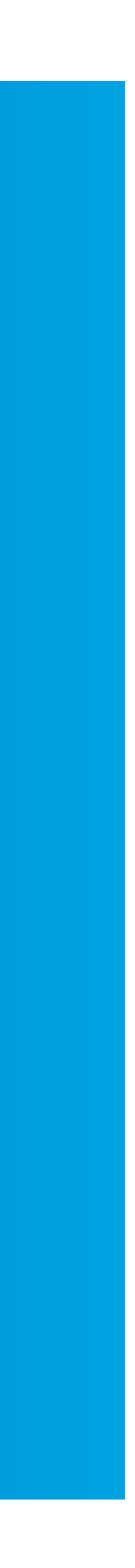

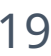

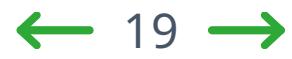

IQVIA OneKey is powered by a unique ecosystem that continuously enriches its data. OneKey offers 785 experienced researchers across the world who have country-specific knowledge and coordinate over 1.5 million updates each month. With these real-time inputs and harmonized data, OneKey provides the trusted information life sciences companies need to power their downstream commercial applications.

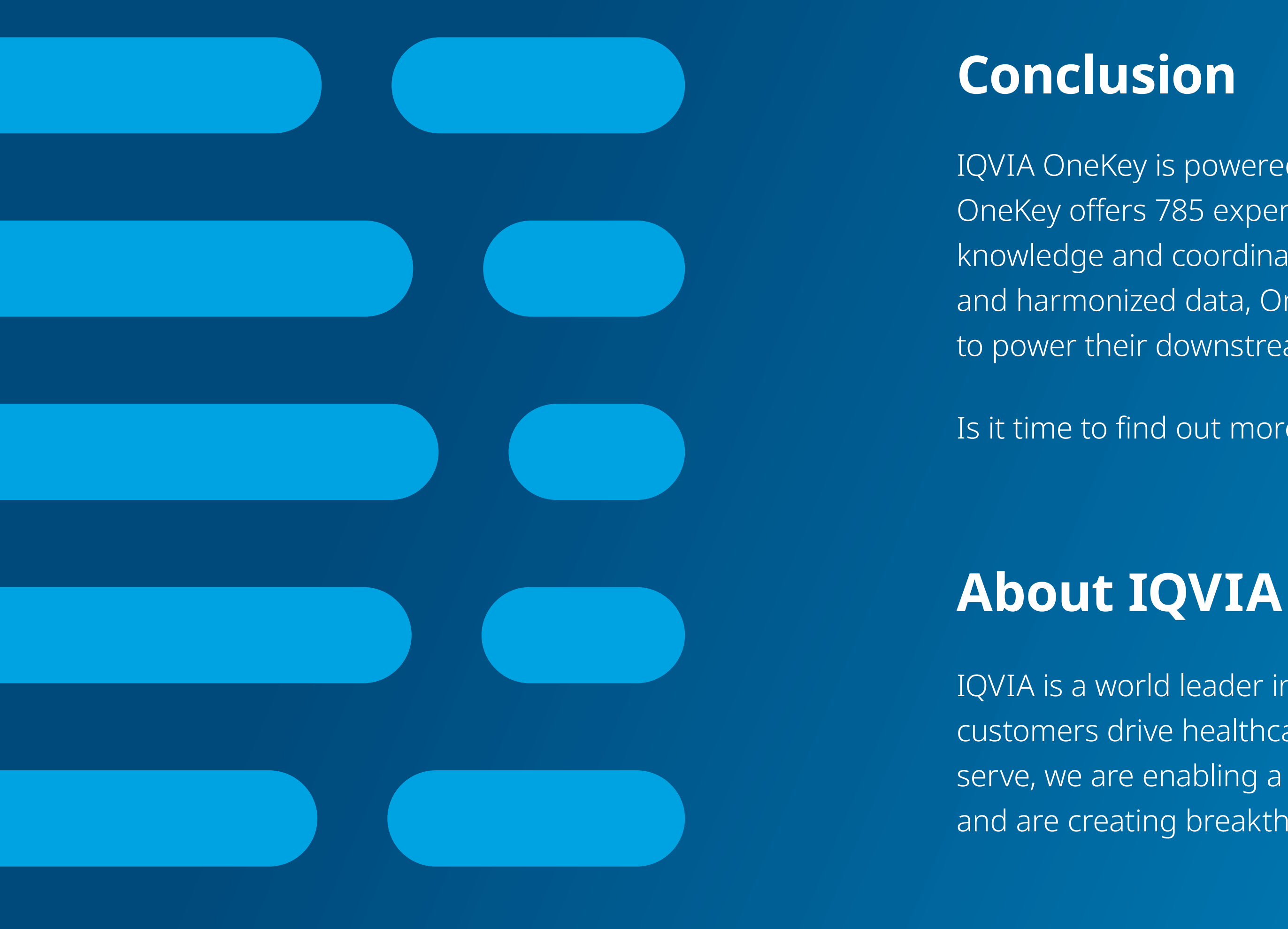

 $\Omega$ 

Is it time to find out more? Yes.

IQVIA is a world leader in using data, technology, advanced analytics, and expertise to help customers drive healthcare and human health forward. Together with the companies we serve, we are enabling a more modern, more effective, and more efficient healthcare system, and are creating breakthrough solutions that transform business and patient outcomes.

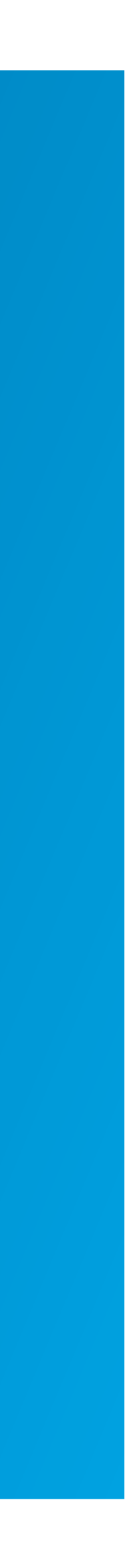

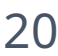

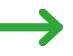

**[Contact us](https://www.iqvia.com/contact)**

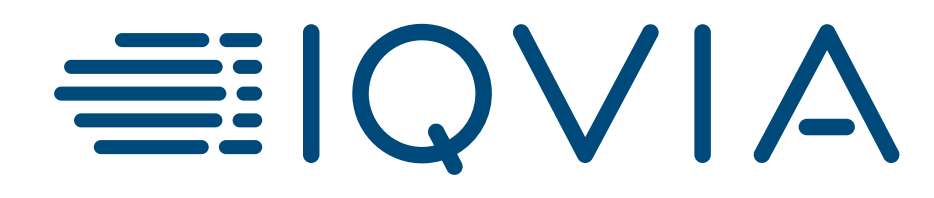

© 2021. All rights reserved. IQVIA® is a registered trademark of IQVIA Inc. in the United States, the European Union, and various other countries. 06.2021.USCAN

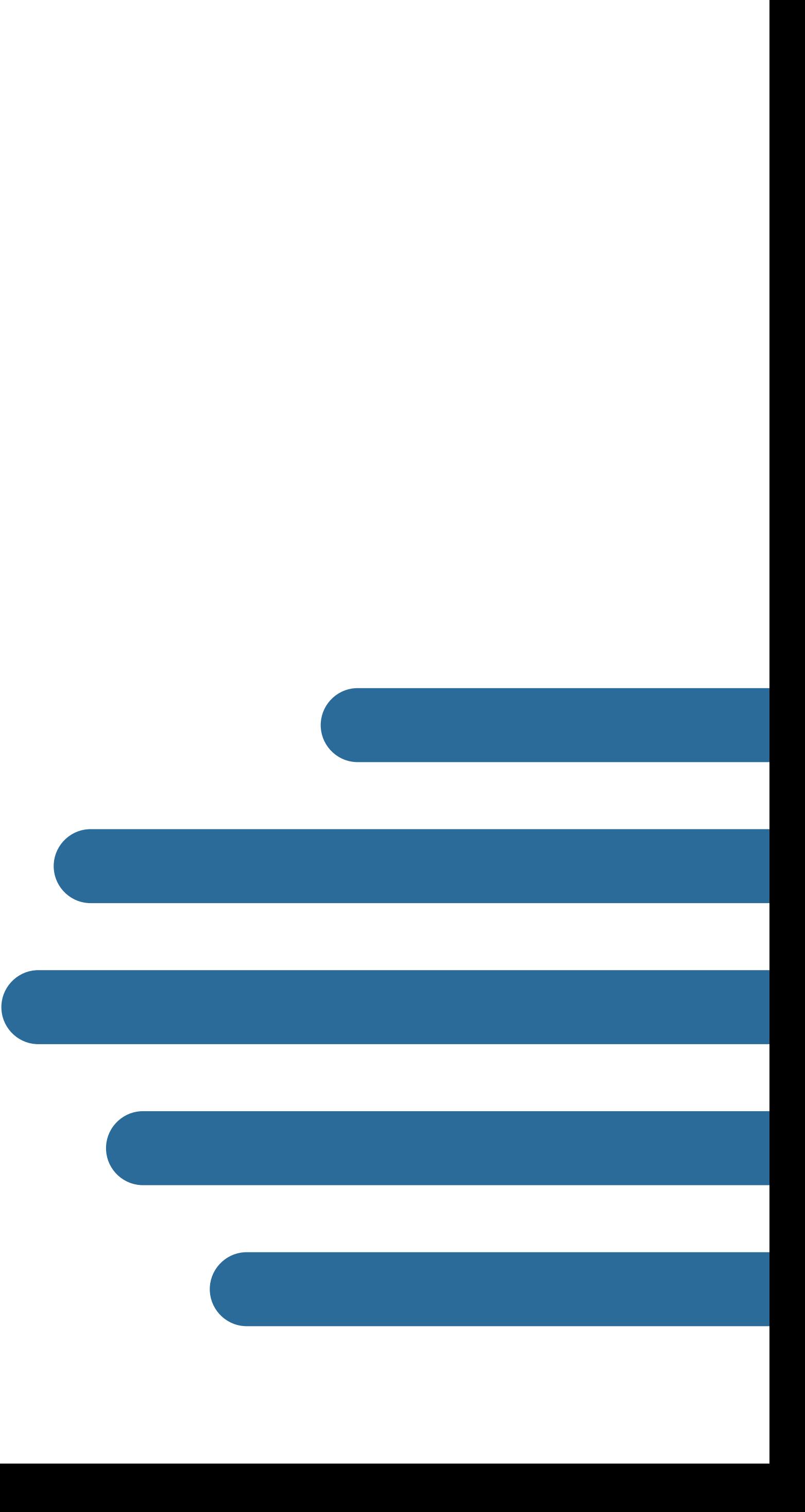